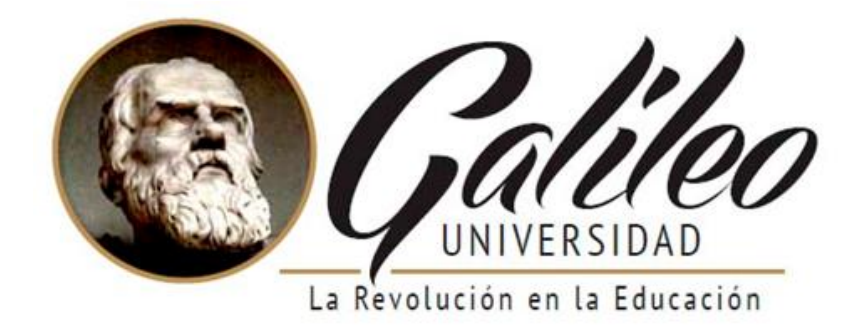

### **FACULTAD DE CIENCIAS DE LA COMUNICACIÓN**

Diseño de folleto digital para presentar a los estudiantes reales y potenciales el plan de estudios

del Diplomado en Diseño Gráfico que se imparte en la Escuela Creativa Idealab.

Guatemala, Guatemala 2021.

### **PROYECTO DE GRADUACIÓN**

Presentado a la Facultad de Ciencias de la Comunicación

Guatemala, C.A.

### **ELABORADO POR:**

Llanes Jimenez, Anyka Eunice

Carné: 17001621

Para optar al título de:

### **LICENCIATURA EN COMUNICACIÓN Y DISEÑO**

Nueva Guatemala de la Asunción, Enero 2021

Diseño de folleto digital para presentar a los estudiantes reales y potenciales el plan de estudios del Diplomado en Diseño Gráfico que se imparte en la Escuela Creativa Idealab.

Guatemala, Guatemala 2021

Anyka Eunice Llanes Jimenez

Universidad Galileo Facultad de Ciencias de la Comunicación

Enero, 2021

### **Autoridades**

Dr. Eduardo Suger Cofiño

Rector

Dra. Mayra de Ramírez

Vicerrectora General

Lic. Jean Paul Suger Castillo

Vicerrector Administrativo

Lic. Jorge Retolaza

Secretario General

Lic. Leizer Kachler

Decano de la Facultad de Ciencias de la Comunicación

Lic. Rualdo Anzueto, M.Sc.

Vicedecano de la facultad de Ciencias de la Comunicación

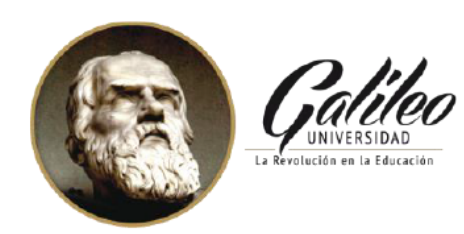

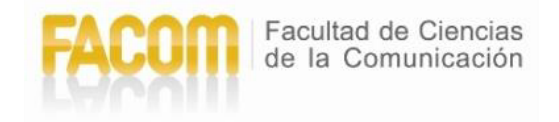

Guatemala, 07 de enero de 2021

Lic. Leizer Kachler Decano Facultad de Ciencias de la Comunicación **Universidad Galileo** 

Estimado Licenciado Kachler:

Por medio de la presente, informo a usted que el proyecto de graduación titulado: DISEÑO DE FOLLETO DIGITAL PARA PRESENTAR A LOS ESTUDIANTES REALES Y POTENCIALES EL PLAN DE ESTUDIOS DEL DIPLOMADO EN DISEÑO GRÁFICO QUE SE IMPARTE EN LA ESCUELA CREATIVA IDEALAB, GUATEMALA, GUATEMALA 2021. Presentado por la estudiante: Anyka Eunice Llanes Jimenez, con número de carné: 17001621, está concluido a mi entera satisfacción, por lo que se extiende la presente aprobación para continuar así el proceso de titulación profesional.

Sin otro particular, me suscribo de usted.

Atentamente,

Ms.C. Rualdo Anzueto Asesor

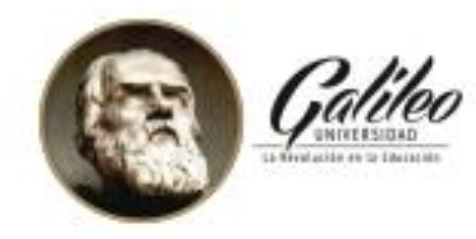

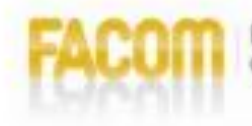

Facultad de Ciencias<br>de la Comunicación

Guatemala, 08 de febrero de 2021

**Señorita Anyka Eunice Llanes Jimenez** Presente

Estimada Señorita Llanes:

Después de haber realizado su examen privado para optar al título de Licenciatura en Comunicación y Diseño de la FACULTAD DE CIENCIAS DE LA COMUNICACIÓN de la Universidad Galileo, me complace informarle que ha APROBADO dicho examen, motivo por el cual me permito felicitarle.

Sin otro particular, me suscribo de usted.

Atentamente,

Lic. Leizer Kachler **Decano** Facultad de Ciencias de la Comunicación

Ciudad de Guatemala, 01 de marzo de 2021.

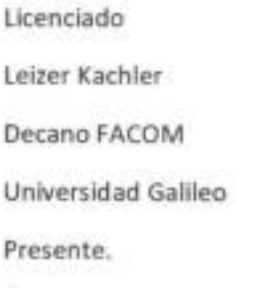

United States

Señor Decano:

Le informo que la tesis: "DISEÑO DE FOLLETO DIGITAL PARA PRESENTAR A LOS ESTUDIANTES REALES Y POTENCIALES EL PLAN DE ESTUDIOS DEL DIPLOMADO EN DISEÑO GRÁFICO QUE SE IMPARTE EN LA ESCUELA CREATIVA IDEALAB. GUATEMALA, GUATEMALA 2021", de la estudiante Anyka Eunice Llanes Jimenez, ha sido objeto de revisión gramatical y estilística, por lo que puede continuar con el trámite de graduación.

Atentamente.

Lic. Edgar Lizardo Porres yelásquez Asesor Lingüístico Universidad Galileo

Guatemala 13 de abril de 2020

Licenciado Leizer Kachler Decano-Facultad de Ciencias de la Comunicación Universidad Galileo

Estimado Licenciado Kachler:

Solicito la aprobación del tema de proyecto de Graduación titulado: DISEÑO DE FOLLETO DIGITAL PARA PRESENTAR A LOS ESTUDIANTES REALES Y POTENCIALES EL PLAN DE ESTUDIOS DEL DIPLOMADO EN DISEÑO GRÁFICO QUE SE IMPARTE EN LA ESCUELA CREATIVA IDEALAB. GUATEMALA, GUATEMALA 2021. Así mismo solicito que el Ms.C. Rualdo Anzueto sea quién me asesore en la elaboración del mismo.

Atentamente,

**Anyka Eunice Llanes Jimenez** 17001621 **Ms.C. Rualdo Anzueto** 

**Asesor** 

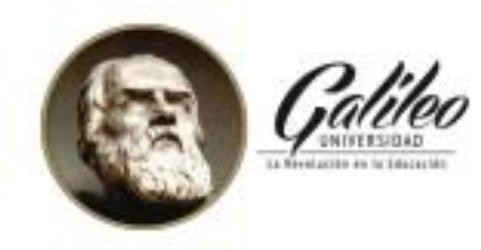

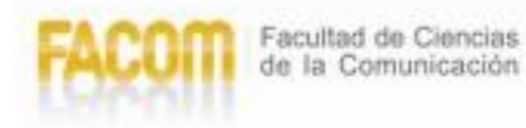

Guatemala, 19 de abril de 2021

Señorita: **Anyka Eunice Llanes Jimenez Presente** 

Estimada Señorita Llanes:

De acuerdo al dictamen rendido por la terna examinadora del proyecto de graduación titulado: DISEÑO DE FOLLETO DIGITAL PARA PRESENTAR A LOS ESTUDIANTES REALES Y POTENCIALES EL PLAN DE ESTUDIOS DEL DIPLOMADO EN DISEÑO GRÁFICO QUE SE IMPARTE EN LA ESCUELA CREATIVA IDEALAB. GUATEMALA, GUATEMALA 2021. Presentado por la estudiante: Anyka Eunice Llanes Jimenez, el Decano de la Facultad de Ciencias de la Comunicación autoriza la publicación del Proyecto de Graduación previo a optar al título de Licenciada en Comunicación y Diseño.

Sin otro particular, me suscribo de usted.

Atentamente,

Lic. Leizer Kachler **Decano** Facultad de Ciencias de la Comunicación

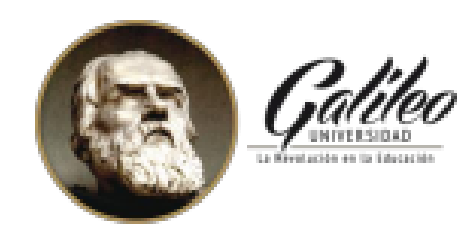

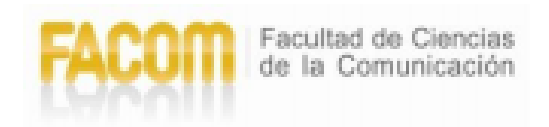

Guatemala 18 de mayo de 2020

Señorita: **Anyka Eunice Llanes Jimenez Presente** 

Estimada Señorita Llanes:

De acuerdo al proceso de titulación profesional de esta Facultad, se aprueba el proyecto titulado: DISEÑO DE FOLLETO DIGITAL PARA PRESENTAR A LOS ESTUDIANTES REALES Y POTENCIALES EL PLAN DE ESTUDIOS DEL DIPLOMADO EN DISEÑO GRÁFICO QUE SE IMPARTE EN LA ESCUELA CREATIVA IDEALAB. GUATEMALA, GUATEMALA 2021. Así mismo, se aprueba al Ms.C. Rualdo Anzueto, como asesor de su proyecto.

Sin otro particular, me suscribo de usted.

Atentamente,

Lic. Leizer Kachler Decano Facultad de Ciencias de la Comunicación

### **Dedicatoria**

Agradezco a Dios por estar siempre como guía de mi vida, a mi mamá y hermana por estar para

mí y apoyarme para culminar esta meta.

### **Resumen**

La Escuela Creativa Idealab no cuenta con un folleto digital que presente el plan de estudios del Diplomado en Diseño Gráfico que se imparte a estudiantes reales y potenciales de la ciudad de Guatemala.

Por lo que se planteó el siguiente objetivo: Diseñar un folleto digital que presente el plan de estudios del Diplomado en Diseño Gráfico para los estudiantes reales y potenciales de la Ciudad de Guatemala que imparte la Escuela Creativa Idealab.

Se realizó una herramienta de validación para conocer la percepción del cliente y grupo objetivo, conformado por personas que se encuentran entre las edades de 20 a 30 años, que se estipula son los que más buscan realizar un emprendimiento y buscan las herramientas para desarrollarlo, expertos en el área de la e-learning, comunicación y diseño.

El resultado obtenido fue la elaboración folleto digital que presente el plan de estudios del Diplomado en Diseño Gráfico para estudiantes reales y potenciales de la Escuela Creativa Idealab. Se recomendó que el diseño propuesto tenga un periodo de vida que se actualice cada inicio de ciclo, con la finalidad de siempre estar actualizado.

Para efectos legales únicamente la autora, ANYKA EUNICE LLANES JIMENEZ, es responsable del contenido de este proyecto, ya que es una investigación científica y puede ser motivo de consulta por estudiantes y profesionales.

### **Índice**

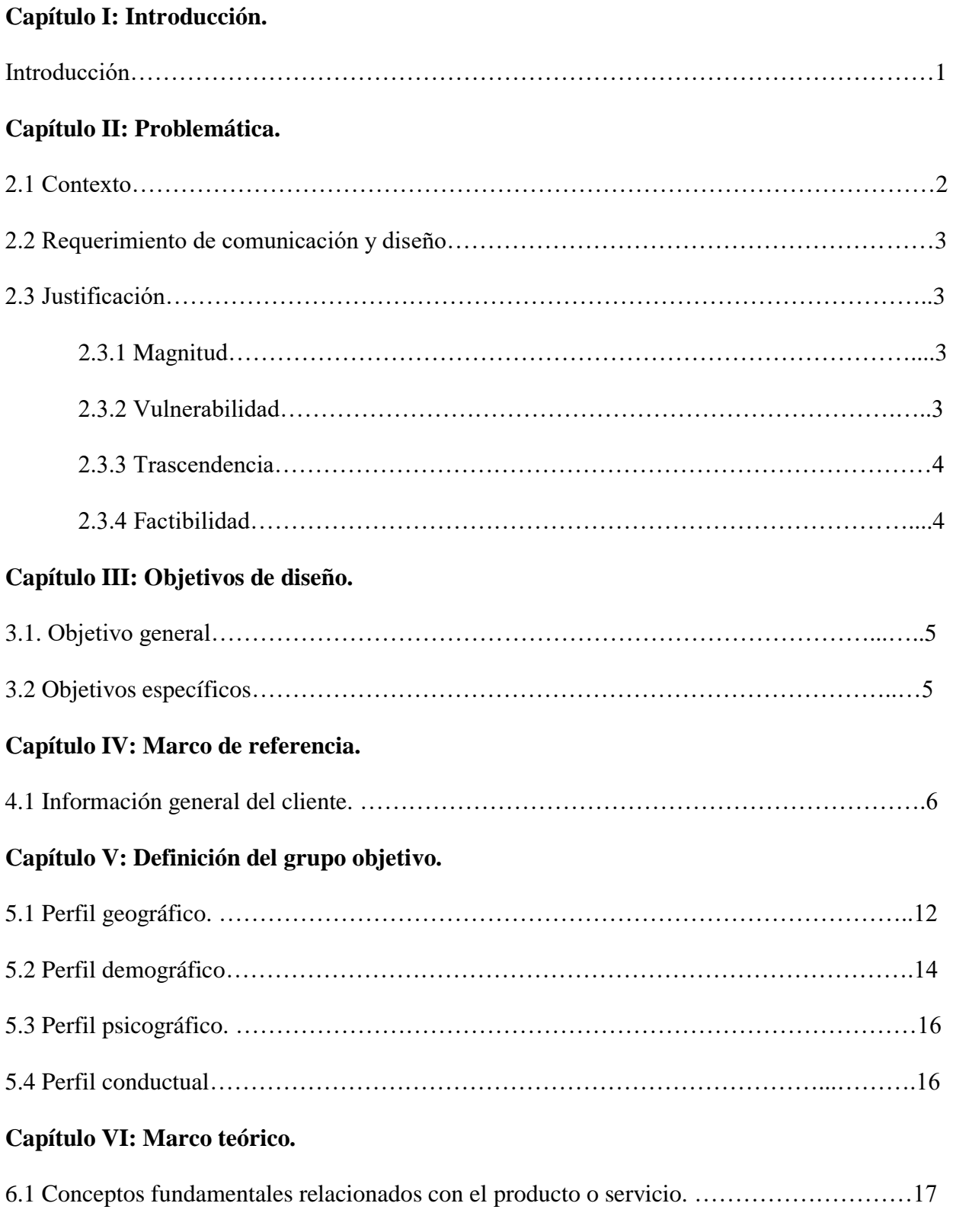

6.2 Conceptos fundamentales relacionados con la comunicación y el diseño…………………19

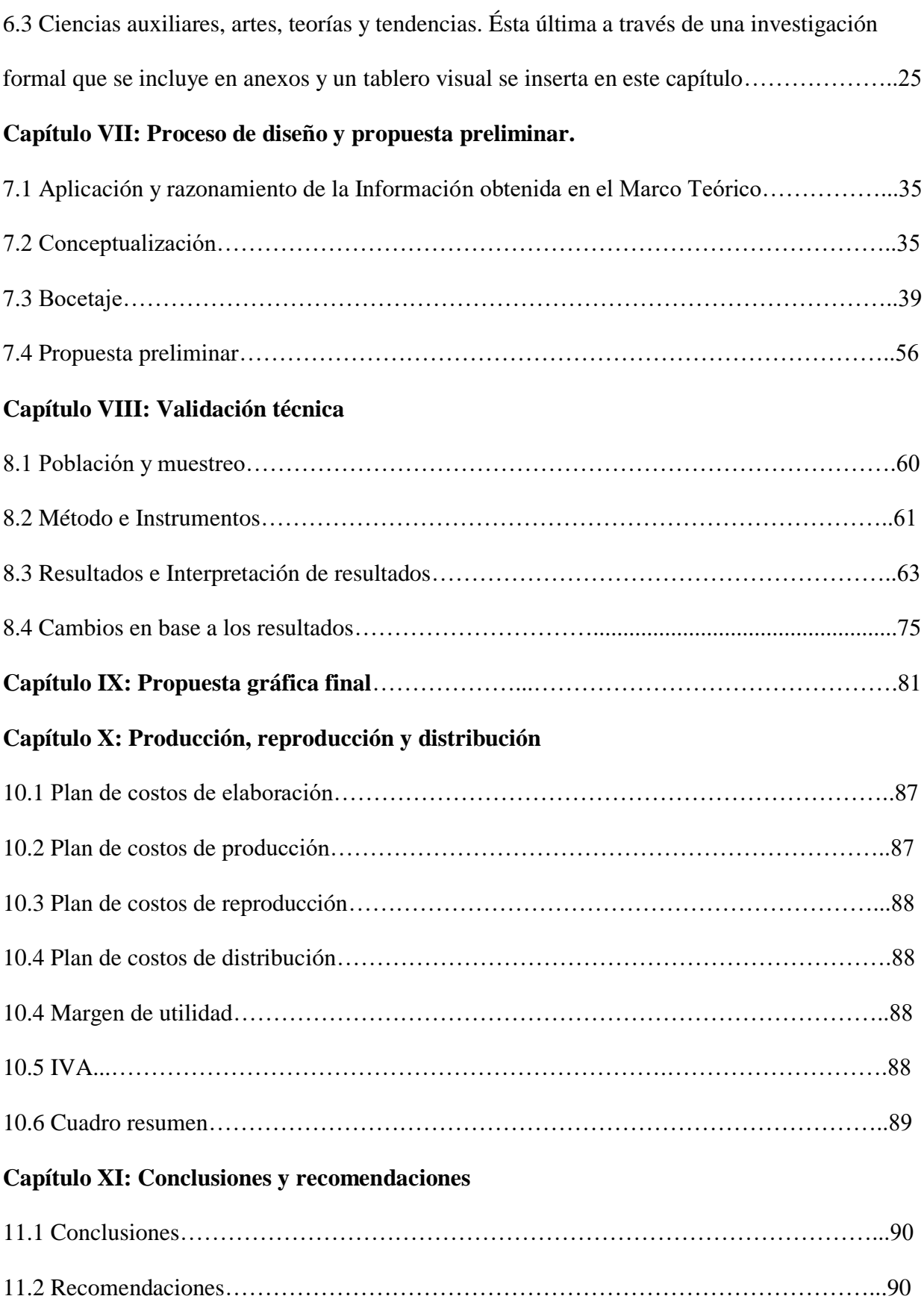

![](_page_14_Picture_15.jpeg)

# CAPÍTULO I;<br>INTRODUCCIÓN

### **Capítulo I: Introducción**

### **1.1 Introducción**

La Escuela Creativa Idealab ha impartido clases, en las que se encuentran varios de sus diplomados, haciendo una mención en el Diplomado de Diseño Gráfico, que es uno de los planes de estudios que más demanda tiene, específicamente para todas aquellas personas que generalmente son emprendedores. Sin embargo, la Escuela Creativa Idealab no cuenta con un folleto digital que presente el plan de estudios del Diplomado en Diseño Gráfico que se imparte a estudiantes reales y potenciales de la ciudad de Guatemala.

Por la anterior razón, se propuso resolver este problema comunicativo a través de la elaboración del siguiente proyecto: Diseño de folleto digital para presentar a los estudiantes reales y potenciales el plan de estudios del Diplomado en Diseño Gráfico que se imparte en la Escuela Creativa Idealab. Guatemala, Guatemala 2021.

Para la creación del concepto creativo se ha utilizado el método de atributos, a través de un método de investigación lógico inductivo, asimismo se creó un marco teórico que fundamente la investigación. Las herramientas de investigación, comunicación, diseño y validación fueron esenciales para el desarrollo y éxito de este proyecto.

Los métodos de validación se realizaron mediante encuestas al grupo objetivo, clientes y un grupo de expertos. Con lo que permitió obtener aportaciones y opiniones que fueron de gran ayuda para mejorar el resultado y dejar un producto de comunicación y diseño eficiente, tanto para la Escuela Creativa Idealab como para el grupo objetivo.

Se recomienda que se realice una nueva estructuración en el contenido y cambio de algunos elementos gráficos en cada inicio de ciclo que mantenga la misma línea, para obtener una imagen fresca de la Escuela Creativa Idealab.

1

# CAPÍTULO II<br>PROBLEMÁTICA

### **Capítulo II: Problemática**

La problemática principal que se ha encontrado es diseñar un folleto digital que presente el plan de estudios del Diplomado en Diseño Gráfico que imparte la Escuela Creativa Idealab.

La Escuela Creativa Idealab cuenta con dos sedes que están situadas en la 8va. Avenida 31- 53 zona Jardines de las Charcas y Edificio el TEC, zona 4.

Mediante la observación que se ha hecho del actual material digital, se pudo identificar que Idealab cuenta con un problema en la diagramación de su material digital, que utiliza para la presentación de los cursos.

Así, se determina que hay que diseñar un folleto digital que presente el plan de estudios, para que los estudiantes reales y potenciales se interesen en recibir sus clases en la Escuela Creativa Idealab.

### **2.1 Contexto.**

Idealab es una rama del Grupo Ignis, es una escuela creativa guatemalteca que se especializa en impartir diferentes diplomados, principalmente el de diseño gráfico, cuidando especialmente la calidad educativa, para ayudar a crecer profesionalmente a las personas y dedicarles el tiempo adecuado a cada uno de los estudiantes para su mejor aprendizaje.

El medio para promover sus cursos, generalmente es por las red social Facebook, con lo que se considera que si hay varias personas recibiendo cursos, la forma en que envían cualquier tipo de información, es por documentos digitales, de esta forma lo hacen llegar a los estudiantes reales y potenciales.

Durante el período de Práctica Profesional Supervisada -EPS- realizado en Idealab, se sostuvieron entrevistas con el supervisor Sergio Castillo, se pudo observar que en diferentes ocasiones los documentos que se tienen, la diagramación y diseño no cuentan con un orden que pueda facilitar su lectura y crear interés en los estudiantes, con lo que se propone realizar un manual

digital que presente el diplomado de diseño gráfico, tomando en cuenta mantener una imagen que muestre calidad educativa.

### **2.2 Requerimiento de Comunicación y Diseño.**

La Escuela Creativa Idealab no cuenta con un folleto digital que presente el plan de estudios del Diplomado en Diseño Gráfico que se imparte a estudiantes reales y potenciales de la ciudad de Guatemala.

**2.3 Justificación.** Para sustentar las razones por las que se consideró importante el problema y la intervención del diseñador – comunicador, se justifica la propuesta a partir de cuatro variables: a) magnitud; b) trascendencia; c) vulnerabilidad; y d) factibilidad.

**2.3.1 Magnitud.** Tabla con los datos del número de habitantes en Guatemala, asimismo, en la Ciudad de Guatemala, las escuelas, academias, universidades, que imparten Diplomado en Diseño Gráfico y los estudiantes actuales en la Escuela Creativa Idealab.

![](_page_19_Figure_5.jpeg)

### **Figura No.1 Realizada por Anyka Llanes. Gráfica de Magnitud.**

**2.3.2 Vulnerabilidad.** Al no contar con el folleto digital que presente el plan de estudios del Diplomado en Diseño Gráfico que se imparte en la Escuela Creativa Idealab para sus estudiantes reales y potenciales, se pierde la oportunidad de mostrar la calidad educativa

propiamente del diplomado, ya que la imagen y diagramación de sus documentos representan profesionalismo y la condición de enseñanzas que se están mostrando.

Al no visualizar los estudiantes el material que se utiliza, pueden perder interés y decidirse en aprender los otros programas de diseño en otras escuelas.

**2.3.3 Trascendencia.** La realización de un folleto digital que presente el plan de estudios del Diplomado de Diseño Gráfico para la Escuela Creativa Idealab, informará a cada uno de los estudiantes reales y potenciales de los temas que se impartirán en el período de estudios.

La publicación del plan de estudios, permitirá que los estudiantes puedan comprender mejor el contenido de cada curso y observar con más detalle el proceso de inscripción en la escuela creativa.

**2.3.4 Factibilidad.** El presente proyecto desarrollado para la Escuela Creativa Idealab sí es factible porque se cuenta con los recursos necesarios para llevarse a cabo.

*2.3.4.1 Recursos Humanos.* Se cuenta con el apoyo del personal de la Escuela Creativa y del socio principal Sergio Castillo, quien es el encargado de impartir el Diplomado en Diseño Gráfico a los estudiantes reales y potenciales de la escuela.

*2.3.4.2 Recursos Organizacionales***.** El Gerente General Mynor Flores, de la Escuela Creativa; aprueba el desarrollo del presente proyecto.

*2.3.4.3 Recursos Económicos.* Se tienen los recursos económicos necesarios para llevar a cabo la realización de este proyecto.

*2.3.4.4 Recursos Tecnológicos.* Se cuenta con las herramientas tecnológicas necesarias para la realización del folleto, al igual que una cartera de estudiantes reales a los que se les puede enviar, asimismo redes sociales y correo electrónico para remitir el folleto e información a los estudiantes potenciales.

## **CAPÍTULO III: OBJETIVOS<br>DE DISEÑO**

### **Capítulo III: Objetivos del Diseño**

### **3.1 Objetivo General.**

Diseñar un folleto digital que presente el plan de estudios del Diplomado en Diseño Gráfico para los estudiantes reales y potenciales de la Ciudad de Guatemala que imparte la Escuela Creativa Idealab.

### **3.2 Objetivos Específicos.**

3.2.1. Recopilar información de la Escuela Creativa Idealab a través de los datos que el cliente proporcione por medio del Brief, para que sea incluido en el diseño del folleto digital y facilite la accesibilidad de los estudiantes.

3.2.2. Investigar ciencias, artes, teorías y tendencias de diseño relacionados con la diagramación de folletos digitales a través de fuentes bibliográficas que respaldan científicamente la propuesta de diseño del folleto digital que será utilizado por los estudiantes.

3.2.3. Diagramar el contenido del folleto digital a través de criterios de jerarquización para que el grupo objetivo pueda leer fácilmente la información.

### **CAPÍTULO IV: MARCO DE REFERENCIA**

### **Capítulo IV: Marco de Referencia**

### **4.1 Información general del cliente.**

### **Nombre:**

Escuela Creativa Idealab

### **Dirección:**

8 Avenida 31-53 Zona 11 Jardines de las charcas

Edificio el TEC, zona 4, Guatemala

### **Correo:**

### [info@ignis.com.gt](mailto:info@ignis.com.gt)

**4.1.1 Misión.** Somos una empresa especializada en Diseño, desarrollo e implementación de estrategias efectivas de Marketing Digital.

**4.1.2 Visión.** Ofrecer soluciones avanzadas de Mercadeo y Publicidad Online que permitan mejorar la competitividad y productividad, logrando el crecimiento organizacional de nuestros clientes.

Consolidarnos como una empresa Líder en el mercado de servicios de Marketing Digital, manteniendo un nivel de exigencia con procesos de mejora continua, basados en la innovación, calidad y servicio al cliente.

**4.1.3 Sedes.** A partir de 2019, para la conveniencia de los estudiantes inauguraron una nueva sede, ubicada en zona 4, de fácil acceso, profesional y ambiente agradable, ideado para fomentar la creatividad y con la calidad educativa que ya los caracteriza en la sede central de Las charcas zona 11.

**4.1.4 Objetivos.** Crecimiento continuo, generar utilidades a los socios de la empresa, satisfacción y un excelente servicio al cliente.

### **4.1.5 Valores.**

- Creatividad
- Compromiso
- Integridad
- Responsabilidad
- Innovación
- Desarrollo
- Excelencia
- Servicio
- Pasión
- Liderazgo

### **4.1.6 FODA Escuela Idealab**

| <b>Fortalezas</b>                                                                                                    | <b>Oportunidades</b>                                                                          |
|----------------------------------------------------------------------------------------------------|-----------------------------------------------------------------------------------------------|
| Prestigio y fortaleza que respaldan<br>como escuela de confianza.<br>Excelencia y compromiso con los<br>$\bullet$<br>estudiantes. | Alta demanda en el mercado.<br>Experiencia ante la competencia.                               |
| <b>Debilidades</b>                                                                                                    | <b>Amenazas</b>                                                                               |
| Falta de publicidad en redes<br>sociales.<br>Poca capacidad de espacios de<br>$\bullet$<br>trabajo en la escuela.                 | Variedad de competencia.<br>Cambios constantes de necesidades<br>y gustos de los estudiantes. |

**Figura No. 2 Realizada por. Anyka Llanes. Tabla FODA**

### **4.1.7 Organigrama General**

![](_page_26_Figure_1.jpeg)

**Figura No.3 Organigrama**

### **4.2 Antecedentes de Diseño**

**4.2.1 Logotipo.**

![](_page_26_Picture_5.jpeg)

**Figura No. 4 Imagotipo de Escuela Creativa Idealab**

### **Plan de Estudios de Diplomado en Diseño Gráfico**

### **4.2.2 Pensum del Diplomado en Diseño Gráfico.**

![](_page_27_Picture_2.jpeg)

**Figura No.5 Temas de Photoshop, programa para la edición de fotografías**

![](_page_27_Picture_4.jpeg)

**Figura No.6 Temas de Illustrator, programa para vectorización.**

### **Plan de Estudios de Diplomado en Diseño Gráfico**

![](_page_28_Picture_1.jpeg)

**Figura No.7 Temas de Indesign, programa para editorial.**

![](_page_28_Picture_3.jpeg)

**Figura No.8 Temas de Premiere, programa para edición de vídeos.**

**Plan de Estudios de Diplomado en Diseño Gráfico**

![](_page_29_Picture_1.jpeg)

**Figura No.9 Temas de Audition, programa para la edición de audio.**

![](_page_29_Picture_3.jpeg)

**Figura No.10 Temas de After Effects, programa para animación.**

## CAPÍTULO V:<br>DEFINICIÓN DEL **GRUPO OBJETIVO**

### **Capítulo V: Definición del Grupo Objetivo**

El proyecto está dirigido a los estudiantes reales y potenciales de la Escuela Creativa Idealab, que utilizan el plan de estudios del Diplomado en Diseño Gráfico.

En el grupo objetivo se encuentran hombres y mujeres de 20 a 30 años de edad que desean superarse profesionalmente, se desarrollan en el área creativa o son emprendedores, se sitúan en las zonas que colindan a la zona 11 y 4 dentro del perímetro de la Ciudad de Guatemala, en nivel socioeconómico en el que se incluye el grupo objetivo es el C2 y C3.

### **5.1 Perfil Geográfico.**

Los estudiantes reales y potenciales de la Escuela Creativa Idealab, residen en la Ciudad de Guatemala.

Datos estadísticos de la población nacional, del último censo realizado en el año 2018.

![](_page_31_Figure_6.jpeg)

**Figura No.11 Recuperado de. INE, 2018. XII Censo Nacional de Población y VII de Vivienda.**

### **Definición del Grupo Objetivo**

**5.1.1 Estadísticas de la Población de Guatemala**

![](_page_32_Picture_2.jpeg)

**Figura No.12 Recuperado de. INE, 2018. XII Censo Nacional de Población y VII de Vivienda.**

![](_page_32_Figure_4.jpeg)

**Figura No.13 Recuperado de. INE, 2018. XII Censo Nacional de Población y VII de Vivienda.**

Extensión de La Ciudad de Guatemala: 2,126 km2

Municipios: 17

El clima es templado, el invierno se extiende de mayo a noviembre, en los meses de noviembre a febrero es frío y durante abril y marzo es cálido, Durante el transcurso del año, la temperatura se mantiene por lo general en variación de 13 °C a 27°C y rara vez baja a menos de los 11 °C o sube a más de 29 °C.

Municipios del Departamento de Guatemala; Guatemala, Santa Catarina Pínula, San José Pínula, San José del Golfo, Palencia, Chinautla, San Pedro Ayampuc, Mixco, San Pedro Sacatepéquez, San Juan Sacatepéquez, San Raymundo, Chuarrancho, Fraijanes, Amatitlán, Villa Nueva, Villa Canales, San Miguel Petapa.

### **5.2 Perfil Demográfico.**

Género: Hombres y mujeres

Edad: 20 a 30 años

![](_page_33_Figure_6.jpeg)

**Figura No.14 Recuperado de. INE, 2018. XII Censo Nacional de Población y VII de Vivienda.**

Según la tabla de Niveles Socioeconómicos 2015, el grupo objetivo se sitúa en el nivel C2

y C3 por las siguientes características.

|                           | <b>Nivel C2</b>                                                                                                  | <b>Nivel C3</b>                                                                                                    |
|---------------------------|----------------------------------------------------------------------------------------------------|----------------------------------------------------------------------------------------------------|
| <b>Ingresos mensuales</b> | Q17,500                                                                                                    | Q11.900                                                                                                    |
| Educación                 | Superior, Licenciatura.                                                                                          | Superior, Licenciatura.                                                                                                    |
| Ocupación                 | Ejecutivo, comerciante,<br>vendedor, dependiente.                                                                | Comerciante, vendedor,<br>dependiente.                                                                                                    |
| <b>Vivienda</b>           | Casa/departamento, rentada o<br>financiamiento, 1-2 recámaras,<br>1-2 baños, sala, garaje para dos<br>vehículos. | Habitan en casas modestas, no<br>de lujo pero confortables.<br><b>Generalmente con 3</b><br>habitaciones en colonias de<br>casas iguales. |
| <b>Servicio Doméstico</b> | Por día, eventual.                                                                                               | Eventual.                                                                                                    |
| Servicio Financiero       | 1 cta. Q monetarios y ahorro,<br><b>1TC</b> local.                                                               | 1cta Q ahorro, TC local.                                                                                                    |
| <b>Vehículos</b>          | Auto compacto de 4-5 años.                                                                                       | Auto compacto de 8-10.                                                                                                    |
| <b>Educación Hijos</b>    | Hijos menores en colegios<br>privados, mayores en U<br>privadas o estatales.                                     | Hijos menores escuelas,<br>mayores en U estatal.                                                                                          |
| Viajes al Exterior        | Cine, CC, parques temáticos<br>locales.                                                                          | Cine eventual, CC, parques,<br>estadio.                                                                                                   |

**Figura No.15 Recuperado de. Multivex Guatemala/** *Ver en anexo 1*

### **5.3 Perfil Psicográfico.**

**Hábitos.** Dormir, ver películas, salir a centros comerciales, ver televisión, escuchar música, hacer tareas.

**Hobbies.** Diseñar, dibujar, pintar, ilustrar, editar vídeos, realizar animación, editorial, crear plantillas, ver vídeos, aprender programas.

**Actividades.** Hombres y mujeres, visionarios, emprendedores, triunfadores, que quieren estar actualizados, a la vanguardia y que desean superarse profesionalmente.

### **5.4 Perfil Conductual.**

**Conducta.** Profesionales con la necesidad de proporcionar a sus estudiantes la satisfacción de obtener una educación de calidad e innovadora.

**Beneficios buscados.** Calidad, excelencia, eficacia, profesionalismo, creatividad, innovación, nuevas herramientas, utilidad.

El manual digital dirigido a los estudiantes, contiene información acerca del plan de estudios del Diplomado de Diseño Gráfico.

Aportará los datos suficientes para su eficiente utilización y que los estudiantes puedan indagar en conocer más acerca de las herramientas de diseño.
# CAPÍTULO VI:<br>MARCO TEÓRICO

#### **Capítulo VI: Marco Teórico**

#### **6.1 Conceptos fundamentales relacionados con el producto o servicio.**

**6.1.1 Educación.** Según María Estela se denomina educación a la facilitación de[l](https://concepto.de/aprendizaje-2/) [aprendizaje](https://concepto.de/aprendizaje-2/) o de la obtención de conocimientos, [habilidades,](https://concepto.de/habilidad-2/) [valores](https://concepto.de/valores-humanos/) y hábitos en un grupo humano determinado, por parte de otras personas más versadas en el asunto enseñado y empleando diversas técnicas de la pedagogía.

**6.1.2 Folleto.** Un folleto es un material con información de alguna institución u empresa. Se considera folleto de 2 páginas hasta 48 páginas. Pequeño libro que es diseñado para fines informativos o didácticos.

Divulgar, dar publicidad, informar sobre un tema o temática determinada. Coordinar, apoyar y brindar a sus lectores información variada que contribuyan al conocimiento de manera clara y precisa de un tema o temática determinada.

**6.1.3 Pensum.** El pensum es el plan de estudio de una carrera, que da a conocer las materias o asignaturas que se estudiarán en cada período de la misma. Éste es preparado por los docentes o profesionales de[l](https://conceptodefinicion.de/curso/) [curso](https://conceptodefinicion.de/curso/) con la finalidad de que el estudiante perciba todos los conocimientos necesarios para iniciar su vida profesional, una vez culminada su vida estudiantil.

Este funciona de forma que los estudiantes tengan conocimiento de los temas que se llevarán a cabo en el transcurso de su período estudiantil y así poder tener una preparación previa del plan de estudios.

**6.1.4 Profesor.** Según EcuRed es aquella persona que se dedica a la enseñanza de una determinada ciencia o arte. Es decir que es aquel al que se le reconoce una habilidad extraordinaria en la materia que instruye.

Su función es guiar al estudiante en su proceso de [aprendizaje](https://deconceptos.com/ciencias-sociales/aprendizaje) para lograr el mayor éxito posible para s[u](https://deconceptos.com/general/formacion) [formación](https://deconceptos.com/general/formacion) integral, por ello en sus estudios poseen materias específicas de la

17

asignatura que impartirán y otras pedagógicas que los capacitan en estrategias didácticas[,](https://deconceptos.com/ciencias-sociales/psicologia) [psicología](https://deconceptos.com/ciencias-sociales/psicologia) [y](https://deconceptos.com/ciencias-sociales/filosofia) [filosofía](https://deconceptos.com/ciencias-sociales/filosofia) educacional.

**6.1.5 Diplomado.** Según Universia no es un grado académico en sí, sino más bien un curso sobre temas específicos, que permiten actualizar los conocimientos y aprender nuevas técnicas en torno a determinadas disciplinas.

Son estructurados en módulos sobre temas determinados. Son curricularmente dinámicos, flexibles y lo suficientemente largos para que el participante adquiera los conocimientos impartidos. Con la ventaja de la flexibilidad por la diversas modalidades que se le pueden presentar a los interesados.

**6.1.6 Tecnología.** Según EcuRed el término está compuesto por dos palabras griegas que son "tekne" que significa técnica, arte y "logía" que da una traducción de destreza. Es la aplicación de un conjunto d[e](https://www.ecured.cu/Conocimiento) [conocimientos](https://www.ecured.cu/Conocimiento) [y](https://www.ecured.cu/Habilidad) [habilidades](https://www.ecured.cu/Habilidad) con el objetivo de conseguir una solución que permita al se[r](https://www.ecured.cu/Humano) [humano](https://www.ecured.cu/Humano) desde resolver un problema determinado hasta el lograr satisfacer una necesidad en un ámbito concreto.

La tecnología está presente en todos los ámbitos de l[a](https://www.ecured.cu/Vida) [vida](https://www.ecured.cu/Vida) cotidiana. De una forma u otra, casi todas las [actividades](https://www.ecured.cu/Actividad) que realizamos a lo largo de[l](https://www.ecured.cu/D%C3%ADa) [día](https://www.ecured.cu/D%C3%ADa) implican la utilización de algún dispositivo tecnológico

**6.1.7 Escuela.** La escuela proviene del griego "skholé", significa "ocio", es decir tiempo libre. De este vocablo surgió el latín "Schola" que significa "escuela". Son centros educativos, en donde se promueve la enseñanza y aprendizaje, las personas se preparan para la convivencia en la sociedad. Los estudiantes aprenden a plantear objetivos, trazar metas y valores.

Siendo así las escuelas pueden ser:

*6.1.7.1 Públicas*. Son las que reciben dinero del gobierno estatal o local.

*6.1.7.2 Privadas.* Son las que no están vinculadas a organizaciones gubernamentales sino a instituciones privadas o cultos religiosos.

**6.1.8 Digital.** El término digital se usa comúnmente para referirse a todos aquellos sistemas que representan, almacenan o usan la información en [sistema](https://sistemas.com/sistema-informatica.php) [binario,](https://sistemas.com/binario.php) esto es, a casi todos los aparatos electrónicos e informáticos que nos rodean actualmente.

El término digital se aplica hoy en día a numerosos aparatos e instrumentos electrónicos que ofrecen, entonces, este servicio de imagen mejorada. Muchos tipos de imágenes son tratadas digitalmente de este modo y al ser observadas por el [ojo](https://www.ecured.cu/Ojo) común se vuelven mucho más vívidas y hasta casi palpables que lo que sucede con las imágenes normales, dice EcuRed.

#### **6.2 Conceptos fundamentales relacionados con la Comunicación y el Diseño.**

#### **6.2.1 Conceptos relacionados con la Comunicación.**

*6.2.1.1 Definición de Comunicación.* (Negocios, 2008) *"La comunicación es el proceso mediante el cual el emisor y el receptor establecen una conexión en un momento y espacio determinados para transmitir, intercambiar o compartir ideas, información o significados que son comprensibles para ambos".*

(Comunicación, 2019)

Un mensaje puede estar codificado en lenguajes diferentes como:

- Sistemas de signos como el lenguaje corporal de gestos, sonidos, proximidad y sonidos sin palabras.
- Idiomas como español, portugués, inglés, francés, entre otros.
- Códigos con significado, como por ejemplo los colores del semáforo.

En esta acción, ya que al nosotros compartir con otras personas, esperamos obtener una respuesta, es por ello que es importante que aprendamos a tener una buena comunicación y manejo

de las emociones y sentimientos que les transmitimos a los demás, depende mucho de los datos que se reciben de otra persona, el cómo se va formando nuestra personalidad.

Mismo código que encuentren en común, ya que no necesariamente tiene que ser hablado, sino puede que haya otra forma de lograr la comunicación.

*6.2.1.2 Comunicación Educativa.* Piscoya y Alekséi Leontiev lo definen como, el proceso de interacción entre profesores, estudiantes y estos entre sí y de la escuela con la comunidad, que tiene como finalidad crear un clima psicológico favorable, para optimizar el intercambio y recreación de significados que contribuyan al desarrollo de la personalidad.

La verdadera comunicación no está dada por un emisor que habla y un receptor que escucha sino por dos o más seres o comunidades que intercambian y comparten experiencias, conocimientos, sentimientos, a través de este proceso de intercambio como seres humanos, establecen relaciones entre sí y pasan de la existencia individual aislada a la existencia social comunitaria.

*6.2.1.3 Comunicación Digital.* Según la Escuela Superior de Diseño la comunicación digital es muy importante actualmente debido a su gran eficacia. Además de tratarse de un método muy sencillo, permite transmitir y compartir mensajes de manera mucho más rápida.

- Permite compartir información de un modo mucho más rápido y eficaz
- No es un método muy costoso y, gracias a la amplia gama de recursos y herramientas disponibles, la comunicación digital está al alcance de todo el mundo.
- Permite la interacción entre los diferentes trabajadores de una empresa.
- Los diferentes sistemas de comunicación digital, así como las redes sociales, permiten muchas posibilidades en cuanto a formas de transmitir la información.

La constante evolución de las tecnologías hace que la comunicación también se encuentre en un cambio constante. Sin embargo, podemos hablar de ciertas [herramientas que son básicas](https://www.esdesignbarcelona.com/es/master-en-diseno-publicitario-e-innovacion-en-comunicacion-de-marcas) en cuanto al concepto de comunicación digital:

- Sistemas de plataforma online, redes sociales y herramientas de análisis de visitas.
- Aplicaciones móviles para teléfonos y tabletas, que permiten una navegación rápida y eficaz desde cualquier lugar.
- Diferentes medios de transmisión de información, desde redes sociales hasta blogs.
- Herramientas de gestión digital de características más concretas, en función de la actividad de cada empresa o negocio.

*6.2.1.4 Comunicación Publicitaria.* La competencia en comunicación publicitaria implica vincular al conjunto de métodos, técnicas y acciones propias del campo de la publicidad utilizados para dar a conocer y promover en diferentes segmentos del mercado una Idea, un servicio, una marca, o una organización en los diferentes medios de comunicación disponibles, dicen los comunicólogos.

La Publicidad se define más por su objetivo de convencer para comprar o adherirse a una causa que por sus medios y la información comercial para cumplir este objetivo ingresa a los medios a través de la compra de espacios publicitarios, que a su vez es una herramienta importante en la financiación de todos los medios masivos existentes.

Modalidades de gestión predominantes en el mercado:

*Off Line.* Publicidad en medios tradicionales analógicos: cine, radio, televisión, diarios, revistas.

*On Line.* Publicidad en medios sociales tales como internet, redes sociales, buscadores email marketing.

*6.2.1.5 Comunicación Escrita.* Es toda aquella información que va por medio de la escritura, en la que puede ser digital o mano, todo aquello en lo que no se necesite más que las palabras, ya sean cartas, mensajes de texto, libros, entre otros.

*6.2.1.6 Comunicación Visual.* Según María Estela la comunicación audiovisual se refiere a la transmisión y recepción de un mensaje a través de imágenes, signos o símbolos.

Dentro de este tipo de mensajes pueden incluirs[e](https://concepto.de/texto/) [textos,](https://concepto.de/texto/) letras o palabras escritas aunque siempre predomina lo no verbal. Este tipo de [comunicación](https://concepto.de/que-es-la-comunicacion/) tiene la ventaja de traspasar las barreras del lenguaje y puede ser entendida por personas que hablen idiomas diferentes.

Constantemente se está expuesto a ella, desde que se ve el teléfono móvil hasta cuando se maneja. Incluso, cuando se acude al cine, cuando las personas ven televisión o se pueden topar con un aviso publicitario por la calle.

#### **6.2.2 Conceptos relacionados con el Diseño.**

*6.2.2.1 Definición de Diseño.* Chávez dice que el diseño es la fase ineludible de toda producción material en que se definen las características, de un producto con anterioridad a su fabricación; cualquiera fuera su estilo y grado de originalidad.

El autor dice en el año 2015 que el diseño es constituido por trazos o una delineación con el fin de proyectar un objeto u obra. En el momento de diseñar, el individuo toma en cuenta los aspectos estéticos y los asuntos funcionales, para ello debe de tener en cuenta las siguientes etapas:

- Observar y analizar el medio en el cual se desenvuelve el ser humano.
- Evaluar las necesidades del individuo.
- Planear y proyectar con el fin de solucionar la necesidad del sujeto a través de maquetas, planos, entre otros y, por último.
- Ejecutar la idea plasmada en la fase anterior.
- El diseño se debe prefigurar "mental".
- Es la idea que ya tiene forma.
- Que se pueda construir.
- Se pueda utilizar en la función prevista.

*6.2.2.2 Diseño Gráfico.* Según Miranda en el año 2013, no significa hacer un dibujo, una imagen o crear una fotografía, el diseñador debe conocer los diferentes recursos gráficos de los que dispone, junto con la imaginación, experiencia, buen gusto y el sentido común necesarios para combinarlos de forma correcta y adecuada.

*6.2.2.3 Creatividad***.** Es la capacidad de crear, de innovar, de generar nuevas ideas o conceptos, o nuevas asociaciones entre ideas y conceptos conocidos, que normalmente llevan a conclusiones nuevas, resuelven problemas y producen soluciones originales y valiosas.

La cualidad de la creatividad puede ser valorada por el resultado final y esta es un proceso que se desarrolla en el tiempo y que se caracteriza por la originalidad, por la adaptabilidad y por sus posibilidades de realización concreta.

La creatividad es todo aquello que el artista busca expresar a través de algún medio, ya sea visual, auditivo, táctico, en el que muestra sus emociones, ideas, pensamientos, que de alguna forma puedan comunicar algo a las demás personas, al mismo tiempo se podría decir que en la creatividad se pretende el poder ofrecer algo diferente o distintivo de lo que ya existe.

*6.2.2.4 Bocetaje.* El bocetaje es el proceso en el cual el artista utiliza técnicas para la realización o llevar a cabo una idea, que le permite ir realizando un dibujo que puede ir modificando para tener una idea de lo que quiere plasmar al momento de resultado final.

Alejandro Rodríguez dice que toda actividad que relacione la elaboración de objetos por medio del trazado de líneas y figuras necesita pasar por un proceso previo de bocetaje, en el que las ideas fluyen con gran velocidad y más vale atraparlas por medio de esbozos visuales ya sea en papel o en un soporte electrónico pero casi siempre el papel es la más rápida y económica solución.

*6.2.2.5 Diagramar.* La diagramación consiste en distribuir información, o imágenes en un espacio determinado de trabajo, en el cual se permita que estos datos vayan colocados según su importancia, al mismo tiempo que este sea agradable a la vista y comprensible para quien lo visualiza.

Francisca Martin dice que la diagramación es el acto de maquetar tan solo se relaciona con la distribución de los elementos en un espacio determinado de la página, mientras que el diseño editorial incluye fases más amplias del proceso, desde el proyecto gráfico, hasta los procesos de producción.

Usualmente todo el aspecto gráfico de la actividad editorial y periodística se conoce por el término de diagramación o maquetación, mientras que el diseño editorial incluye fases más amplias del proceso, desde el proyecto gráfico, hasta los procesos de producción denominados pre-prensa (preparación para impresión), prensa (impresión) y post-prensa (acabados).

*6.2.2.6 Arte***.** El arte es la actividad o producto en los que el ser humano expresa sus ideas, emociones o en general una visión del mundo, a través de diversos recursos; como los plásticos, lingüísticos, sonoros o mixtos. El arte expresa percepciones y sensaciones que tienen los seres humanos que no son explicables de otro modo.

Según el autor de tiposdearte.com, el arte se considera a menudo el proceso o producto de la disposición deliberada de elementos de una manera que apela a los sentidos o a las emociones. Abarca una amplia diversidad de actividades humanas, creaciones y formas de expresión, incluyendo la música, la literatura, el cine, la escultura y la pintura. El significado del arte se explora en una rama de la filosofía conocida como estética.

#### **6.3 Ciencias Auxiliares, artes, teorías y tendencias.**

#### **6.3.1 Ciencias.**

*6.3.1.1 Semiología.* Saussure dice que la semiología estudia el funcionamiento de los sistemas de signos en la vida social, dentro del marco de la lingüística. El objeto de estudio de la lingüística es la lengua, que según Saussure constituye una parte del lenguaje junto con el habla. El signo está formado por un significante (una imagen acústica) y un significado (la idea principal que tenemos en mente respecto a cualquier palabra).

*6.3.1.2 Psicología.* La psicología es la ciencia que se ocupa tanto teórica, como prácticamente, al estudio de los aspectos biológicos, sociales y culturales del comportamiento humano, tanto a nivel social como individual, así como también del [funcionamiento](https://www.definicionabc.com/tecnologia/funcionamiento.php) y desarrollo de la mente humana comentó Ucha en 2008.

Freud comenta que lo fundamental en el orden psicológico es la zona inconsciente. El inconsciente es dinámico y ejerce una [presión](https://www.monografias.com/trabajos11/presi/presi.shtml) constante sobre el plano consciente y, por lo tanto, en la conducta de la [persona.](https://www.monografias.com/trabajos7/perde/perde.shtml)

Utilizó la hipnosis como técnica de investigación. Asociaba los trastornos infantiles y los mecanismos de represión a las enfermedades mentales. La mayoría de sus aportaciones se fundamentaban en la teoría de los instintos dónde la motivación sexual tenía un gran poder explicativo.

*6.3.1.3.1 Psicología del Color.* La psicología del color es un campo de estudio que está dirigido a analizar el efecto del [color](https://es.wikipedia.org/wiki/Color) en la percepción y la [conducta](https://es.wikipedia.org/wiki/Comportamiento) humana, según los comentaristas de Wikipedia en el año 2009.

Goethe dice que el color en realidad depende también de nuestra percepción, en la que se haya involucrado el cerebro y los mecanismos del sentido de la vista. De acuerdo con la teoría de Goethe, lo que vemos de un objeto no depende solamente de la materia; tampoco de la luz de

25

acuerdo a Newton, sino que involucra también a una tercera condición que es nuestra percepción del objeto.

*6.3.1.3.2 Psicología de la Comunicación.* La psicología de la comunicación, es una conducta científica independiente, que se encarga de estudiar y analizar el proceso de comunicación a partir de los mecanismos [biopsicosociales,](http://psicologiayempresa.com/el-comportamiento-humano-como-unidad-biopsicosocial.html) inconscientes y conscientes que lo conforman. Forma uno de los campos de estudio que ha logrado, en los últimos períodos, mayor utilidad y calidad para los expertos de las [ciencias](https://www.definicion.xyz/2017/01/ciencia.html) humanas.

(Pinzón, 2014) *"Es la rama de la Psicología social que estudia la conducta comunicativa del ser humano y su interacción con los demás"*

*6.3.1.3.3 Psicología del Consumidor.* La psicología del consumidor se refiere al surgimiento de las necesidades de compra, los factores psicológicos y ambientales relacionados. A partir de esta disciplina, se pueden también trazar una serie d[e](https://lamenteesmaravillosa.com/10-estrategias-de-manipulacion-mediatica/) [estrategias](https://lamenteesmaravillosa.com/10-estrategias-de-manipulacion-mediatica/) enfocadas al ofrecimiento comercial de un bien de consumo.

Los aspectos claves en el análisis de la conducta de consumo son los siguientes:

- Aspectos personales
- Componentes cognitivos
- Elementos conductuales
- Aspectos sociales
- Aspectos emocionales

*6.3.1.3 Andragogía.* La Andragogía es la disciplina que estudia el ámbito de la educación en el individuo adulto, es decir a las particularidades de cómo se produce el aprendizaje en la edad adulta o de madurez. Entre las premisas sobre las que se centra la Andragogía se diferencian principalmente: el hecho de presentar una concepción personal y auto-dirigida del aprendizaje.

(Rodríguez E., S.F.)

De entre las aplicaciones más relevantes de esta disciplina pueden destacarse los siguientes:

- La estimulación del interés de los aprendices en cuanto que los contenidos se encuentran ligados a la resolución de problemáticas reales; el objetivo no se centra en la memorización de conceptos abstractos y teóricos.
- La invitación a la reflexión mediante una metodología basada en preguntas abiertas que facilita la realización efectiva del proceso de autovaloración de dicho aprendizaje.
- El favorecimiento de una forma de trabajo más colectiva, cooperativa y participativa.

*6.3.1.4 Heutagogía.* Es la opción que las personas usamos cuando definimos nuestro propio

proceso de aprendizaje en función de nuestros intereses.

Forma de aprendizaje de la Heutagogía, en la siguiente imagen, se puede notar que en la pedagogía hay alguien que es el que enseña, que es el profesor, en la andragogía se puede observar que se puede aprender también del conocimiento de otras personas, en la heutagogía, se refiere a que en nosotros mismos debemos estar en un constante aprendizaje, buscar nuestros propios medios.

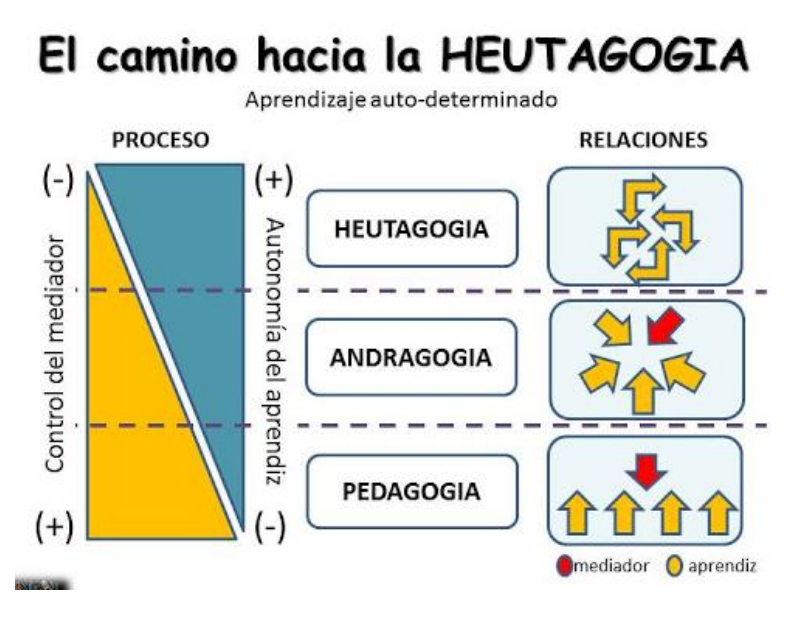

**Figura No. 16 Recuperado de. [http://redextensionrural.blogspot.com/2017/07/heutagogia-una](http://redextensionrural.blogspot.com/2017/07/heutagogia-una-oportunidad-para.html)[oportunidad-para.html](http://redextensionrural.blogspot.com/2017/07/heutagogia-una-oportunidad-para.html)**

*6.3.1.5 Marketing.* Es l[a](https://definicion.de/disciplina/) [disciplina](https://definicion.de/disciplina/) dedicada al análisis del comportamiento de los mercados y de los consumidores. El marketing analiza la gestión comercial de las empresas con el objetivo de captar, retener y fidelizar a los clientes a través de la satisfacción de sus necesidades.

Los especialistas en marketing suelen centrar sus actividades en el conjunto de las cuatro P: Producto, Precio, Plaza (distribución) y Publicidad (promoción).

John A. Howard, quien trabaja en la Universidad de Columbia, asegura que está convencido de que el marketing consiste en un proceso en el que es necesario comprender las necesidades de los consumidores, y encontrar qué puede producir la empresa para satisfacerlas.

*6.3.1.6 Sociología.* La Sociología es una ciencia que estudia la vida social humana, de sus grupos y sociedades. Es una empresa cautivadora y atrayente, al tener como objeto nuestro propio comportamiento como seres sociales.

El ámbito de la sociología es extremadamente amplio, y va desde el análisis de los encuentros efímeros entre individuos en la calle hasta la investigación de procesos sociales globales como el aumento del fundamentalismo islámico.

Salvador Giner (2010), en su manual de Sociología, define de manera breve los principales rasgos de la Sociología:

*La Sociología es una disciplina empírica.* Como cualquier ciencia que pretende el conocimiento objetivo, la Sociología, al someter los datos a escrutinio y admitir sus errores, es fundamentalmente analítica.

*La Sociología es una disciplina teórica.* La teoría sociológica universaliza e integra las conclusiones parciales que la investigación empírica aporta.

*La Sociología es una disciplina abierta.* Es decir, no es dogmática.

*La Sociología es un saber cumulativo.* La información más irrebatible y las teorías más plausibles deben superar y eliminar las menos satisfactorias.

#### **6.3.2 Artes.**

*6.3.2.1 Tipografía.* Julián Pérez Porto en el año 2012 dice que se conoce como tipografía a la destreza, el oficio y la industria de la elección y el uso de tipos (las letras diseñadas con unidad de estilo) para desarrollar una labor de impresión.

*Tipografía creativa.* Que explora las formas gráficas más allá de la finalidad lingüística de los símbolos.

*Tipografía de edición.* Vinculada a las propiedades normativas de las familias de tipos.

*Tipografía del detalle o micro tipografía.* Centrada en el interlineado, interletrado y la marca visual y la macro fotografía especializada en el tipo, el estilo y cuerpo de los símbolos.

Gutenberg se basaba en el uso de multitud de pequeñas piezas de metal, una para cada carácter o letra, que se ensamblan para formar líneas, bloques, párrafos y páginas. Son los llamados "tipos móviles". El conjunto formaba una plancha a la que se aplicaba tinta y se presionaba directamente sobre una hoja de papel con una prensa similar a las usadas en la obtención del mosto de uva.

La tipografía son los símbolos utilizados en una región para que puedan comunicarse de forma escrita.

*6.3.2.2 Fotografía.* Cuando Nicéforo Niépce (1765-1833) logró por fin registrar y establecer una imagen del natural, en 1826, inició con desarrollo de esta estupenda idea que con el tiempo se llamaría fotografía. (Autor, S.F.) *"Es la [ciencia](https://www.ecured.cu/Ciencia) y el [arte](https://www.ecured.cu/Arte) de obtener imágenes duraderas por la acción de la [luz.](https://www.ecured.cu/Luz) Es el proceso de capturar imágenes y fijarlas en un medio material sensible a la luz".*

Hotbook dice que Robert Capa fue un fotógrafo que centró su trabajo en periodismo de guerra. Logró cubrir muchos de los conflictos que ocurrieron en Europa y Asia en el Siglo XX como la Segunda Guerra Mundial y la Guerra Civil Española. Se ganó el título de "Mejor fotógrafo de guerra del mundo" gracias a la publicación de fotoperiodismo inglés: Picture Post. Capa fue famoso por el impacto que crearon sus fotografías de personas, hacía la toma con un lente de tan sólo 35 mm lo que le permitió llevar su cámara a todos lados y tomar fotografías en cada momento.

*6.3.2.3 Editorial.* Un editorial, nota editorial, editorial periodístico, artículo principal o artículo líder, es un texto periodístico usado por periódicos, revistas y demás publicaciones para mostrar la opinión del comité editorial sobre un acontecimiento particular.

Tipos de editoriales que existen:

- Explicativos (explican, no se deduce la opinión directamente).
- Tesis u opinión (hay una clara opinión a favor o en contra).
- Informativos (su intención es dar a conocer el tema).
- Interpretativos (promueve causas, efectos, conjeturas).
- Acción y convencimiento (ambos intentan persuadir la opinión ya formada del lector).

*6.3.2.4 Ilustración.* La ilustración digital es la realización de imágenes artísticas por medio de herramientas tecnológicas, principalmente el ordenador. De esta manera el artista puede crear una amplia gama de imágenes a partir del uso de programas que simulan técnicas tradicionales en un ambiente digital.

Una ilustración siempre tiene una función, siempre hace algo: contar una historia, vender un producto, describir un entorno, enseñar el funcionamiento de algo.

#### **6.3.3 Teorías.**

*6.3.3.1 Teoría del Color.* RGB; Red, Green, Blue. Impreso, la separación de colores es CMYK; Cian, Magenta, Yellow, Black.

Para obtener el color negro en los colores pigmento (CYMK), tenemos que utilizar el máximo de Cian, de Magenta y de Amarillo. Sin embargo, la mezcla de los colores luz (RGB) general blanco.

*Círculo Cromático.* Está compuesto únicamente por 12 colores en los cuales se encuentran los colores primarios y secundarios y las mezclas que se pueden hacer con estos.

También está el círculo cromático conformado por 96 colores en los cuales cada color está representado en sus diferentes escalas, siendo estas 8, llegando a lo más claro (blanco) y lo más oscuro hacia el centro (negro).

*Colores complementarios.* Son todos aquellos colores que se encuentran en el lado contrario del círculo cromático.

*Colores Adyacentes. Son los colores que se encuentran a la par en el círculo cromático.*

#### *Según Murphy el Marketing:*

*Matiz o croma.* Es el color en sí mismo. Nos permite distinguir un color de otro designando por su matiz: verde, rojo, amarillo.

*Luminosidad.* Es la cantidad de luz que tiene cada color. Nos permite distinguir colores en función de su cercanía al blanco o al negro. Un color es azul claro si se acerca al blanco y azul oscuro si se acerca al negro.

*Saturación.* Se trata de la pureza de un color. Cuanto mayor porcentaje de gris presente un color, menor será la saturación de este.

*6.3.3.2 Publicidad.* La publicidad es un medio de divulgación en el cual diversos organismos, [empresas,](https://concepto.de/empresa/) individuos, [ONG,](https://concepto.de/ong/) entre otros, intentan hacerse conocer, anunciar o simplemente aludir ciertos bienes, [servicios,](https://concepto.de/servicio/) para poder interesar a potenciales compradores, usuarios.

#### *Fórmula Publicitaria.*

- · Atención
- · Interés
- · Deseo
- · Convicción
- · Acción

*6.3.3.3 Mercadeo.* El mercadeo es toda aquella investigación y documentación que se tiene acerca del grupo objetivo, en el que se pretende conocer, su status económico, social, las edades, sus gustos y preferencias, entre otros.

Se refiere más que todo a la información teórica y estadística que se tiene de una región, va muy amarrado a lo que es el diseño, pero es el proceso posterior a la c*reación visual.*

*La segmentación de mercado se puede realizar de diferentes maneras:*

- Por características geográficas.
- Clases sociales.
- Poder adquisitivo.
- Cultura.
- Otros factores que pueden incidir en el comportamiento del consumidor.

*6.3.3.4 Gestalt.* Según Wertheimer en los años 1880-1943 consideraba que nuestra percepción se basaba en una serie de leyes organizativas, las cuales consideraba innatas al ser humano.

(Autor, S.F.)

Los seguidores de la Gestalt basan sus conocimientos en las investigaciones que sobre la percepción han realizado. Su objeto de estudio han sido las leyes de organización perceptiva del ser humano.

Consideran que el fenómeno psicológico es en sí mismo un "todo" (GESTALT) que, cuando se analiza, puede correr el riesgo de perder su identidad, porque las propiedades de las partes sin más no definen las del todo que resulta.

#### **6.3.4 Tendencias.**

*6.3.4.1 Cubismo.* Según comienzos del siglo XX y el cual fue fundado por los artistas [Pablo](https://canalhistoria.es/perfiles/pablo-picasso/)  [Picasso](https://canalhistoria.es/perfiles/pablo-picasso/) y George Braque. La pintura cubista rompe con los esquemas estéticos sobresalientes, suprimiendo la perspectiva y suplantando la realidad con figuras geométricas y líneas rectas.

*6.3.4.2 Memphis.* Según el autor en obranuevaencordoba.es*,* el estilo Memphis es una filosofía que se aleja de los sobrios y racionalistas patrones que dominaron gran parte del siglo XX. Se dice que sus creaciones hicieron temblar a los cimientos del buen gusto, planteándose todo tipo de cuestiones respecto al objetivo del diseño contemporáneo.

#### *6.3.4.3 Tabla de Tendencias*

Se visualiza la infografía de tendencias de las técnicas más utilizadas para el 2020.

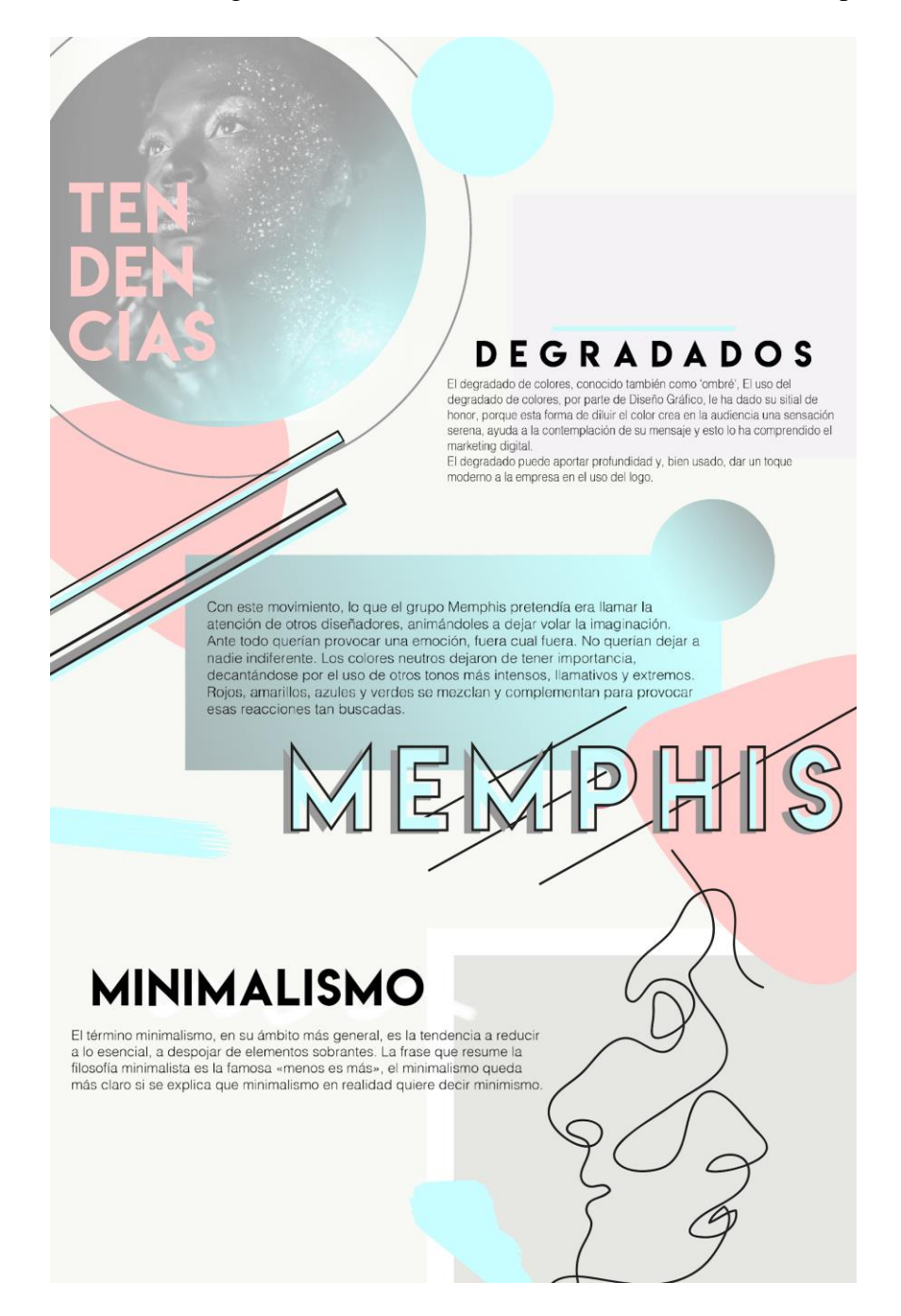

**Figura no. 17 Anyka Llanes. Imagen utilizada en infografía recuperada de Pexels**

## **CAPÍTULO VII: PROCESO DE DISEÑO Y PROPUESTA PRELIMINAR**

#### **Capítulo VII: Proceso de Diseño y Propuesta Preliminar**

#### **7.1 Aplicación de la información obtenida en el marco teórico.**

Por medio de la realización e investigación de los conceptos en el marco teórico, se recopilaron todo los datos relacionados a la comunicación y el diseño, para así tener el respaldo científico previo para llegar a la realización del proyecto.

Será aplicado para fundamentar el folleto digital que presenta el plan de estudios del Diplomado en Diseño Gráfico de la Escuela Creativa Idealab. Se realizará un diseño sencillo, organizado, innovador, profesional y llamativo para los estudiantes reales y potenciales, que cumpla con los objetivos por medio del proceso de diseño para que así se pueda tener una solución de la problemática.

Se utilizarán elementos que permitan optimizar la información para aumentar su comprensión, por medio de las formas, colores y tipografía, al igual que la diagramación de los espacios mediante la utilización de retículas.

Tomando en cuenta que las ciencias nos permiten conocer más rasgos del grupo objetivo al que se está dirigiendo el proyecto, las artes para respaldar y conocer más la información en cuanto al área de enfoque que se está realizando, que son las que se van a utilizar en diseño para el folleto, las teorías para saber los datos que ya han sido establecidos por otros autores o precursores del área de comunicación y diseño y las tendencias para estar actualizados en los que se está utilizando más en el diseño digital que pueda ser innovador y llamativo para los estudiantes.

#### **7.2 Conceptualización.**

**7.2.1 Método.** La Lista de atributos, Técnica creada por [Robert P. Crawford](http://www.innovaforum.com/tecnica/biografi_e.htm#CRAWFORD) en 1954, persigue la generación de ideas creativas con el objetivo de modificar y mejorar cualquier producto, servicio o proceso.

Mediante este método se identifican los atributos de un producto, servicio o proceso, con la finalidad de considerarlos cada uno como una fuente de modificación y perfeccionamiento. Se pueden hacer listas de características físicas, usos, sinónimos, antónimos, partes, connotaciones, entre otros. Los atributos pueden ser muy numerosos hasta hacer difícil su tratamiento, lo que obliga a reducir su número. Por esto, el método distingue los atributos esenciales del resto, para quedarse sólo con los primeros.

En general, el procedimiento consiste en:

- 1. Identificar el producto, servicio o proceso a mejorar o el problema a resolver.
- 2. Analizarlo y hacer una lista de tantos atributos como sea posible
- 3. Coger cada atributo y pensar en la forma de cambiarlo o mejorarlo. Para cada atributo se podría hacer un [Scamper.](http://www.innovaforum.com/tecnica/scamp_e.htm)

La eficacia de la técnica se hace más patente en aquellos problemas susceptibles de ser descompuestos en atributos concretos y definidos.

*SUSTITUIR.* Elementos, lugares, procedimientos, ideas, personas por otros.

*COMBINAR*. Ideas, temas, conceptos, emociones, materiales.

*ADAPTAR.* Lo que se hace en otros contextos, tiempos, personas, disciplinas.

*MODIFICAR.* Elementos, colores, tamaños, materiales, procesos; añadir algo.

*PROPONER OTROS USOS.* Buscar alternativas cambiando el cuándo, el dónde, el tiempo o el lugar de uso.

*ELIMINAR.* Partes o elementos, conceptos. Omitir, simplificar.

*REORDENAR.* Cambiar de lugar los elementos o fases del proceso, invertir de posición, alterar el patrón o el plan, redistribuir.

#### *7.2.1.1 Tabla de Listado de Atributos*

#### **Sustituir**

- · Se puede sustituir el folleto.
- · En qué medio se enviará el folleto digital.
- · Qué herramientas o programa puede ser útil para que se vea como un folleto digital

#### **Combinar**

- · Los colores a utilizar
- · Estilo minimalista con Memphis
- · Técnica de degradados
- · Cómo combinar el folleto digital para que se vea profesional e innovadora
- · Cómo hacer que los estudiantes se interesen en verlo

#### **Adaptar**

- · Se pueden adaptar dos técnicas creativas en un mismo diseño.
- · Adaptar otro color a los que usualmente se utilizan en la escuela creativa
- · Adaptar o hacer el diseño de forma que se vea en sentido horizontal

#### **Modificar**

- · Posición de textos
- · Posición de imagen
- · Diagramación de página
- · Utilización de colores
- · Técnica o tendencia creativa
- · Añadir alguna herramienta que permita que se vea como un folleto y no solo PDF
- · Especificación del orden, en cuanto a la duración de estudio de cada programa

#### **Proponer**

· Que el profesor también pueda utilizarlo en la introducción de cada programa (Bimestre) para visualizar los temas que se desarrollarán

#### **Eliminar**

· La saturación de elementos

#### **Desordenar**

· Los temas por programa, especificar las temporalidades en el que conlleva desarrollar los temas, simplificar el diseño, y mayor legibilidad de comprensión

#### **Figura no. 18 Anyka Llanes, Listado de atributos**

#### **7.2.2 Definición del concepto.**

#### *"Estudio de cre-activos"*

La frase en la primera parte, que es la palabra "Estudio", se ha tomado para referirse en que es un lugar de aprendizaje o de que se está educando. Por otro lado también el referirse a un lugar en el que todos los que participan, están desarrollándose en la misma corriente.

Con la palabra "cre-activos", se refiere a que son personas que están desenvolviendo en el arte, creatividad o ideas, pero que sobretodo se mantienen al tanto de los avances que están teniendo en los movimientos artísticos, es decir, buscando siempre la innovación en lo que hacen.

#### **7.3 Bocetaje**

#### **7.3.1. Diagramación Básica**

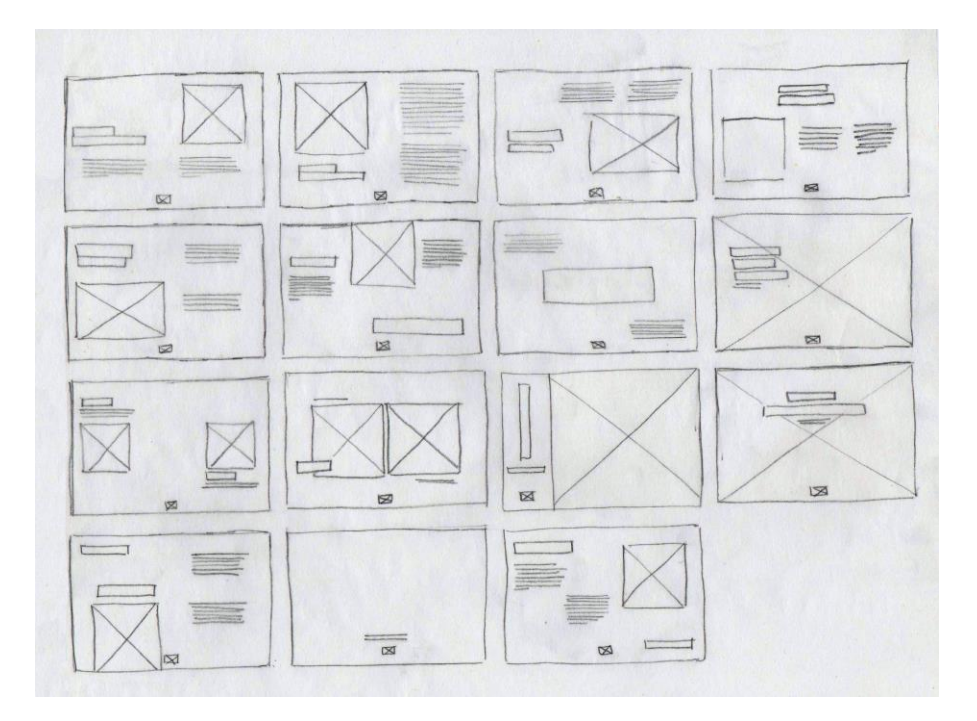

**Figura No. 19 Diagramación Básica.**

En la realización de los primeros bocetos, se distribuyó el espacio por medio de cajas de imagen y texto simulado para tener una diagramación optimizada del folleto, para saber la posición y la distribución que va a tener cada uno de los elementos utilizados dentro de la hoja., en la que la medida de cada hoja es de 864\* 612 píxeles.

#### **7.3.2 Proceso de Bocetaje Intermedio**

Posteriormente se realizó los bocetos intermedios, tomando en cuenta la distribución del espacio de los bocetos iniciales, realizando el dibujo y los textos con la tipografía que se utilizará en el diseño final, con los cuales también se tomó en cuenta las diferentes versiones de una misma página, la tipografía utilizada en los titulares es Lemon/Milk Regular de 56 pts y para los textos es la tipografía Montserrat Regular 12 pts, subtítulos Lemon/Milk Light Italic de 42 pts. Las imágenes representadas son un boceto de cómo van a quedar las ilustraciones finales.

En las imágenes se ha utilizado el método de ilustración digital, es decir que están son realizadas en forma de vector y se les aplica el color.

#### *7.3.2.1 Colores principales de la paleta de color*

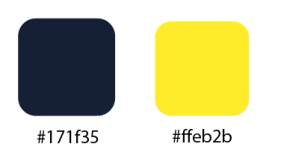

### *7.3.2.2 Colores utilizados en las ilustraciones*

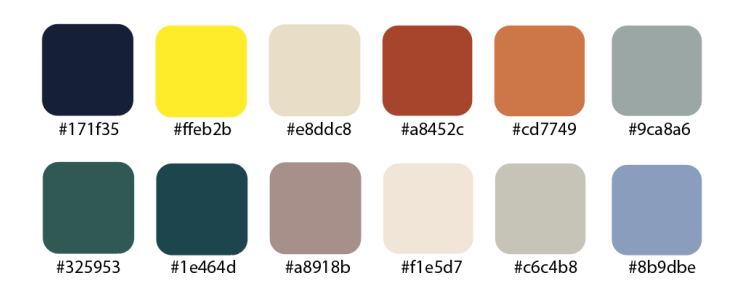

*7.3.2.3 Portada*

#### **Propuesta No.1**

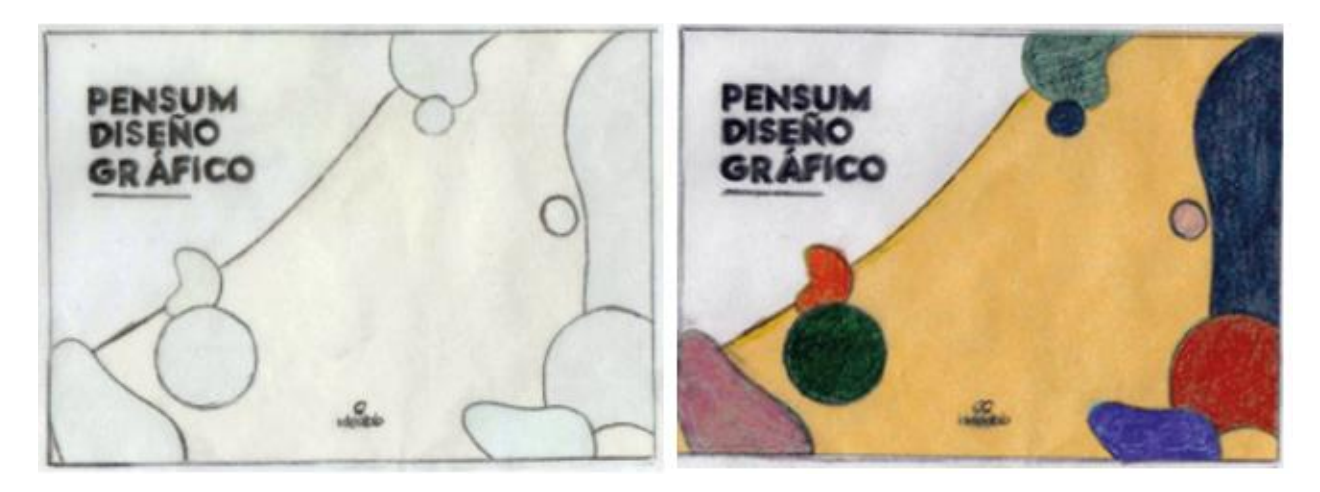

#### **Figura No.20 Bocetaje Intermedio**

En la propuesta de la página para la portada se visualiza el titular del folleto en la esquina superior izquierda. En la parte inferior central se encuentra el logotipo de Idealab, se encuentran distribuidos en toda la página los elementos de diseño.

#### **Propuesta No.2**

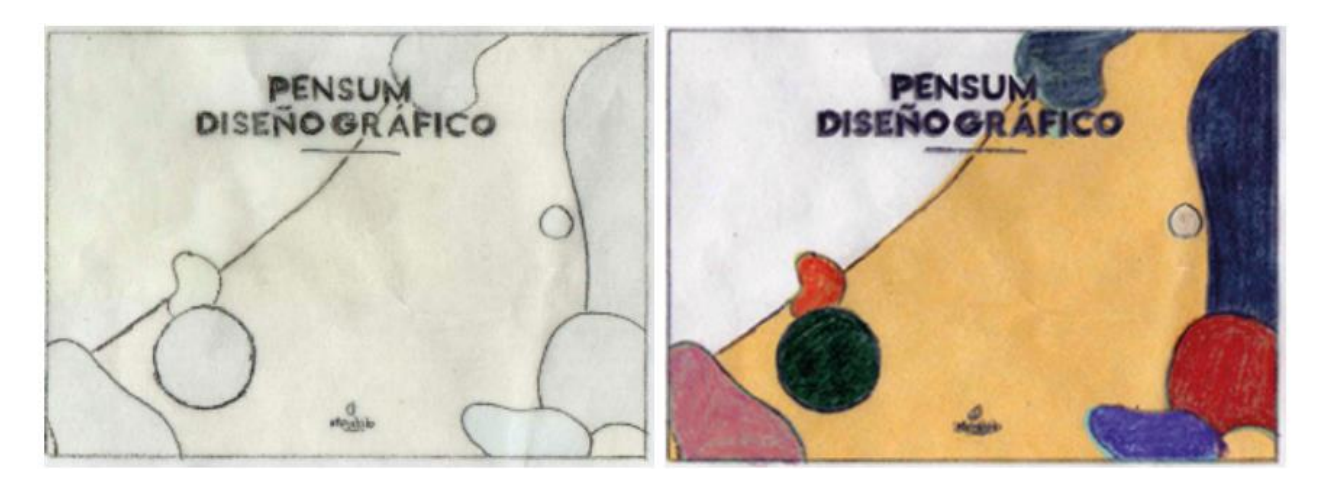

**Figura No.21 Bocetaje Intermedio**

En la propuesta de la página para la portada se visualiza el titular del folleto en el centro parte superior y en la parte inferior central se encuentra el logotipo de Idealab, se encuentran distribuidos en toda la página los elementos adicionales de diseño.

#### **Propuesta No.3**

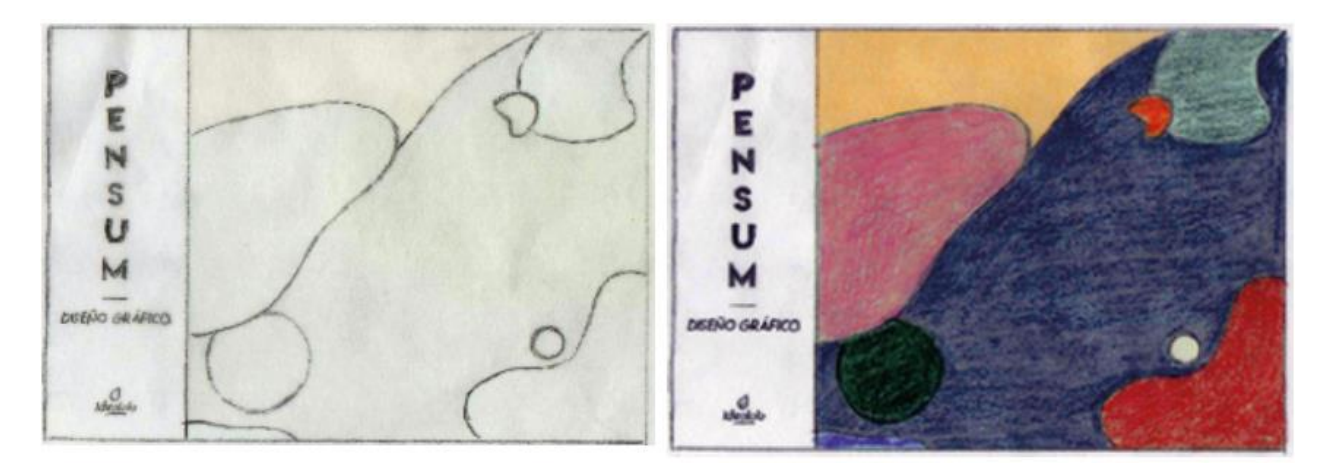

#### **Figura No.22 Bocetaje Intermedio**

En la propuesta de la página para la portada se visualiza el titular en forma vertical del lado izquierdo de la hoja, el subtítulo mantiene la dirección horizontal por debajo del título, en la esquina inferior izquierda se colocó el loco de Idealab, los elementos gráficos se encuentran en toda la parte derecha de la hoja ocupando un medio del lado izquierdo.

#### *7.3.2.2 Páginas interiores*

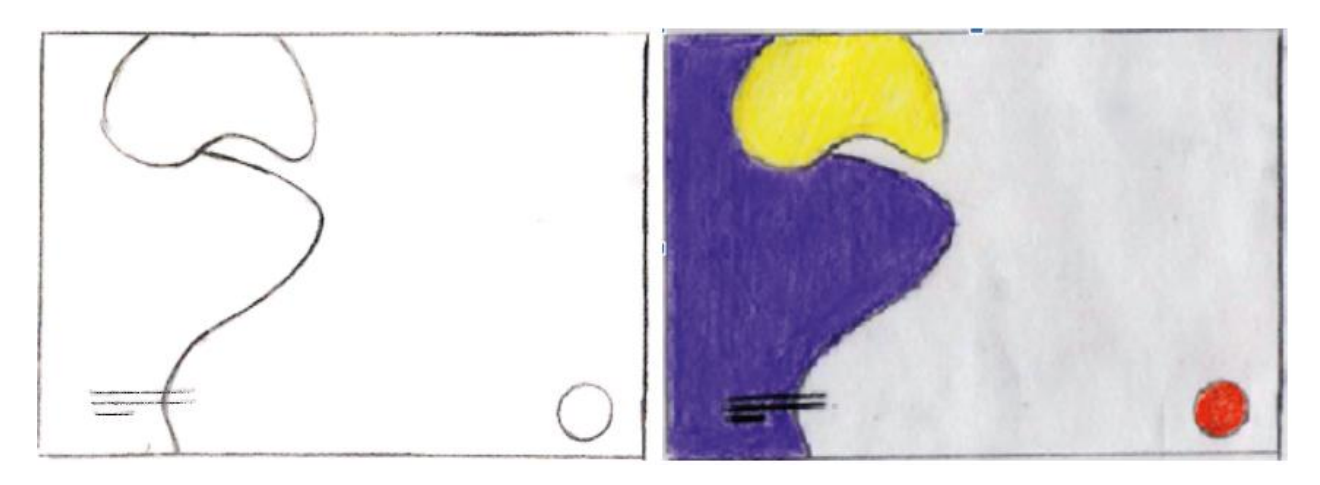

**Figura No.23 Bocetaje Intermedio**

En la propuesta de primer página del folleto digital se encuentra el texto en la parte inferior izquierda, en donde se encuentra la firma del autor, al igual que los elementos gráficos ocupan la mitad de la página del lado izquierdo y la esquina inferior derecha.

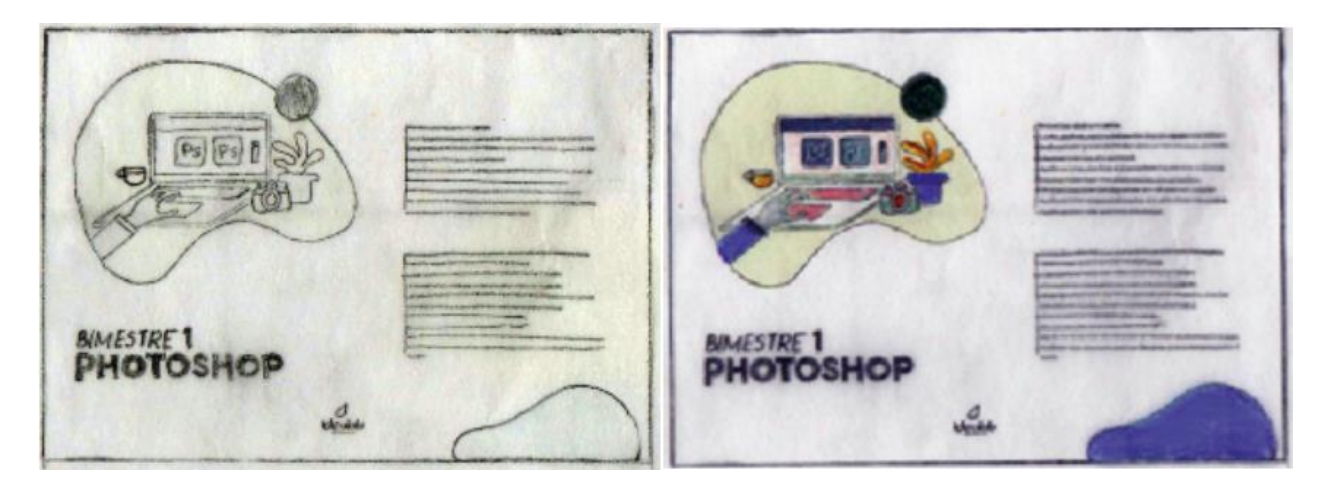

**Figura No.24 Bocetaje Intermedio**

En la propuesta de la página interior segunda del folleto digital, se encuentra el texto que explica el contenido del programa de diseño que está centrado de abajo hacia arriba y ocupa la mitad de la página del lado derecho, se colocó una ilustración que se encuentra en la esquina superior izquierda, el titular se ha colocado en la esquina inferior izquierda, el logotipo centrado en la parte inferior de la hoja y los elementos adicionales gráficos en la esquina inferior derecha.

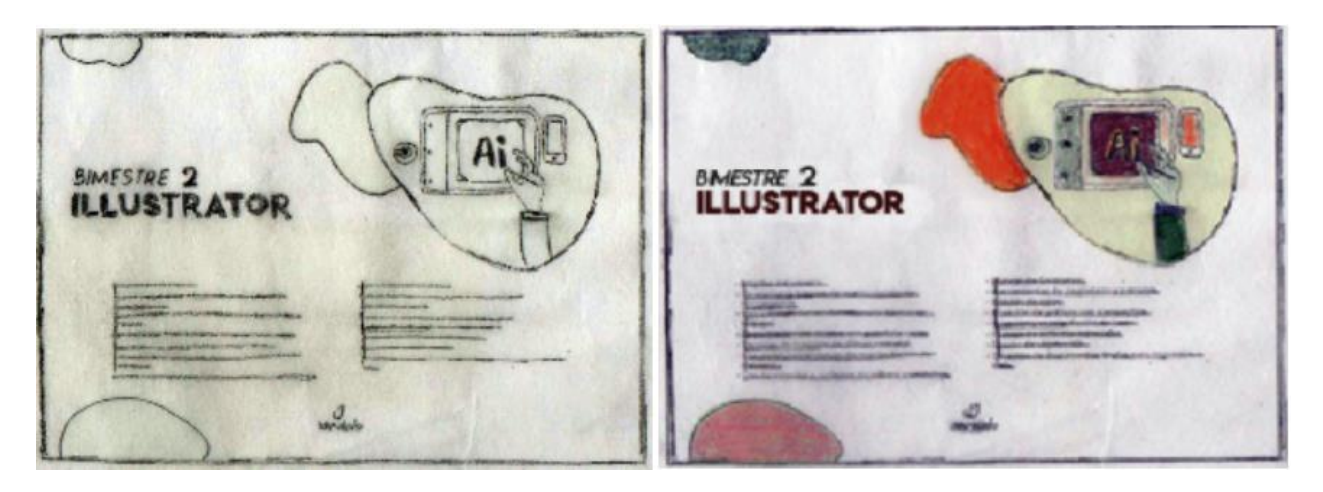

**Figura No.25 Bocetaje Intermedio** 

En la tercera página del folleto digital se encuentra el texto del contenido de programa de diseño, en la mitad inferior de la página, el logotipo de Idealab siempre se encuentra en la parte central de la hoja e inferior, el titular se encuentra en la esquina superior izquierda, la ilustración se colocó en la esquina superior derecha, los elementos gráficos en esta página se encuentran distribuidos en toda la hoja.

#### **Proceso de Bocetaje Intermedio**

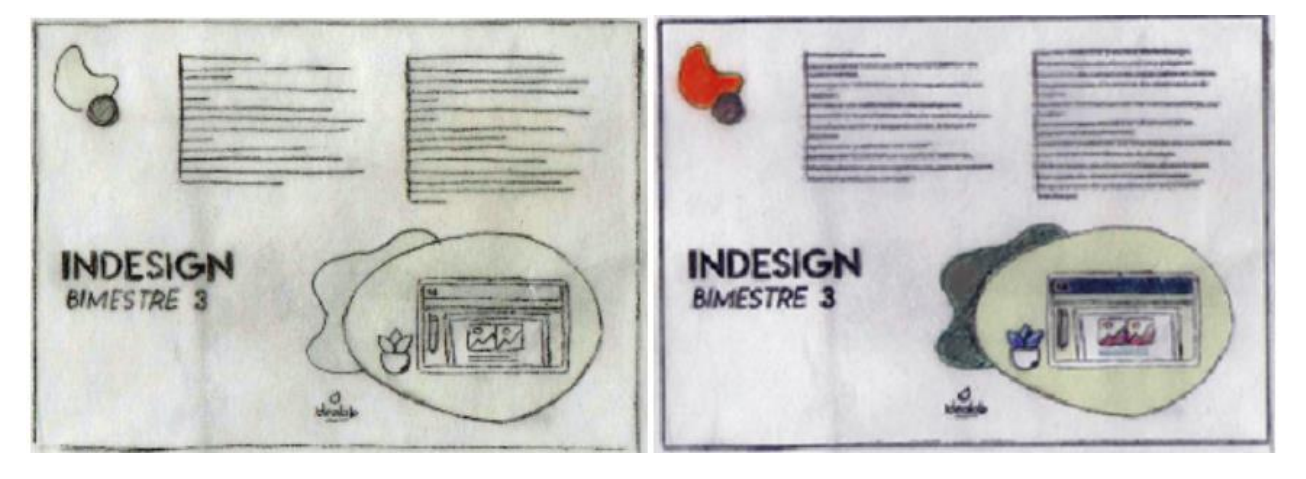

**Figura No.26 Bocetaje Intermedio** 

En la propuesta de página para el programa de Indesign, el titular se encuentra en la media hoja aproximándose más a la parte inferior de la página de la esquina izquierda, el texto del contenido ocupa la mayoría de la página en el sentido izquierdo a derecho, con más tendencia a la

esquina derecha superior, la ilustración se color en la esquina inferior derecha, el logotipo en la parte central inferior y los elementos gráficos adicionales en la esquina superior izquierda.

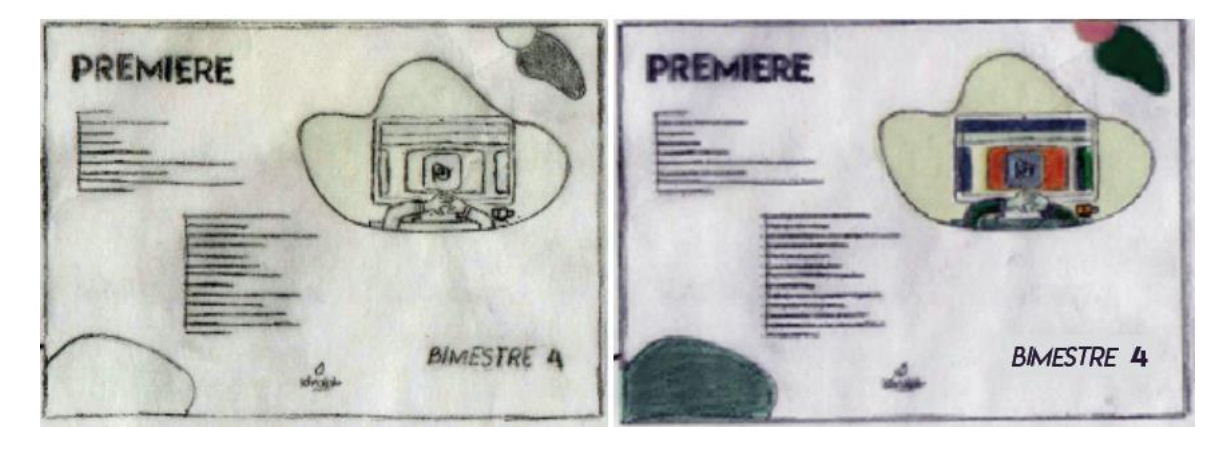

#### **Propuesta No. 1 Premiere**

**Figura No.27 Bocetaje Intermedio** 

En esta propuesta del se encuentra el titular en la esquina superior izquierda y el subtítulo en la esquina inferior derecha, el texto del contenido ocupa la mitad de la página del lado izquierdo, la ilustración se colocó en la esquina superior derecha y los elementos gráficos adicionales están distribuidos en la esquina inferior izquierda y la superior derecha, logotipo centrado en la parte inferior.

#### **Propuesta No. 2 Premiere**

**Figura No.28 Bocetaje Intermedio** 

En esta segunda propuesta de Premiere se encuentra el título y subtítulo en el área central de izquierda a derecha, con tendencia al área superior de la página, el texto de contenido se encuentra en la parte derecha, hacia la parte inferior de la página, el logo en la parte central inferior, la ilustración en la parte izquierda central de arriba hacia abajo y los elementos gráficos en la esquina superior derecha y la inferior izquierda.

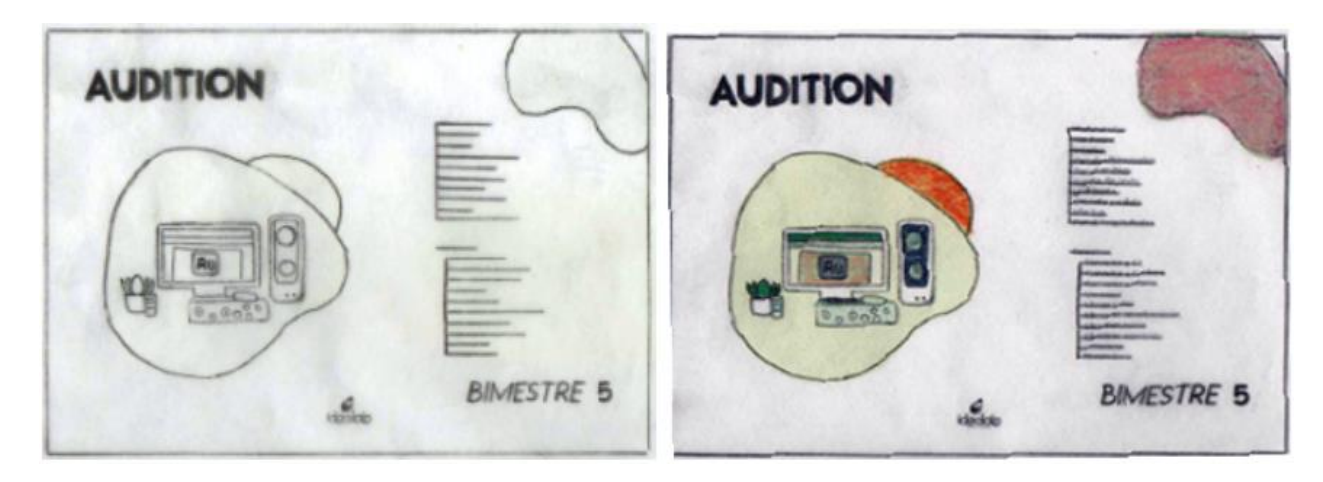

#### **Propuesta No. 1 Audition**

**Figura No.29 Bocetaje Intermedio** 

En esta propuesta se encuentra el titular en la esquina superior izquierda, el subtítulo en la es esquina inferior derecha, la ilustración en la parte central de abajo hacia arriba del lado izquierdo de la hoja, el texto del contenido está del lado izquierdo de la página centrado de abajo hacia arriba, el logotipo centrado en la parte inferior, elementos gráficos adicionales en la esquina superior derecha.

#### **Propuesta No. 2 Audition**

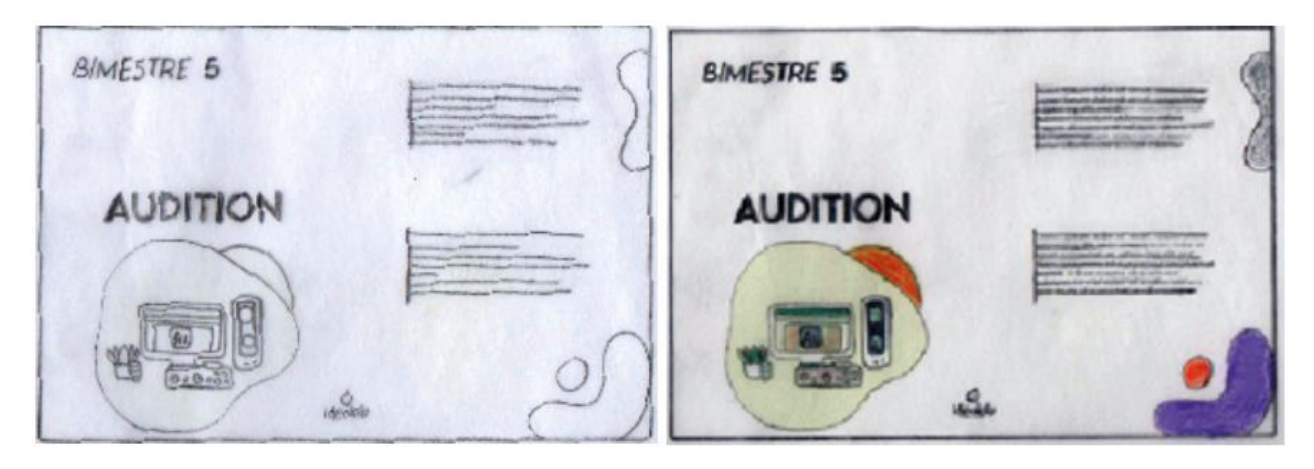

**Figura No.30 Bocetaje Intermedio** 

En esta propuesta de Audition se encuentra el subtítulo en la esquina superior izquierda, el titular en la parte central de abajo hacia arriba, de lado izquierdo, abajo del titular está la ilustración, el logotipo en la parte inferior central de la hoja, el texto de contenido se encuentra en la parte derecha de la página con tendencia al área superior, los elementos gráficos adicionales se encuentran en la esquina superior derecha e inferior derecha.

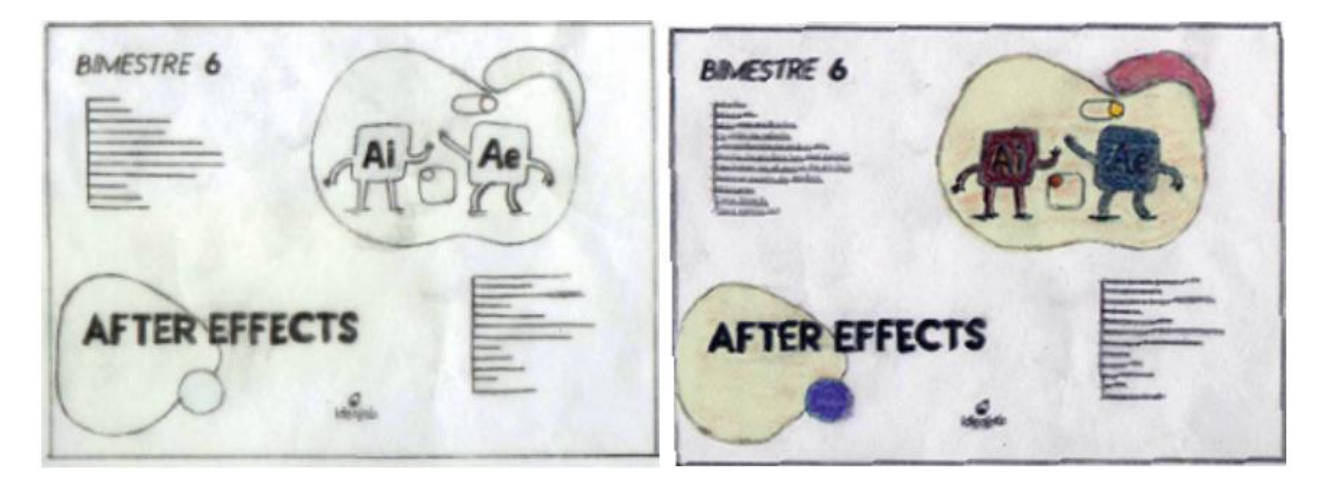

**Figura No.31 Bocetaje Intermedio** 

En esta propuesta se encuentra el titular en la esquina inferior izquierda, el subtítulo en la esquina superior derecha, el texto del contenido está distribuido en la parte de abajo del subtítulo, con tendencia a la parte superior y la otra parte del texto está colocado en la esquina inferior derecha, el logotipo en la parte inferior central, elementos gráficos por detrás del titular y la ilustración ocupa la esquina superior derecha un poco más de la mitad hacia el lado izquierdo.

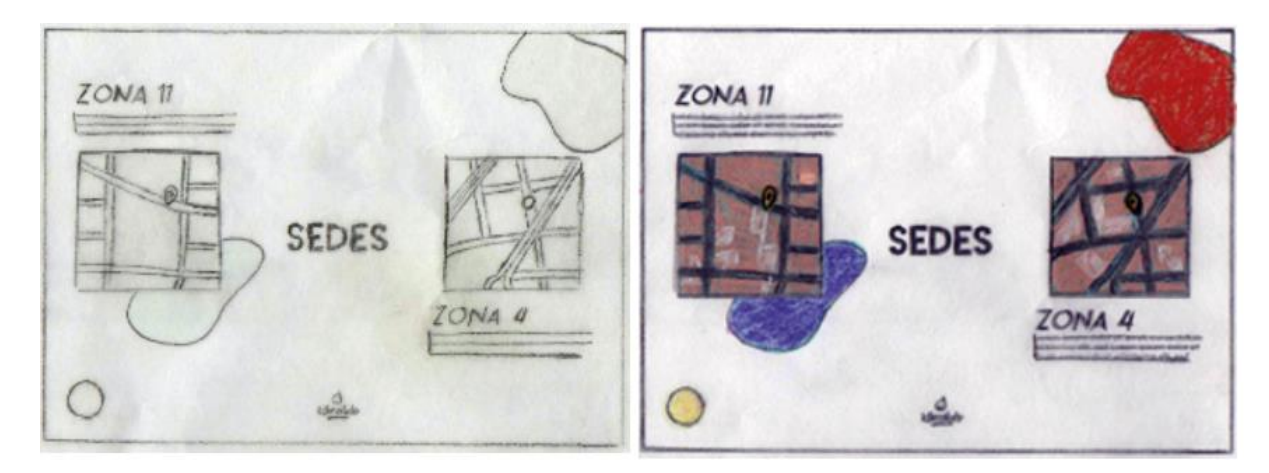

#### **Propuesta No. 1 Sedes**

#### **Figura No.32 Bocetaje Intermedio**

En esta propuesta se encuentran, los mapas de las ubicaciones en las que se encuentran las sedes de Idealab, se encuentran centradas las ilustraciones tanto del lado superior a inferior como de izquierda a derecha, los titulares de encuentran arriba de una de las imágenes con su dirección y la otra en el pie de la imagen, el logotipo centrado en la parte inferior y los elementos gráficos adicionales en la esquina superior derecha e inferior izquierda.

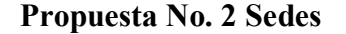

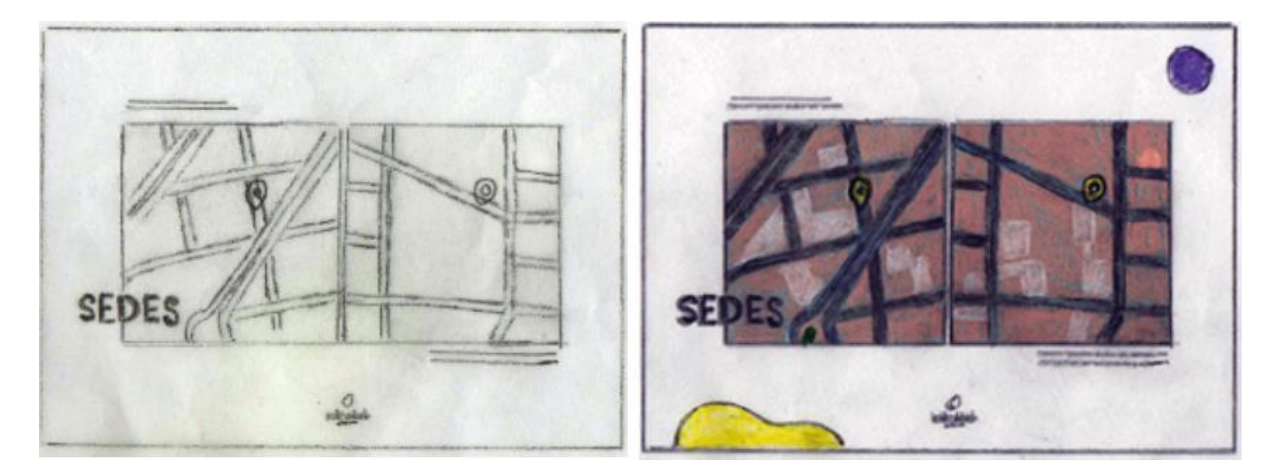

**Figura No.33 Bocetaje Intermedio**

En esta propuesta se encuentran las dos ilustraciones centradas, en dirección de arriba hacia a abajo y de izquierda a derecha, el titular se encuentra la mitad encima de la ilustración que se muestra del lado izquierdo, con tendencia a la parte inferior, los textos que explican las ubicaciones arriba de la ilustración de lado izquierdo y por debajo de la ilustración del lado derecho, el logotipo centrado en la parte inferior y los elementos gráficos adicionales en la esquina superior derecha e inferior izquierda.

#### **Propuesta No. 3 Sedes**

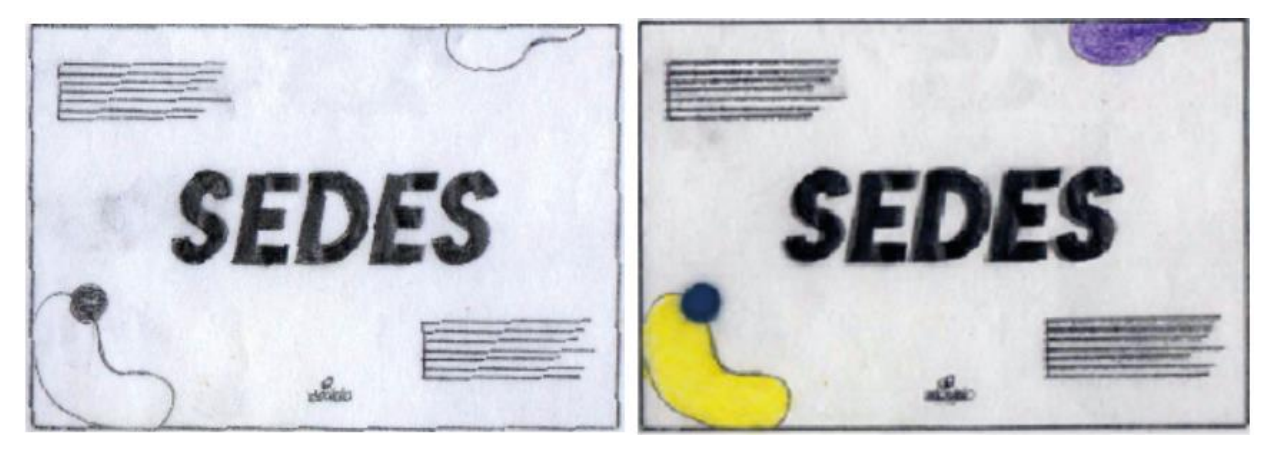

**Figura No.34 Bocetaje Intermedio**

En esta propuesta se encuentra el titular en la parte central, los textos que especifican la ubicación de las sedes, uno se encuentra en la esquina superior izquierda y el otro en la esquina inferior derecha, el logotipo en la parte central inferior de la hoja, los elementos gráficos en la esquina inferior izquierda y superior derecha.

#### *7.3.2.3 Contraportada*

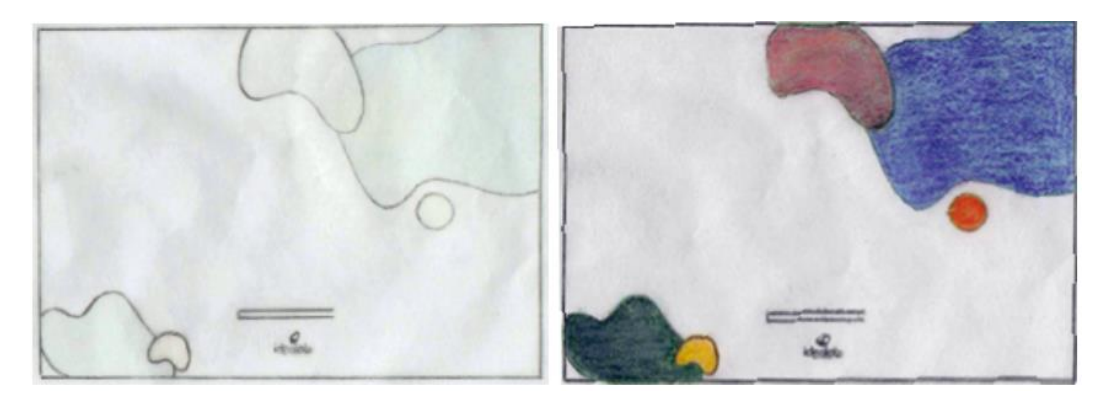

#### **Figura No.35 Bocetaje Intermedio**

En la propuesta que se visualiza, se encuentra la contraportada, en donde los datos de la Escuela creativa Idealab están en la parte inferior central de la hoja y los elementos adicionales gráficos, se sitúan en la esquina inferior izquierda y la superior derecha, al igual que el logotipo debajo de la información.

Aplicación de los de colores en los bocetos intermedios, asimismo dando de referencia otras versiones de ciertas páginas que están en el manual. Por ejemplo; versiones de la portada, de la página de Premiere, página de Audition, página que especifica las sedes.

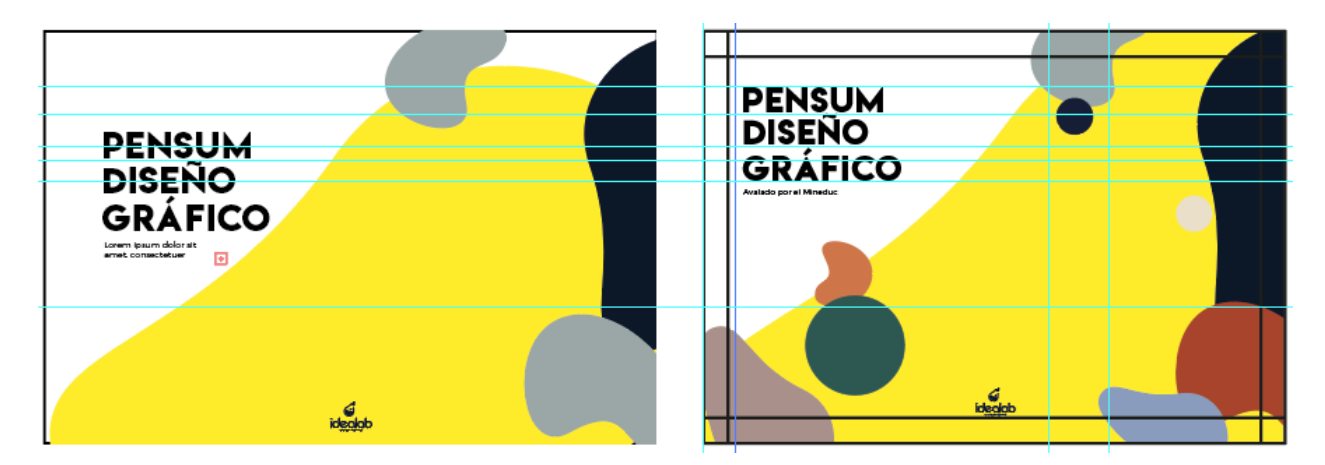

#### **7.3.4 Proceso de Digitalización**

**Figura No.36 Digitalización**

-En la primera imagen se colocan los elementos, para saber qué cosas se quieren agregar.

-En la segunda imagen se colocan guías para establecer un área de seguridad y distribución de los elementos gráficos.

- Se colocan los elementos gráficos de lado derecho de la página, aplicando de fondo el color amarillo y azul como prioritarios, los demás colores en elementos más pequeños como extra, fondo color blanco para realzar los colores.

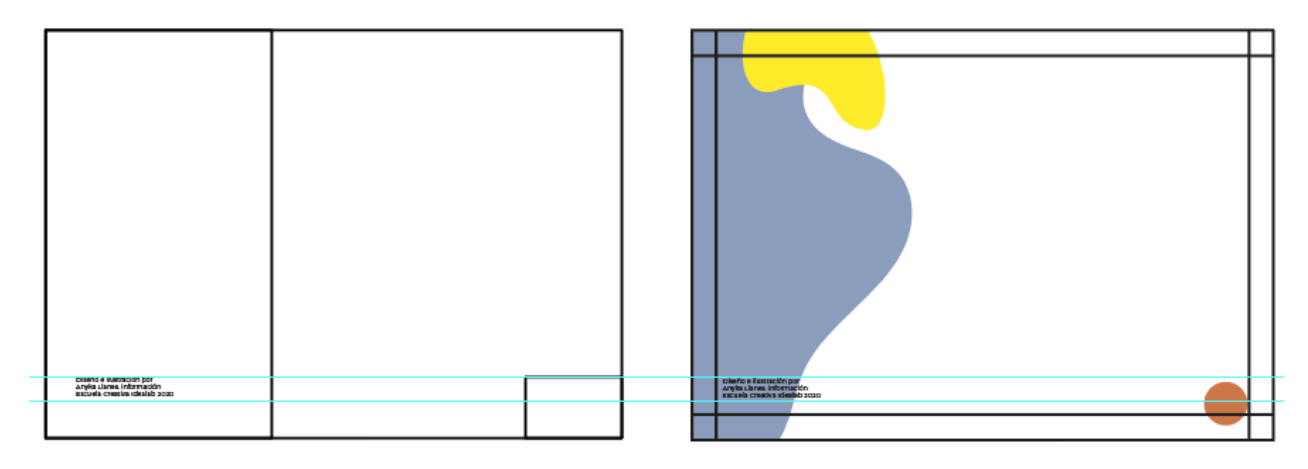

#### **Figura No.37 Digitalización**

-En la primera imagen se colocan los elementos, para distribuir los espacios y se coloca el texto.

-En la segunda imagen se colocan guías para establecer un área de seguridad y distribución de los elementos gráficos.

- Se colocan los elementos gráficos del lado izquierdo de la página, dejando como siempre fondo blanco, utilizando un color lila como color principal y un contrate con el color amarillo y naranja para balancear los tonos.
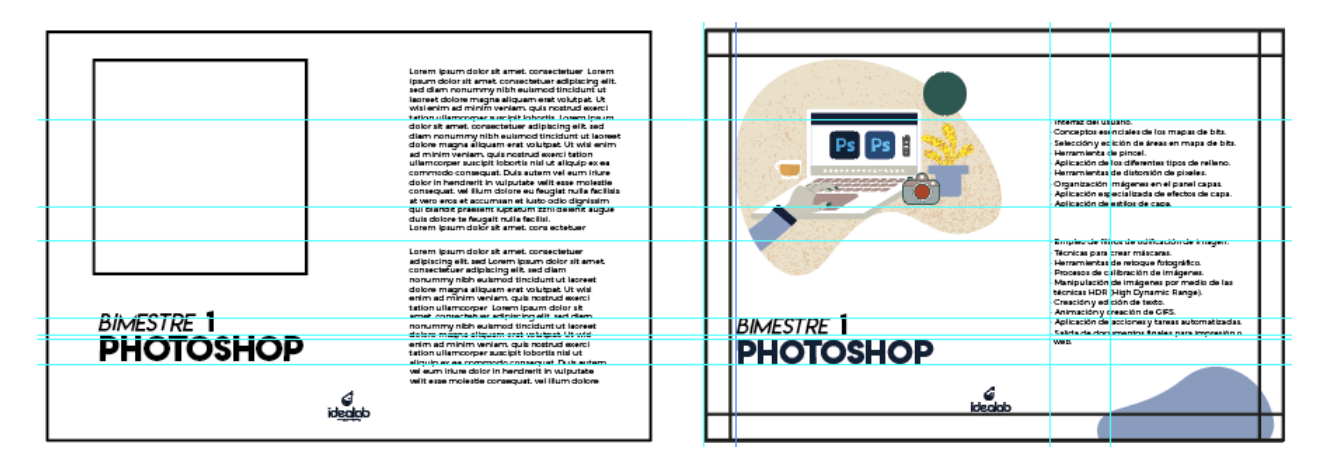

**Figura No.38 Digitalización**

-En la segunda imagen se colocan guías para establecer un área de seguridad y distribución de los elementos gráficos.

- Se colocan los elementos gráficos del lado derecho inferior de la página, dejando como siempre fondo blanco, la ilustración en la esquina superior izquierda, con un tamaño grande para darle prioridad a su visibilidad, el contenido del lado derecho de la página, titular grande y subtítulo más pequeño para hacer la referencia en la jerarquización.

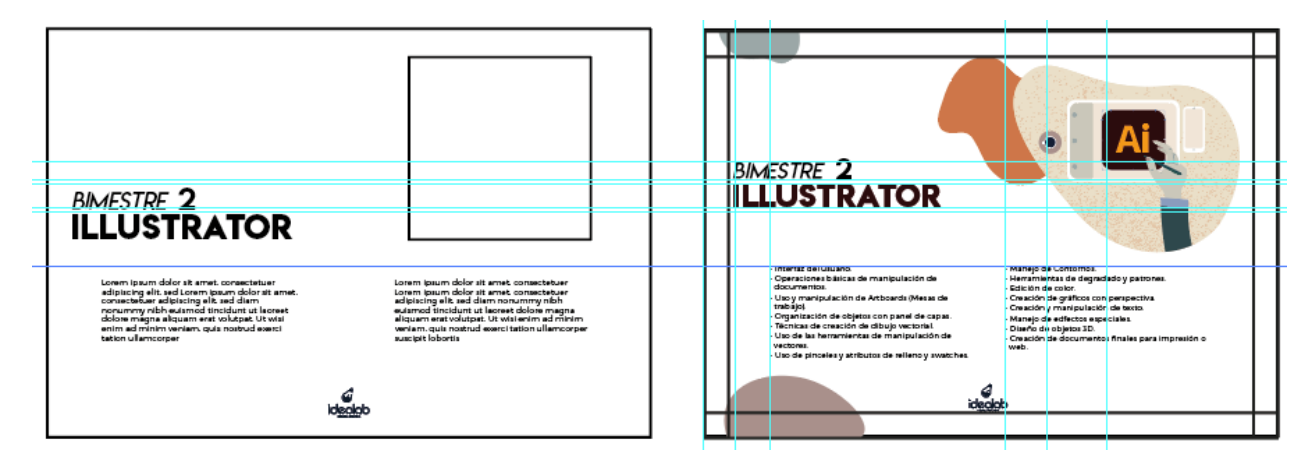

**Figura No.39 Digitalización**

-En la segunda imagen se colocan guías para establecer un área de seguridad y distribución de los elementos gráficos.

- Se colocan los elementos gráficos del lado izquierdo superior e inferior de la página, dejando como siempre fondo blanco, la ilustración en la esquina superior derecha, con un tamaño grande para darle prioridad a su visibilidad, el contenido central de la página, con tendencia al área inferior, titular grande y subtítulo más pequeño para hacer la referencia en la jerarquización.

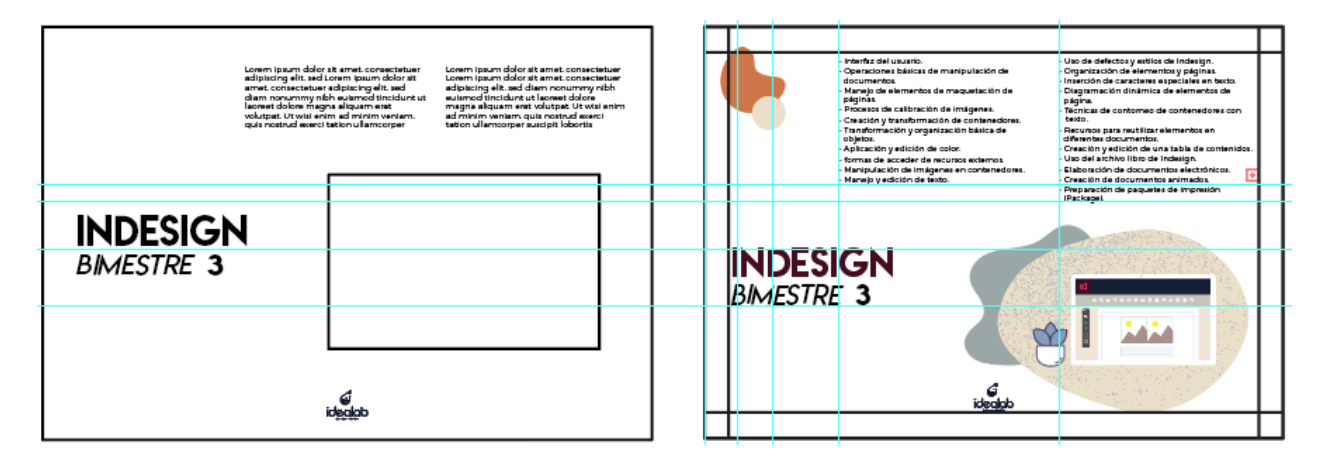

**Figura No.40 Digitalización**

-En la primera imagen se colocan los elementos, para distribuir los espacios y se coloca el texto.

-En la segunda imagen se colocan guías para establecer un área de seguridad y distribución de los elementos gráficos.

- Se colocan los elementos gráficos del lado izquierdo superior de la página, dejando como siempre fondo blanco, la ilustración en la esquina inferior derecha, con un tamaño grande para darle prioridad a su visibilidad, el contenido lado superior derecho de la página, titular grande y subtítulo más pequeño para hacer la referencia en la jerarquización.

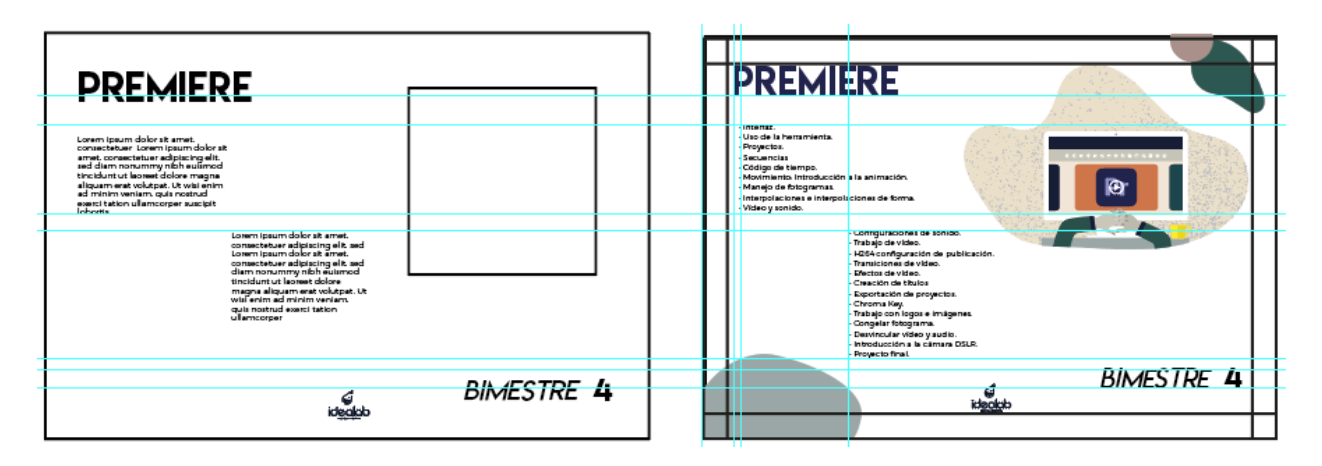

**Figura No.41 Digitalización**

-En la segunda imagen se colocan guías para establecer un área de seguridad y distribución de los elementos gráficos.

- Se colocan los elementos gráficos del lado derecho superior e inferior izquierdo de la página, dejando como siempre fondo blanco, la ilustración en la esquina superior derecha, con un tamaño grande para darle prioridad a su visibilidad, el contenido lado superior izquierdo de la página, titular grande parte superior izquierda y subtítulo parte inferior derecha más pequeño para hacer la referencia en la jerarquización.

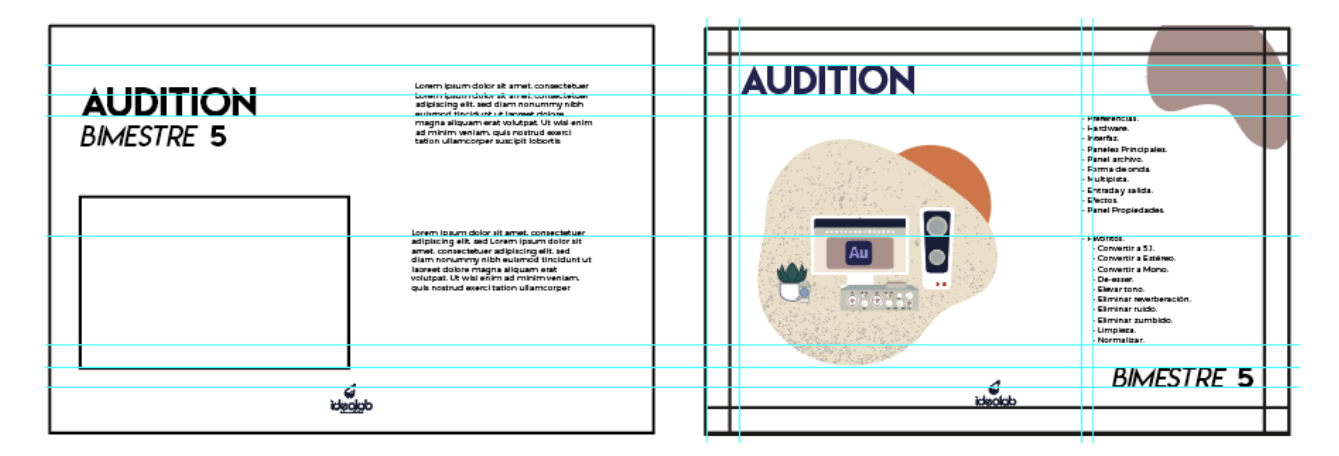

**Figura No.42 Digitalización**

-En la segunda imagen se colocan guías para establecer un área de seguridad y distribución de los elementos gráficos.

- Se colocan los elementos gráficos del lado derecho superior de la página, dejando como siempre fondo blanco, la ilustración en la parte central de la hoja del lado izquierdo, con un tamaño grande para darle prioridad a su visibilidad, el contenido lado derecho de la página, titular grande parte superior izquierda y subtítulo parte inferior derecha más pequeño para hacer la referencia en la jerarquización.

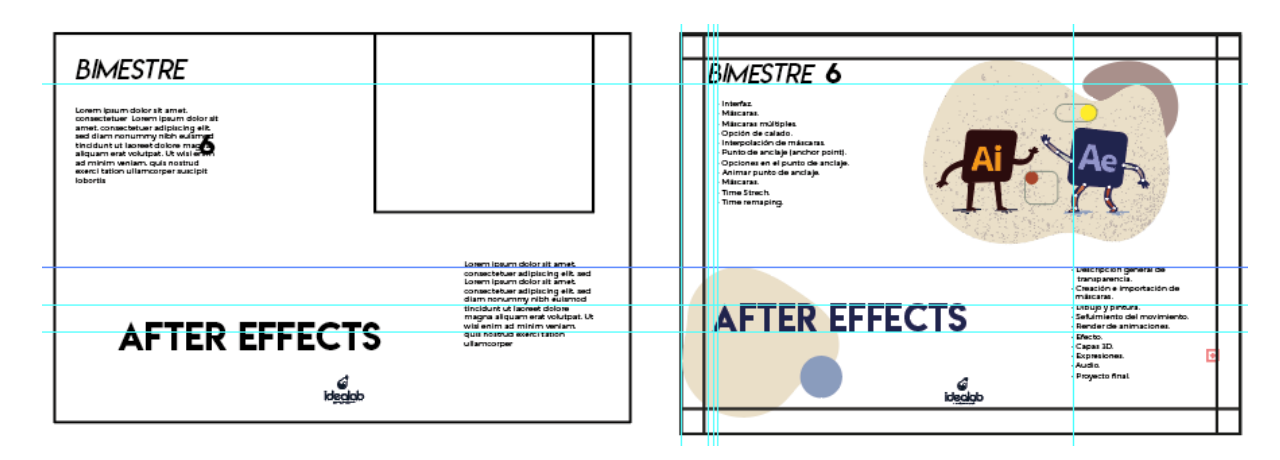

**Figura No.43 Digitalización**

-En la primera imagen se colocan los elementos, para distribuir los espacios y se coloca el texto.

-En la segunda imagen se colocan guías para establecer un área de seguridad y distribución de los elementos gráficos.

- Se colocan los elementos gráficos del lado inferior izquierdo de la página, dejando como siempre fondo blanco, la ilustración en la esquina superior derecha, con un tamaño grande para darle prioridad a su visibilidad, el contenido lado superior izquierdo superior e inferior derecho de

la página para no dejar un diseño muy cuadrado, titular grande parte inferior izquierda y subtítulo parte superior izquierda más pequeño para hacer la referencia en la jerarquización.

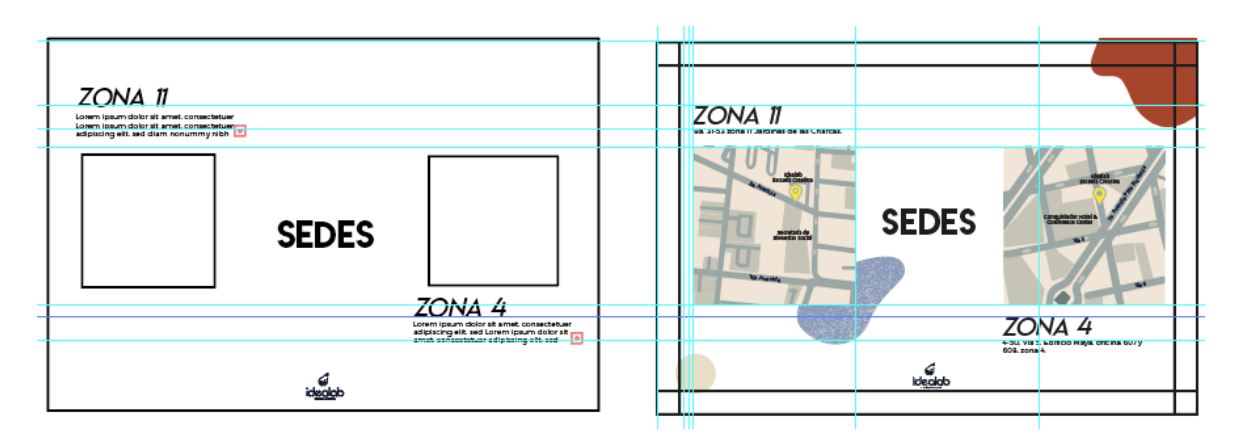

**Figura No.44 Digitalización**

-En la primera imagen se colocan los elementos, para distribuir los espacios y se coloca el texto.

-En la segunda imagen se colocan guías para establecer un área de seguridad y distribución de los elementos gráficos.

- Se colocan los elementos gráficos del lado derecho superior e inferior izquierdo de la página, dejando como siempre fondo blanco, la ilustración en el área central de la página de arriba hacia abajo, una de lado izquierdo y la otra en el derecho, con un tamaño grande para darle prioridad a su visibilidad, la descripción de la imagen izquierda se encuentra arriba pegada al margen y la descripción de la imagen derecha abajo, para darle movimiento al diseño.

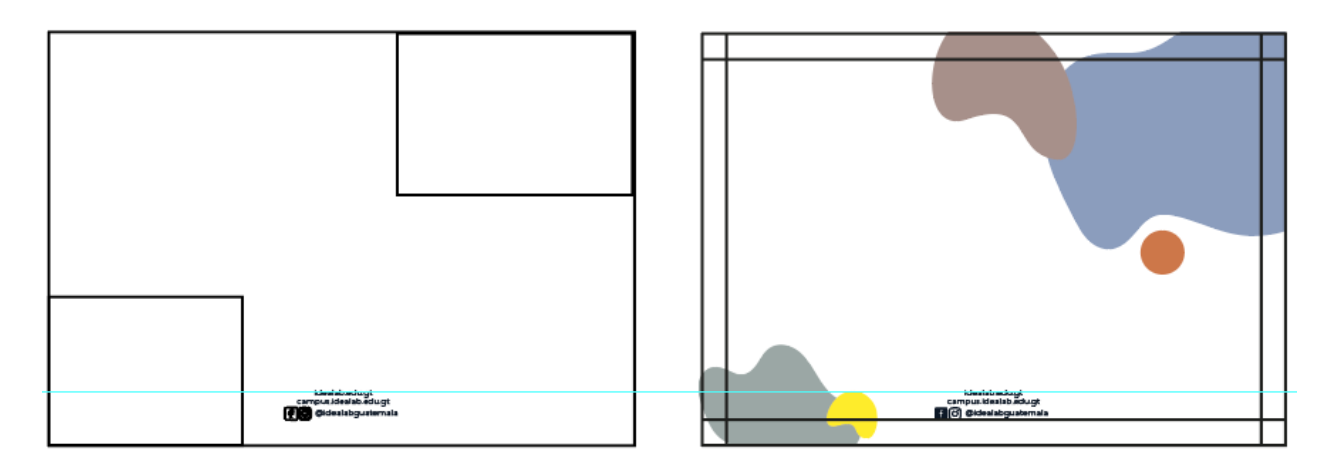

**Figura No.45 Digitalización**

-En la segunda imagen se colocan guías para establecer un área de seguridad y distribución de los elementos gráficos.

- Se colocan los elementos gráficos del lado derecho superior e inferior izquierdo de la página, dejando como siempre fondo blanco, con el texto centrado en la parte inferior, de los datos de la Escuela Creativa Idealab.

#### **Proceso de Digitalización**

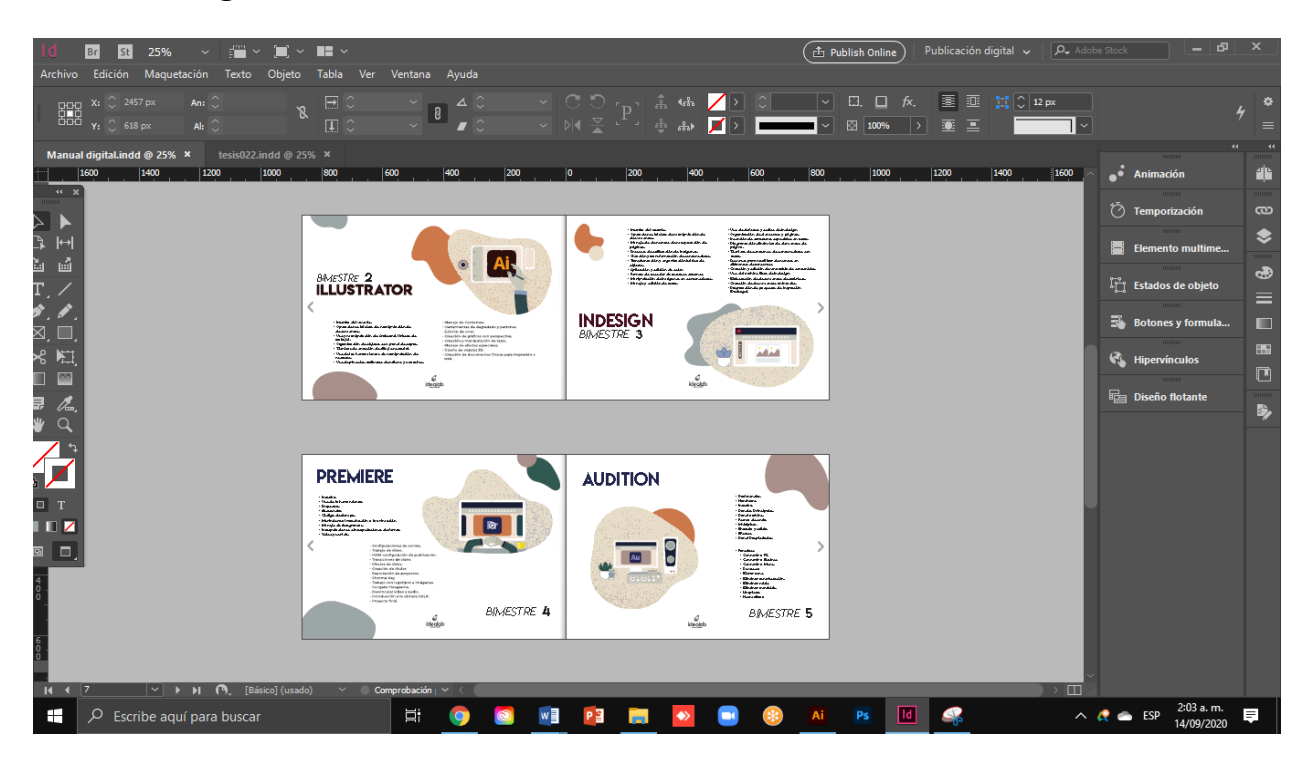

#### **Figura No.46 Digitalización**

-Se muestra la maquetación que tienen las páginas dentro del programa Indesign, en forma de folleto, se coloca una sombra en la división de las páginas para simular que tiene forma de libro.

#### **7.4 Propuesta Preliminar**

A continuación se presenta la propuesta preliminar, en este caso se realizó un folleto digital para la Escuela Creativa Idealab, para presentar el plan de estudios del Diplomado en Diseño Gráfico, inspirado en la frase *"Estudio de cre-activos"*

**Portada:** Servirá para identificar el tema del folleto y también especificaciones extras como "Avalado por el Mineduc" ya que para los estudiantes reales y potenciales es una referencia importante para recibir el diplomado e identificar por medio del imagotipo que pertenece a la Escuela Creativa Idealab. Las dimensiones utilizadas para el diseño son: Ancho: 864 px \* Alto: 612 px.

#### **Propuesta Preliminar**

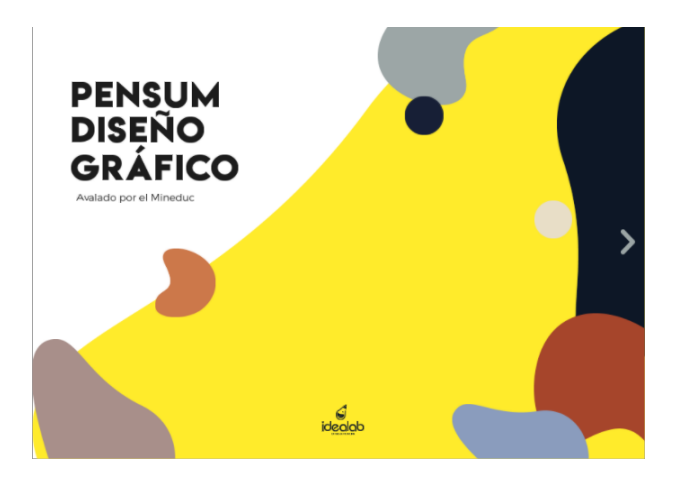

**Figura No.47 Propuesta Preliminar/portada**

**Páginas interiores:** Servirá para identificar los programas de diseño que estudiarán durante el diplomado y el plan de estudios que se tiene en cada uno de ellos, es decir los temas que se van a poner en práctica y el orden de los mismos, para que los estudiantes reales y potenciales puedan consultar la información en cualquier momento y tener esa guía de la organización durante los bimestres. Al igual que en la última página, pueden conocer las sedes que existen de Idealab y su dirección. Las dimensiones utilizadas para el diseño en cada página son: Ancho: 864 px \* Alto: 612 px.

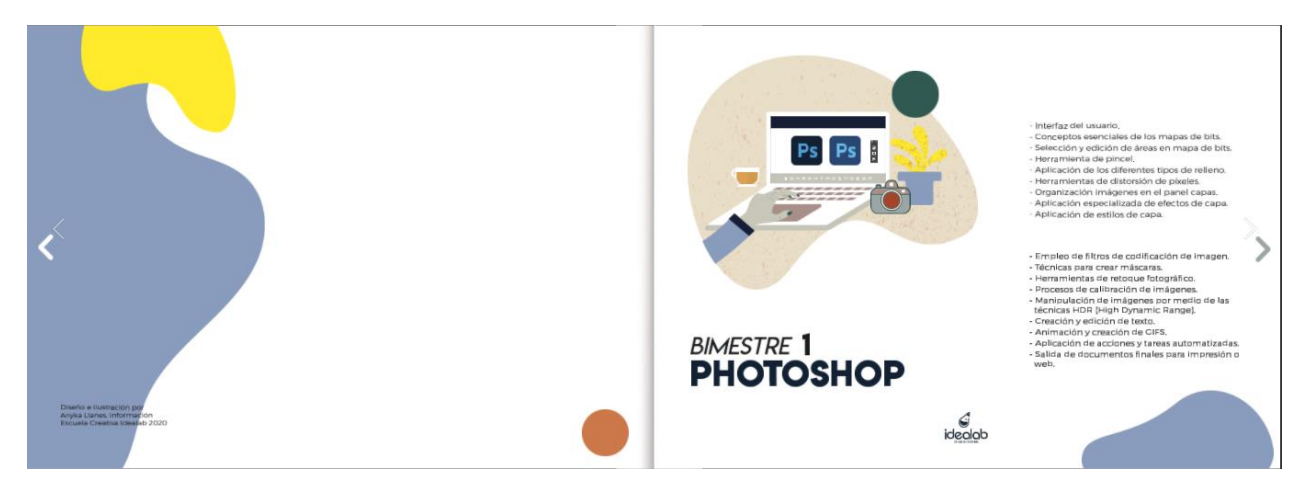

**Figura No.48 Propuesta Preliminar/página interior**

#### **Propuesta Preliminar**

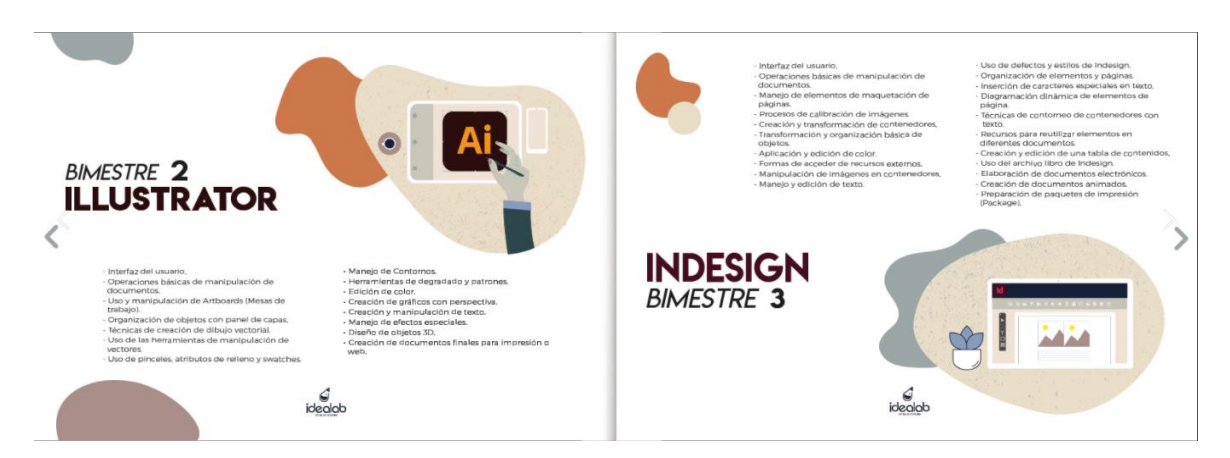

#### **Figura No.49 Propuesta Preliminar/página interior**

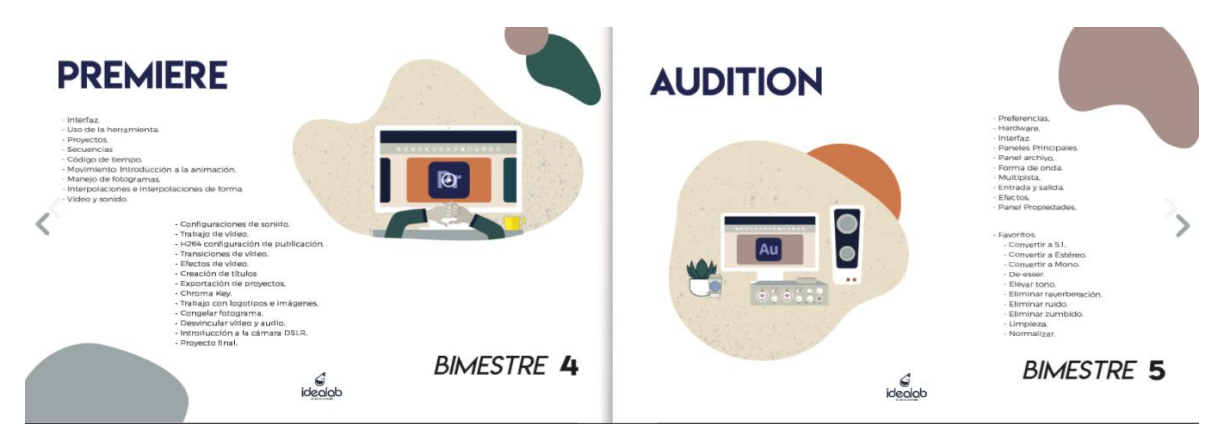

#### **Figura No.50 Propuesta Preliminar/página interior**

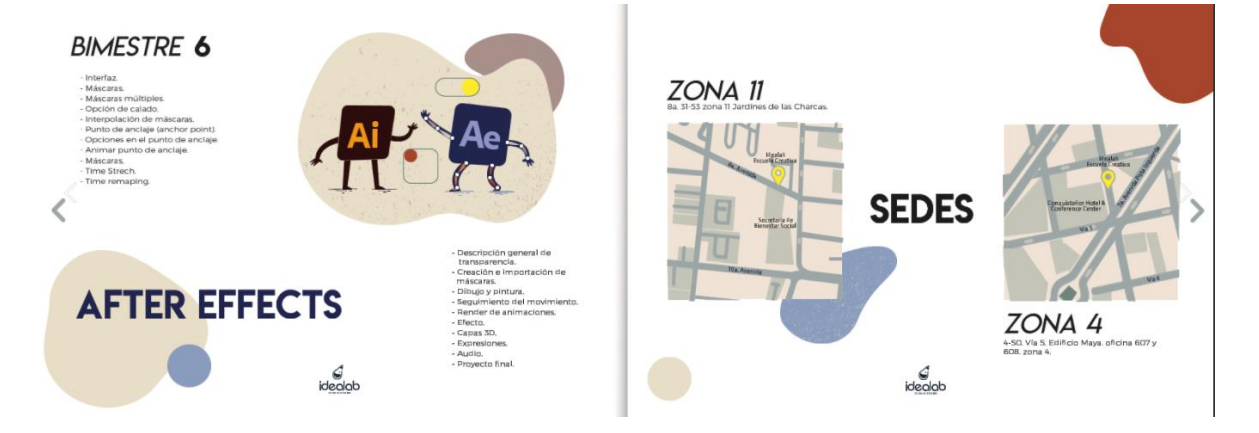

**Figura No.51 Propuesta Preliminar/página interior**

**Contraportada:** Servirá para identificar los sitios virtuales y redes sociales en la que se puede encontrar la información de los cursos y de qué tratan y así poderse comunicar con Idealab posteriormente. Las dimensiones utilizadas para el diseño son: Ancho: 864 px \* Alto: 612 px.

#### **Propuesta Preliminar**

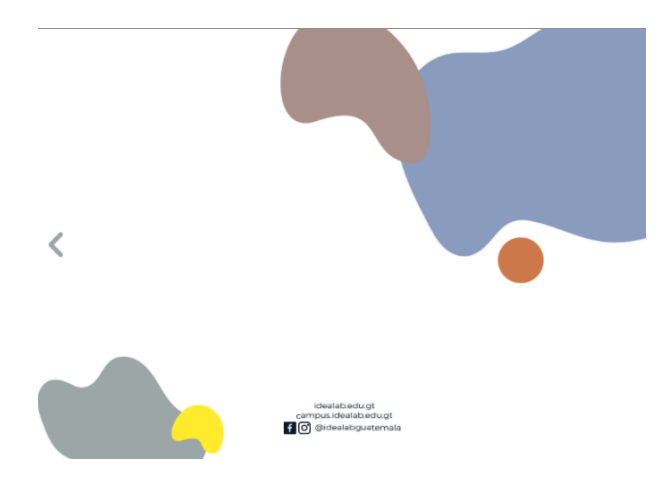

**Figura No.52 Propuesta Preliminar/contraportada**

Folleto digital el cual se encuentra subido en la web para mayor accesibilidad de los estudiantes o personas en general que quieran consultar el plan de estudios del Diplomado en Diseño gráfico de la Escuela Creativa Idealab.

### **[FOLLETO DIGITAL WEB](https://indd.adobe.com/view/9ea212b5-0ba2-4020-8502-4aaf0b48a05d)**

# CAPÍTULO VIII:<br>VALIDACIÓN<br>TÉCNICA

#### **Capítulo VIII: Validación técnica**

#### **8.1 Población y Muestreo**

La propuesta folleto digital se validará con 27 personas, siendo una muestra significativa.

Por ser una validación técnica se deben tomar en cuenta tres grupos:

- Cliente: Compuesta por el socio de la Escuela Creativa Idealab, Sergio Castillo.
- Grupo objetivo: Consta de veinticinco hombres y mujeres que se sitúan en la Ciudad de Guatemala, con edades entre 20 a 30 años.
- Expertos: Las encuestas se realizaron a una muestra de 5 personas en el área de los expertos,

profesionales en comunicación o diseño, los cuales son:

#### *Ver comentarios en anexo 3*

#### - **Carlos Enrique Franco Roldan**

Licenciado de la Facultad de Comunicación/ Profesión: Comunicador

#### - **Alejandra Barillas**

Profesión: Licenciada en Diseño Gráfico

- **Andrea Aguilar**

Licenciada de la Facultad de Comunicación

Profesión: Licenciada en Comunicación y Diseño

#### - **Rolando Barahona**

Licenciado de la Facultad de Comunicación

Profesión: Licenciado en Diseño Gráfico

#### - **Claudia Galdámez**

Profesión: Licenciada en Comunicación

#### **8.2 Método e instrumentos**

La técnica de recolección de datos que se utilizará es cuantitativa, siendo el objetivo de esta técnica poder evaluar las variables de respuesta, tanto de los expertos, grupo objetivo y del cliente, para tomar en cuenta estos resultados en la propuesta final.

Los dos tipos de preguntas que se utilizaron en la encuesta son; las preguntas dicotómicas en la parte objetiva de la encuesta, en esta encuesta se tienen únicamente dos alternativas para responder que por lo general es Sí y No, de igual forma el segundo tipo de preguntas que se utilizó fueron las de escala de Likert, estas le permiten al encuestado responder desde un nivel en que tan de acuerdo o en desacuerdo está con los que le preguntan.

#### Galileo ultad de Ciencias de la Comuni Con base a la anterior, observe la proposata de diseña del manual disital para presentar a los **FACOM** estudiantes reales y potenciales el plan de estudios del Diplomado en Diseño Gráfico y según su Licenziatura en Comunicación y Diseña criterio conteste las siguientes preguntas de validación, colocando una "X" en los espacios en Provecto de graduación The El Femanine El Macadine Edad: El The **Manco** Parte Objetiva; 1. ¿Considera usted necesario disolve un monud digital que presente el plus de estudios del Diplomado en Docile Gráfico para los estadíantes erales y potenciales?  $st$ NO<sub>2</sub> Perfit: C Exparts C Clicote C Grapo Objetivo Encuesta de Validación del proyecto de: 2. ¿Considera importante recopitar toda la información necesaria de la Escuela Creativa Idealab para que el diseño del manual digital seu coherente con su filosofía de enseñanza: Diseño de mamué digital para presentar a los estudiantes reales y potenciales el plan de estudios del Diplomado en Diseño Gráfico que se imparte en la Escuela Creativa Idealah.  $\Omega$  $NO$ Guatemala, Guatemala 2020 3.  $\sqrt[3]{\rm constant}$  afectado investigar ciencias, artes, teorias y tendencias de diseño relacionados con la diagramación de manuales digitales, a través de fuentes hibliográficas que respulden La Escuela Creativa Idealab es una empresa especializada os dar canos processidos de Disolto científicamente la propuesta de diseño del manual digital? Griffon, fataserfa y plearmilla e implementación de estudesias efectivas may el Marketina Diaital. Al investigar la empresa se pudo observar que la Escuela Creativa Mealab, no cuenta con un  $$1$ NO and district our revenue of else de estudios del Dietomado en Diseão Guidico que se impurto a 4. ¿Considera adecuado diagrama: el contenido del numal digital a través de criterios de estadíantes seales y potenciales de la ciudad de Guatemala. jenegaleación para que el grupo objetivo pueda leor flatimente la información?  $SI$ NO

#### **8.2.1 Método de encuesta**

**Figura No. 53 Encuesta/** *Ver ejemplo en anexo 2*

#### **Método de encuesta**

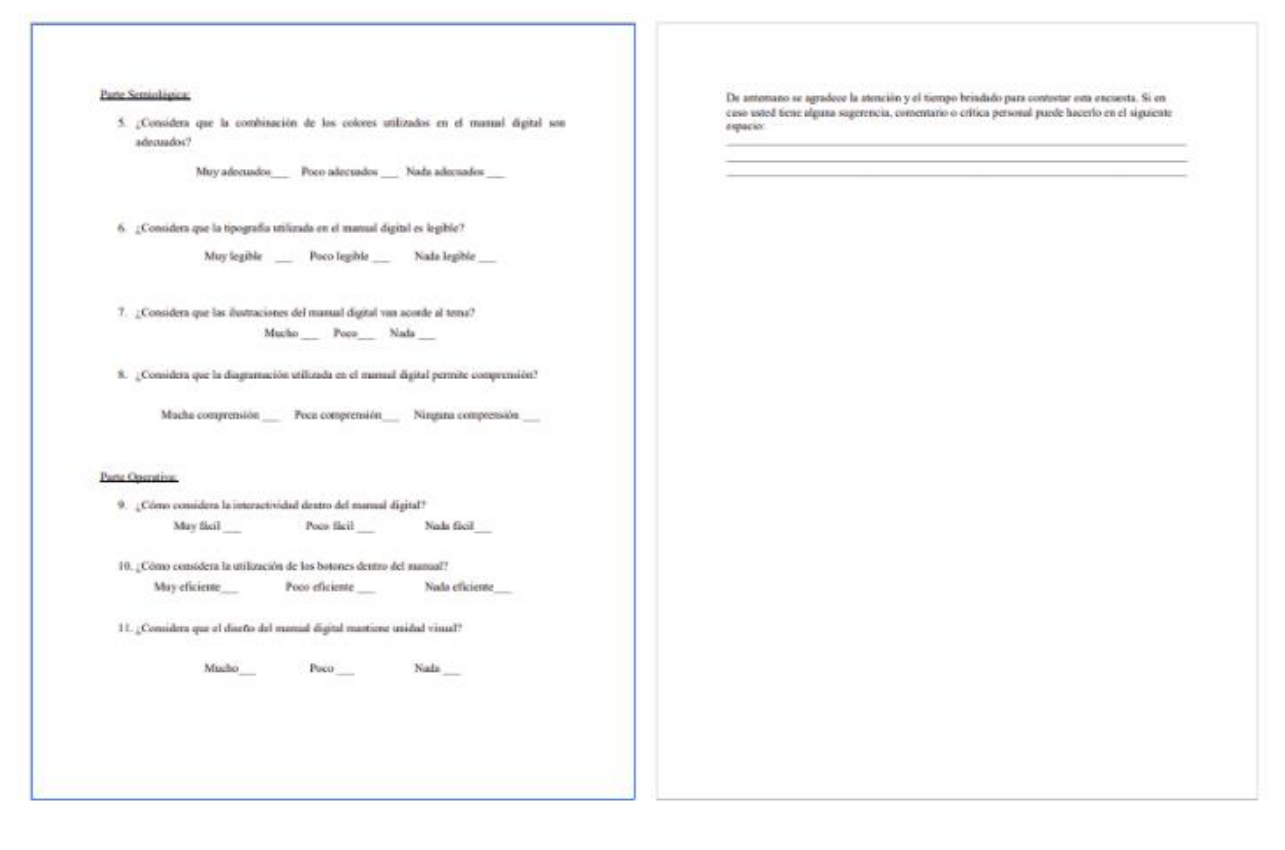

**Figura No. 54 Encuesta**

*Ver ejemplo en anexo 2*

#### **8.3 Resultados e interpretación de resultados**

#### **Parte Objetiva**

1. ¿Considera usted necesario diseñar un folleto digital que presente el plan de estudios del Diplomado en Diseño Gráfico para los estudiantes reales y potenciales?

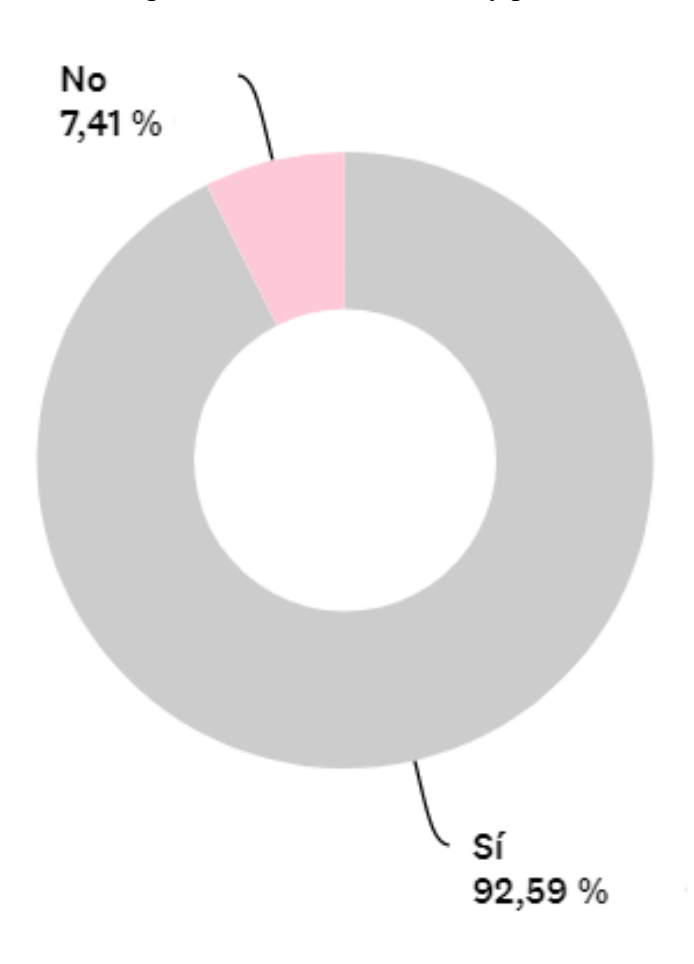

#### **Interpretación**

El 93% de los encuestados considera que es necesario realizar un folleto digital que presente el plan de estudios, mientras que el 7% lo considera innecesario.

2. ¿Considera importante recopilar toda la información necesaria de la Escuela Creativa Idealab para que el diseño del folleto digital sea coherente con su filosofía de enseñanza?

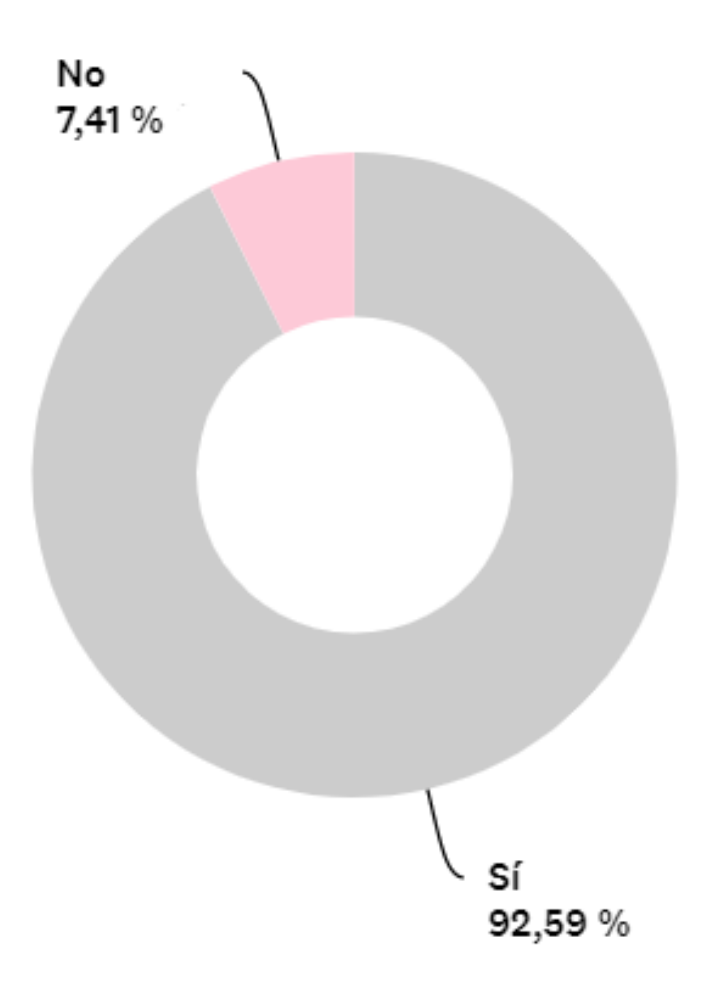

#### **Interpretación**

El 93% de los encuestados considera que es importante recopilar la información necesaria de Idealab para que el diseño del folleto digital sea coherente, mientras el 7% lo considera innecesario.

3. ¿Considera adecuado investigar ciencias, artes, teorías y tendencias de diseño relacionados con la diagramación de folletos digitales, a través de fuentes bibliográficas que respaldan científicamente la propuesta de diseño del manual digital?

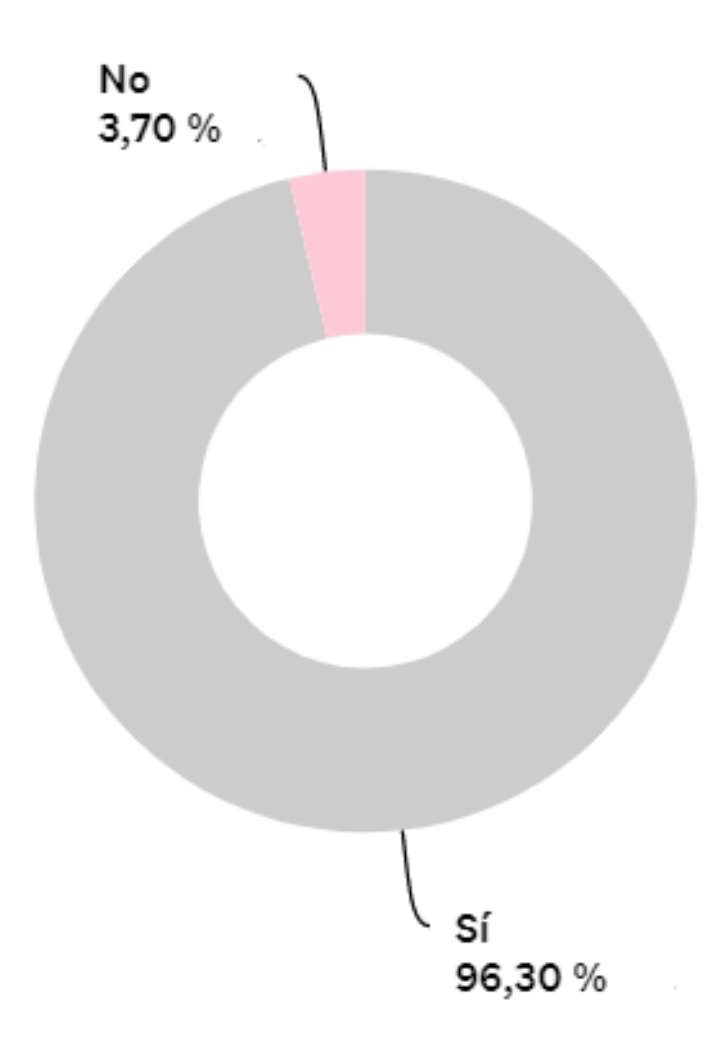

#### **Interpretación**

El 96% de los encuestados considera que es adecuado investigar ciencias, artes, teorías y tendencias para realizar el folleto digital, mientras el 4% lo considera innecesario.

4. ¿Considera adecuado diagramar el contenido del folleto digital a través de criterios de jerarquización para que el grupo objetivo pueda leer fácilmente la información?

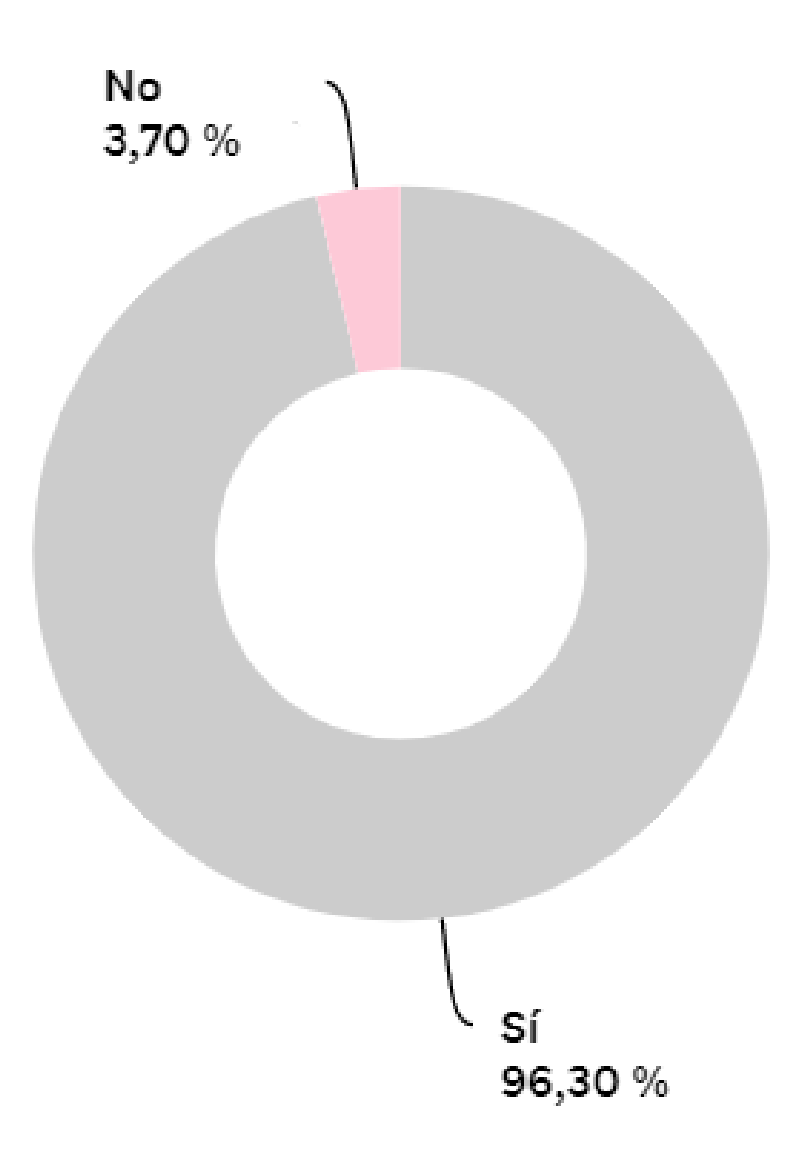

# **Interpretación**

El 96% de los encuestados considera que es adecuado diagramar el folleto digital por medio de criterios de jerarquización, mientras el 4% lo considera innecesario.

#### **Parte Semiológica**

5. ¿Considera que la combinación de los colores utilizados en el folleto digital son?

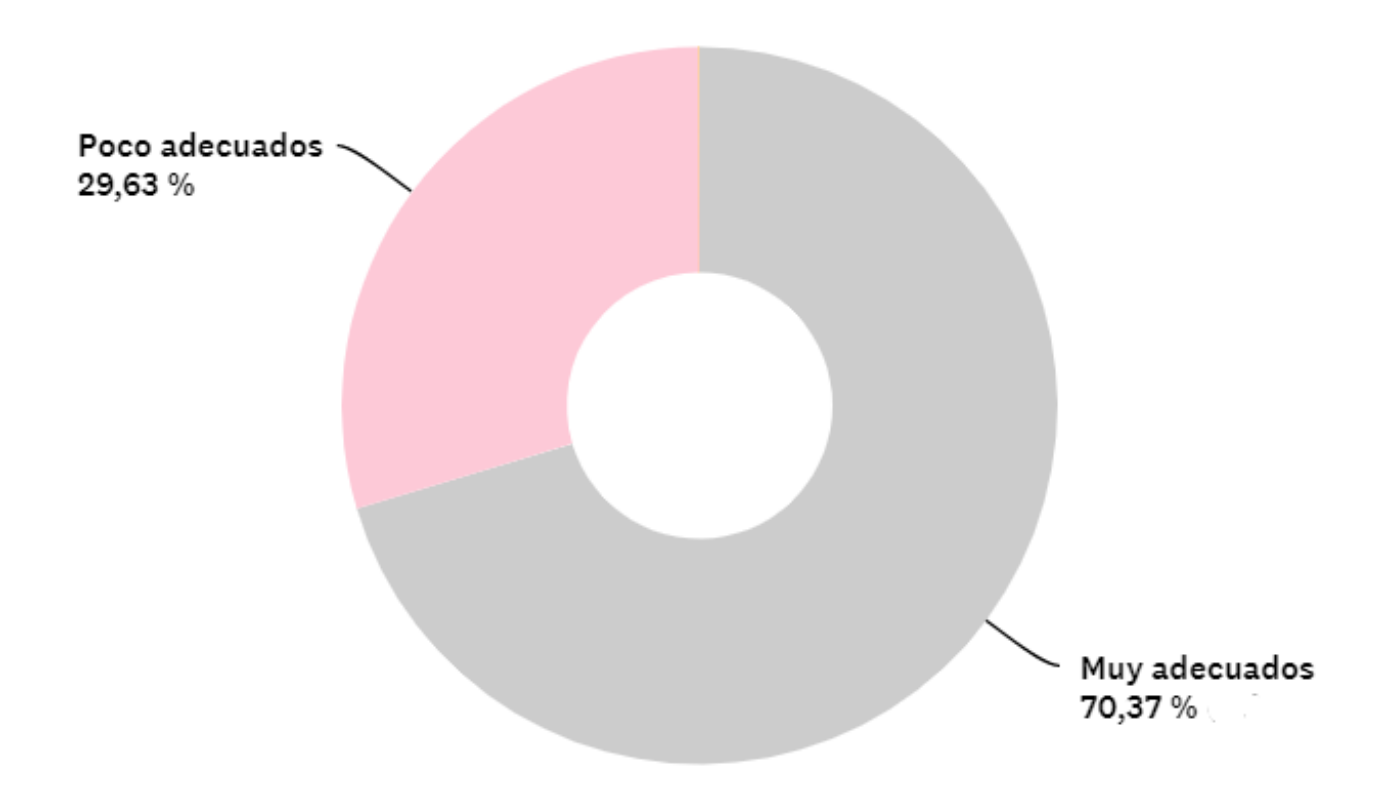

#### **Interpretación**

El 70% de los encuestados considera que los colores utilizados en el folleto digital son muy adecuados, mientras el 30% los poco adecuados.

6. ¿Considera que la tipografía utilizada en el manual digital es?

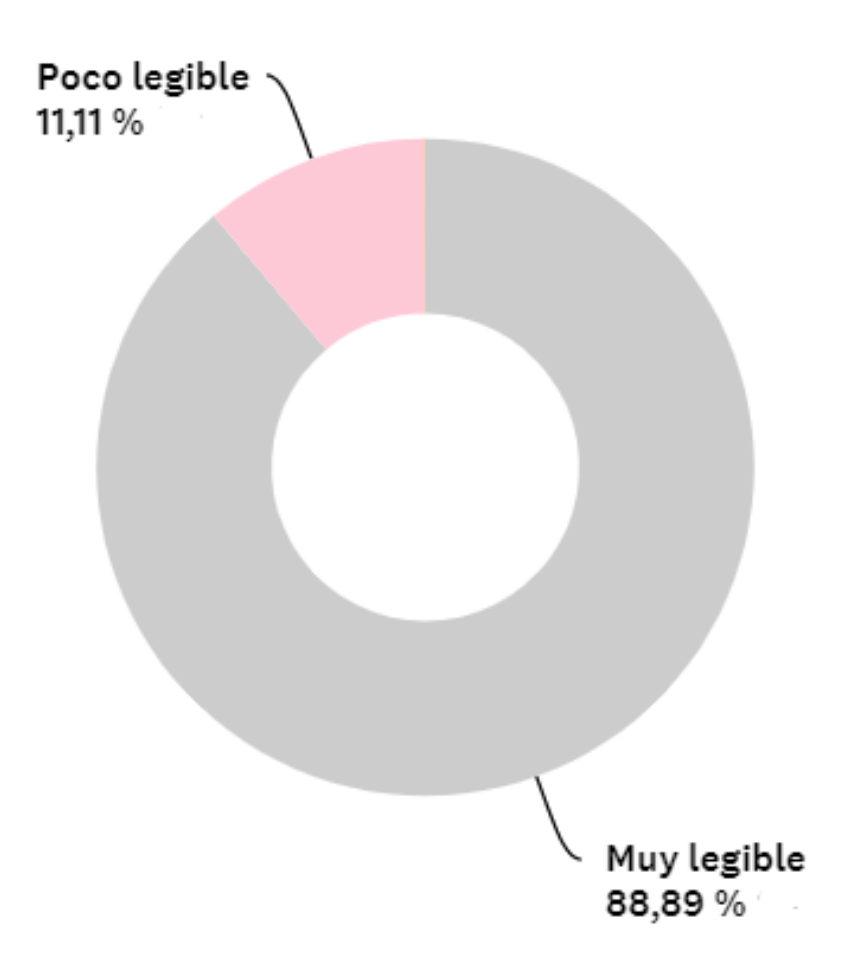

# **Interpretación**

El 89% de los encuestados considera que la tipografía utilizada en el folleto digital es muy legible, mientras que el 11% los considera poco legibles.

7. ¿Considera que las ilustraciones del folleto digital van acorde al tema?

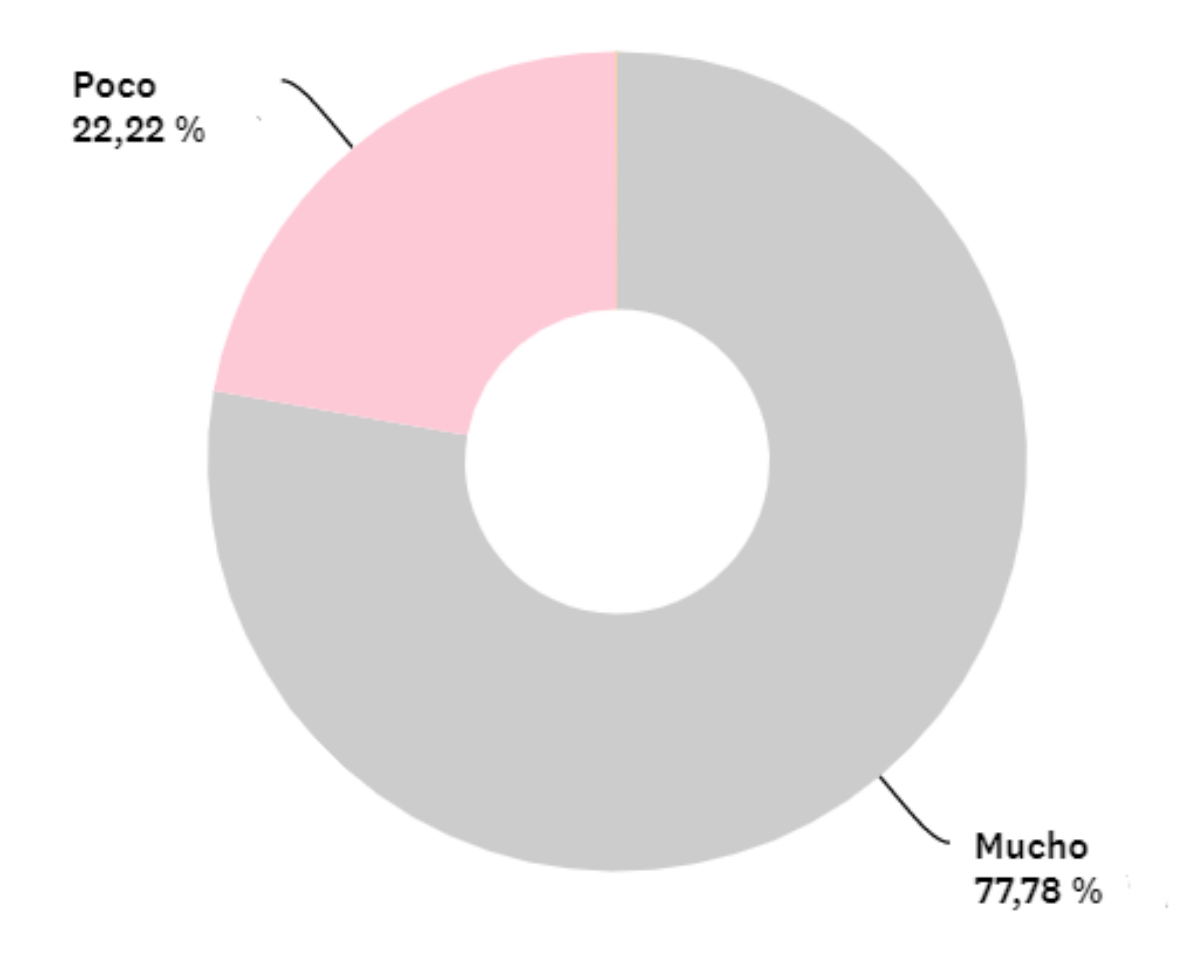

#### **Interpretación**

El 88% de los encuestados considera que las ilustraciones van muy acordes al tema, mientras el 22% consideran que son poco acordes.

8. ¿Considera que la diagramación utilizada en el folleto digital permite?

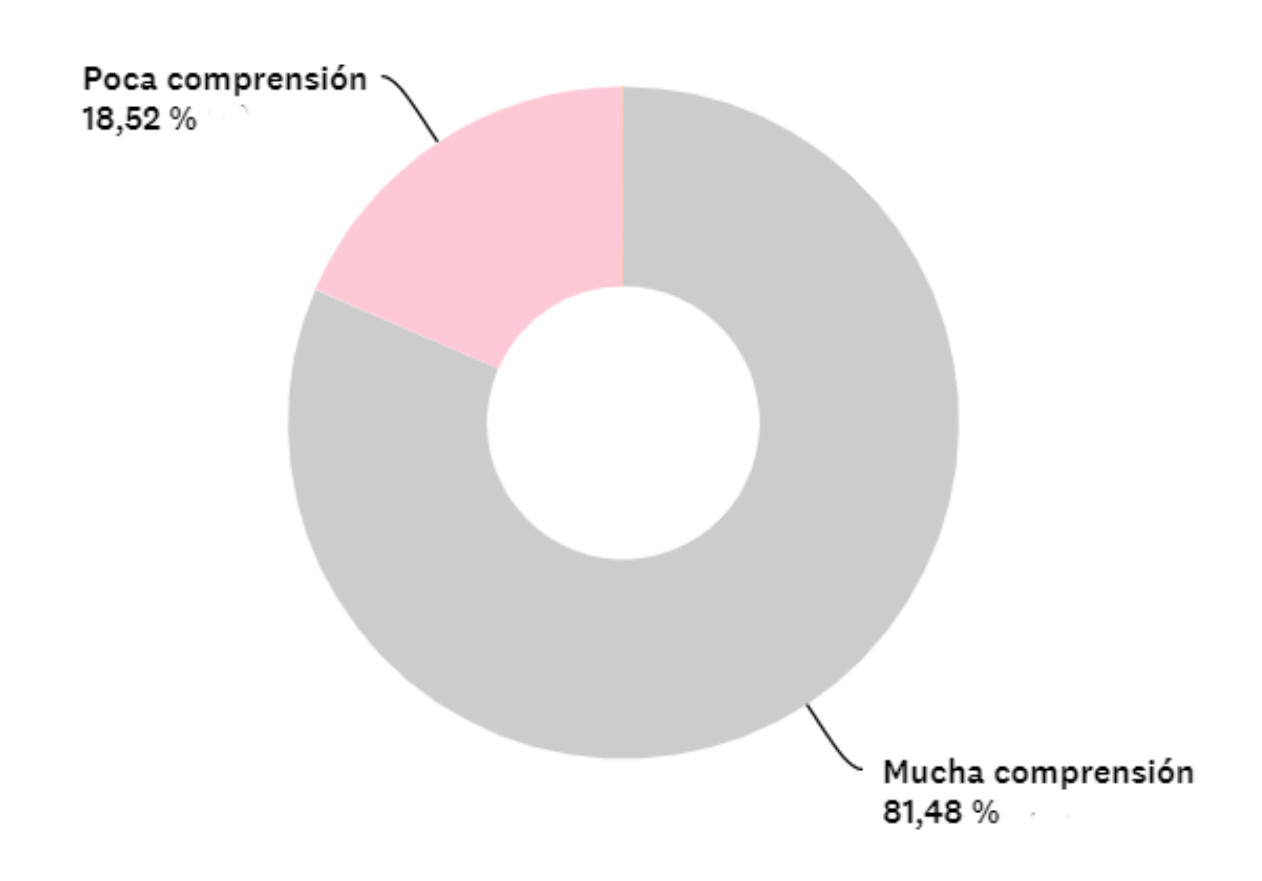

# **Interpretación**

El 81% de los encuestados considera que la diagramación en el folleto digital les permite mucha comprensión, mientras que el 19% considera que la comprensión es poca.

#### **Parte Operativa**

9. ¿Cómo considera la interactividad dentro del folleto digital?

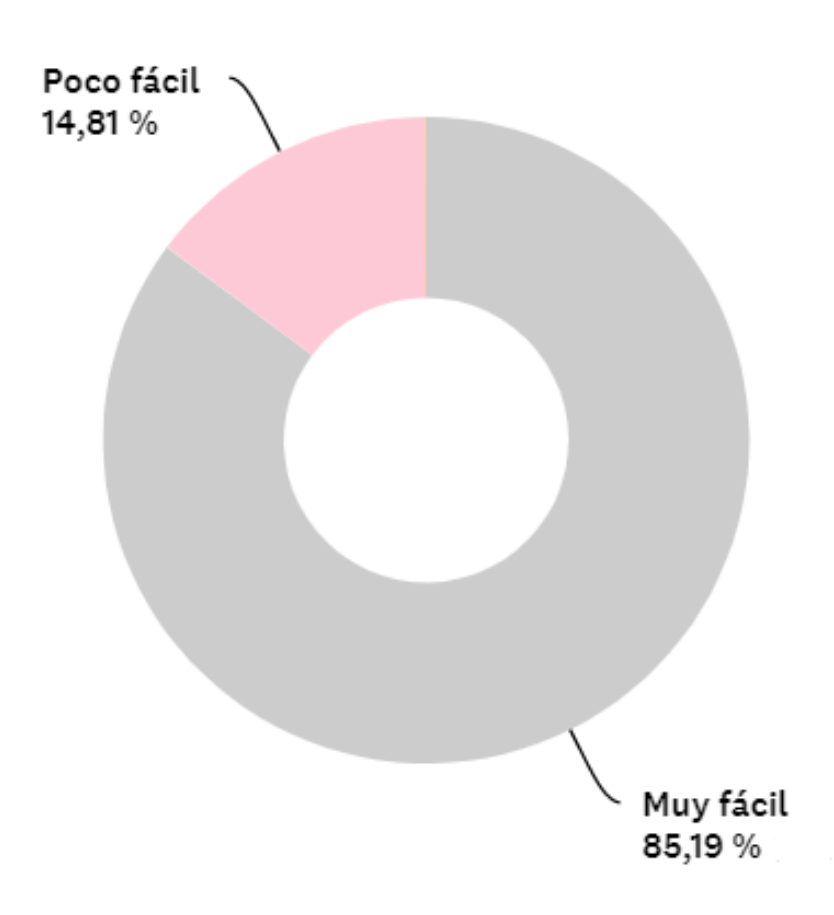

# **Interpretación**

El 85% de los encuestados considera que la interactividad dentro del folleto digital es muy fácil, mientras que 15% considera que es poco fácil.

10. ¿Cómo considera la utilización de los botones dentro del folleto?

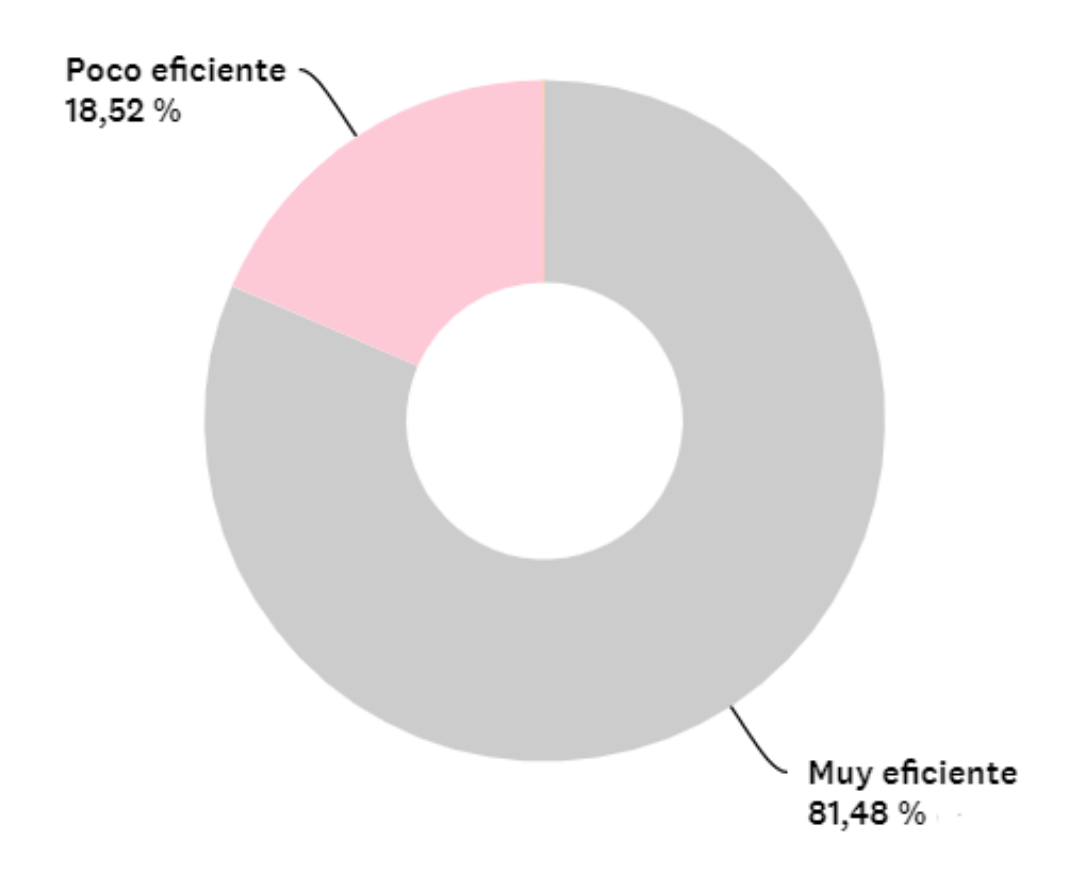

# **Interpretación**

El 81% de los encuestados considera que la utilización de los botones dentro del folleto es muy eficientes, mientras el 19% considera que son poco eficientes.

11. ¿Considera que el diseño del folleto digital mantiene unidad visual?

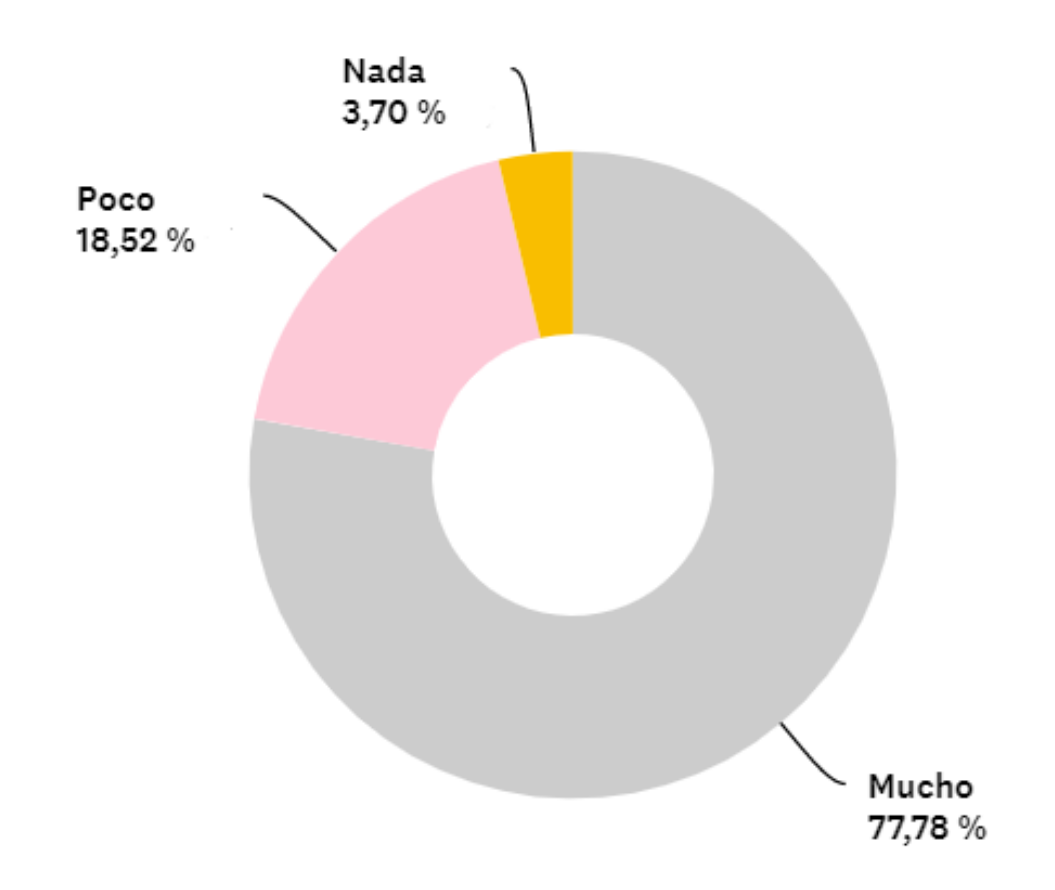

# **Interpretación**

El 78% de los encuestados considera que el diseño del folleto digital tiene unidad visual, el 19% considera que es poca la unidad visual y el 4% considera que no tiene unidad visual.

12. ¿Cómo considera la accesibilidad al folleto digital?

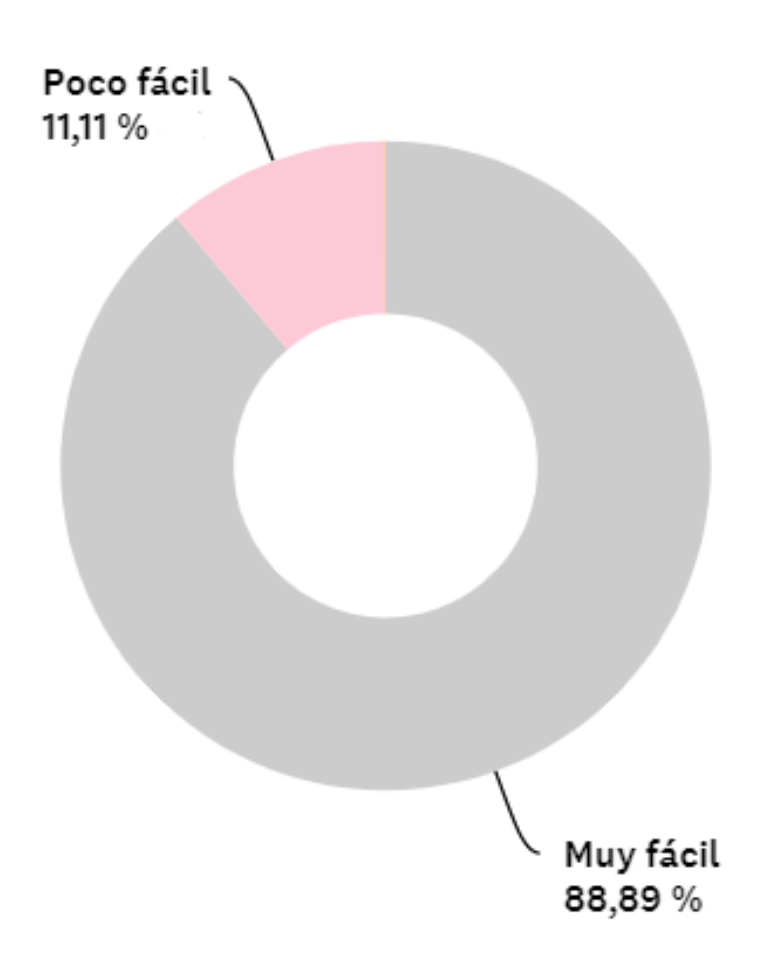

#### **Interpretación**

El 89% de los encuestados considera que la accesibilidad al folleto digital es muy fácil, mientras 11% considera que es poco fácil.

#### **8.4 Cambios con base a los resultados**

**8.4.1 Justificación.** Indicar la ubicación de los cambios e incluir el razonamiento y su justificación.

**Antes.**

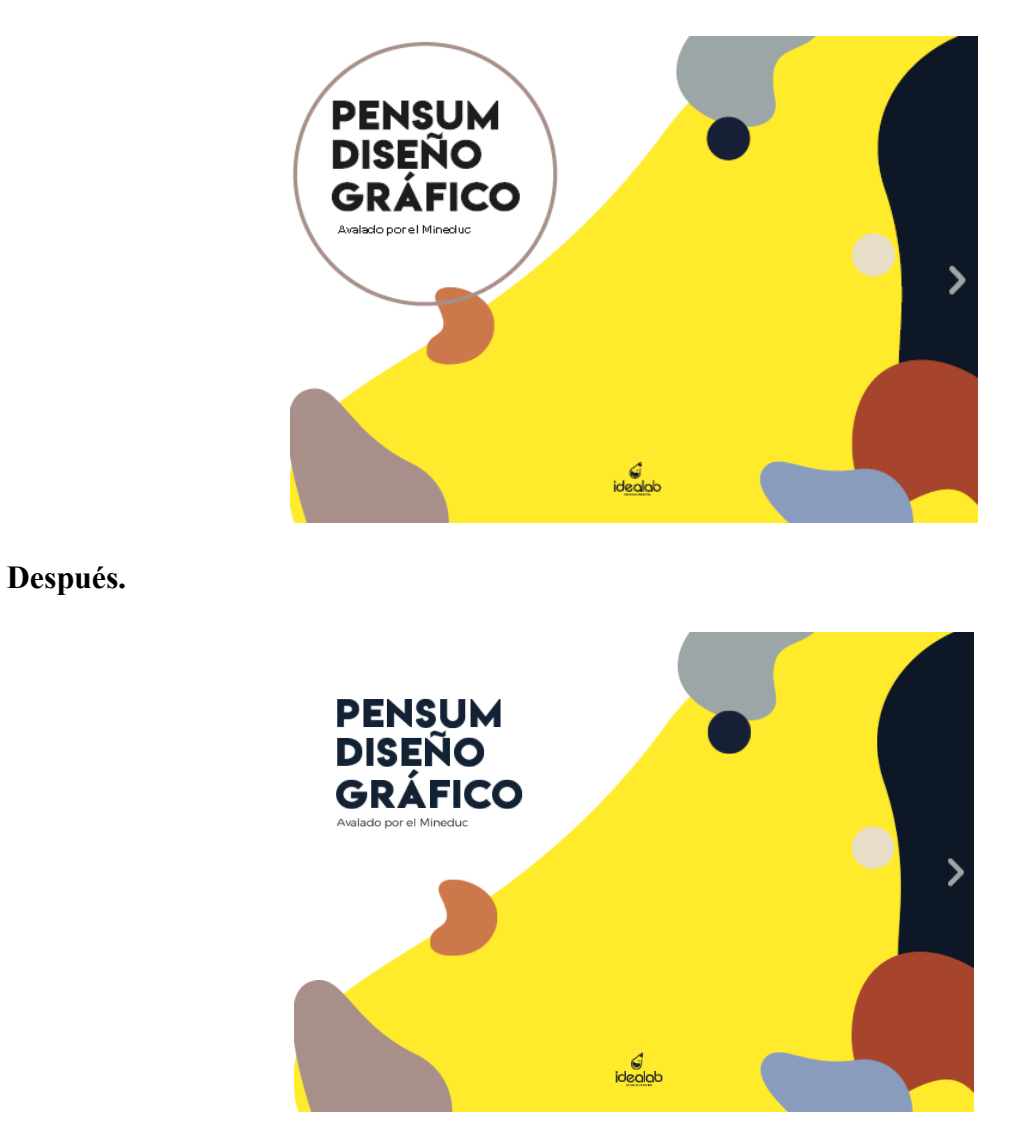

**Figura No.53 Cambio en base a resultados**

**Cambios en la portada:** Se le cambió el color al titular, de negro al color azul marino,

según la paleta de color utilizada.

#### **Cambios con base a los resultados**

**Antes.**

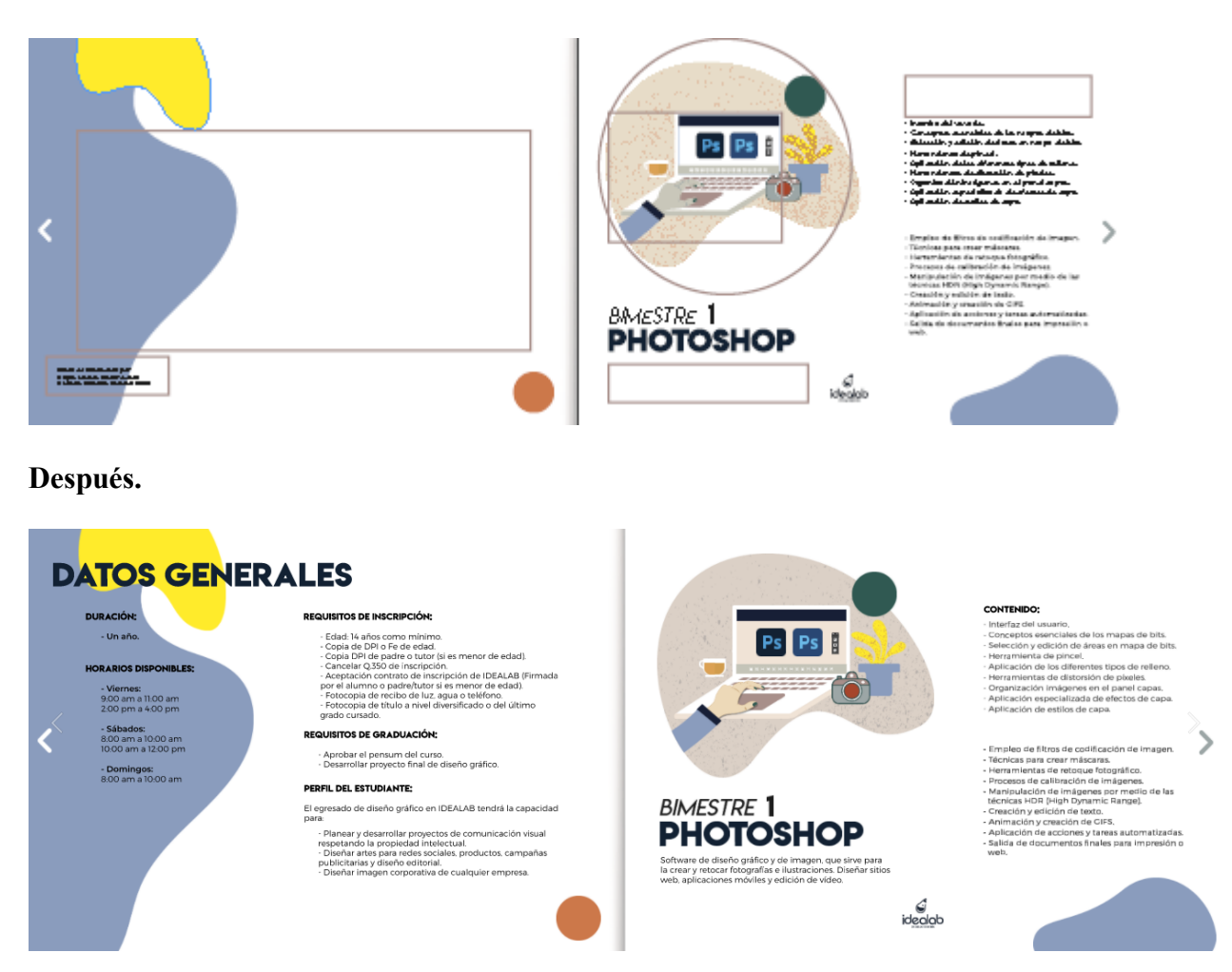

**Figura No.54 Cambio en base a resultados**

**Cambios en las primeras páginas internas:** Se agregó los datos generales del Diplomado en Diseño Gráfico (horarios, requisitos, duración), en la siguiente página, se agregó una descripción del programa de diseño, se colocó un subtítulo que hace referencia al contenido y en la ilustración se cambió los colores de la ilustración y se modificó el color del fondo de la ilustración levemente.

#### **Cambios con base a los resultados**

#### **Antes.**

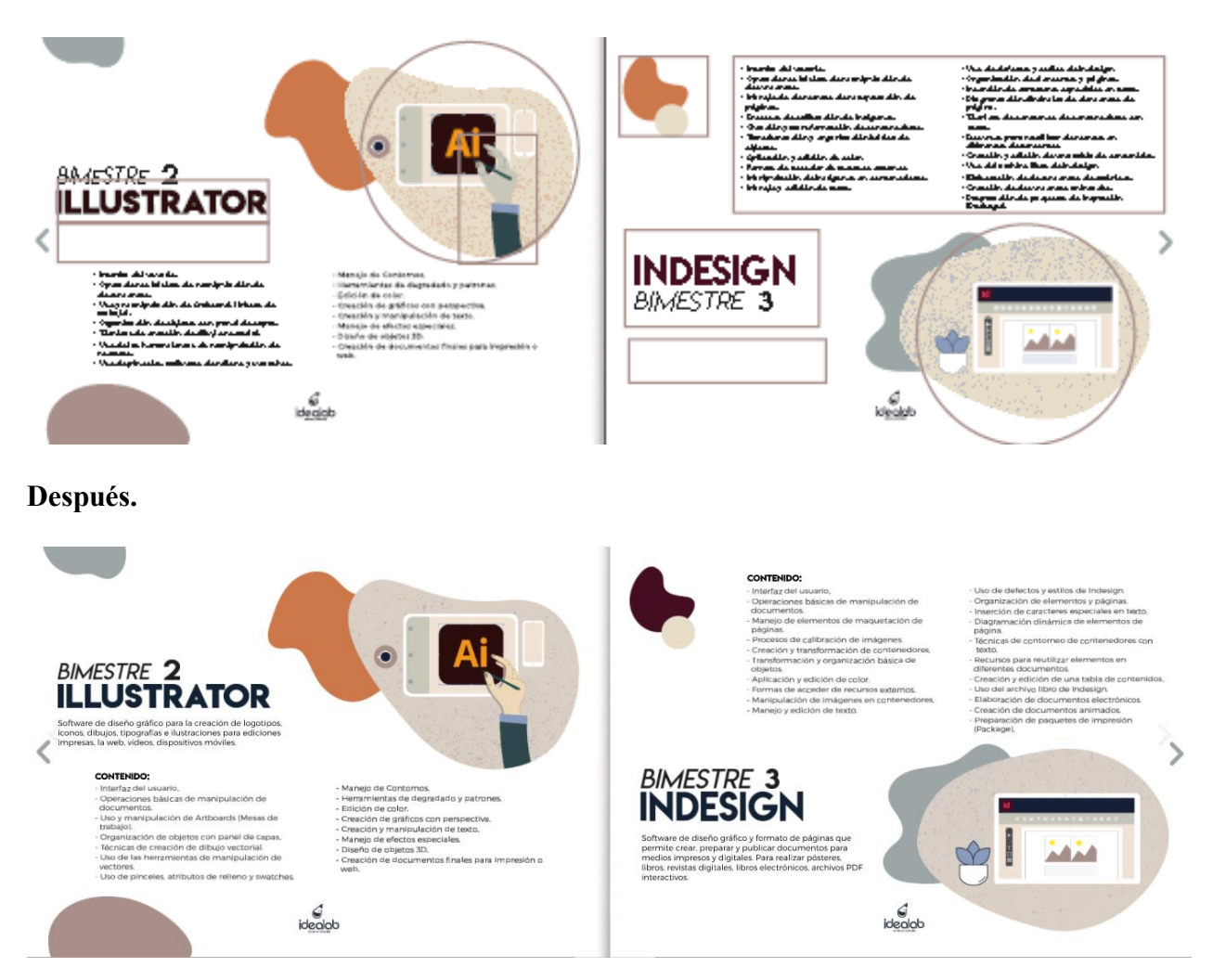

#### **Figura No.55 Cambio en base a resultados**

**Cambios en las segundas páginas internas:** En la primera página que aparece de Illustrator, se agregó la descripción del programa y se le colocó el subtítulo que hace referencia al contenido, se cambió el color de la mano en la ilustración, al igual el color del titular y se modificó el color del fondo de la ilustración levemente, se modificó en la segunda página el color del elemento gráfico de la esquina superior izquierda.

En la segunda página también se agregó la descripción del programa, el subtítulo para el contenido, se invirtió la posición del título Indesign y bimestre 3, el color del titular se cambió y se modificó el color del fondo de la ilustración levemente.

**Antes.**

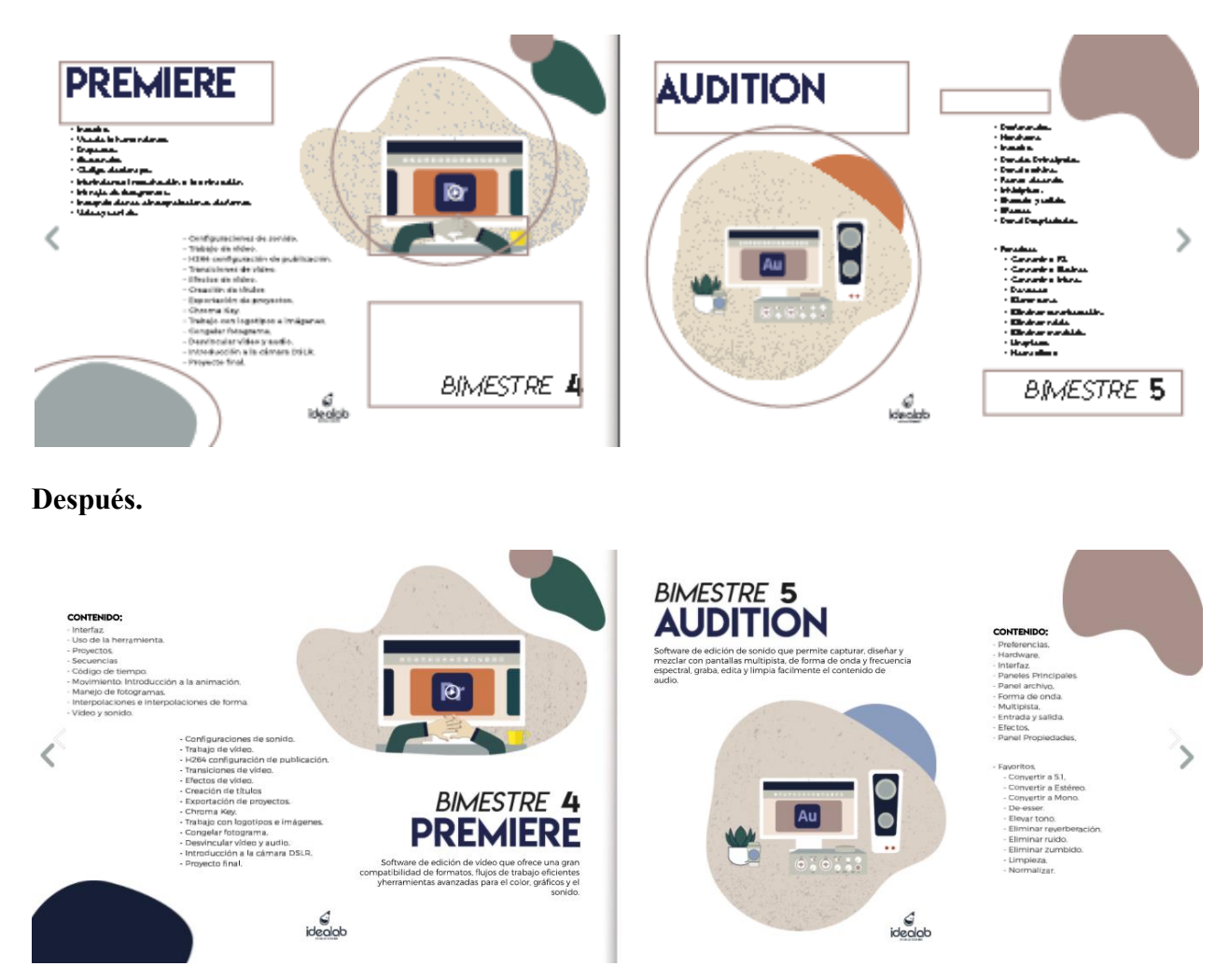

**Figura No.56 Cambio en base a resultados**

**Cambios en las segundas páginas internas:** En las dos páginas se unieron los títulos que hacen referencia al programa y al bimestre, al igual que se agregó la descripción de los programas, se añadió el subtítulo para el contenido y se cambió el color de las manos de la ilustración y el tono del fondo de la ilustración varió levemente, se modificó el color de uno de los elementos gráficos

en la esquina inferior izquierda y en la página de la derecha el color del elemento que está detrás de la ilustración.

#### **Cambios con base a los resultados**

**Antes.**

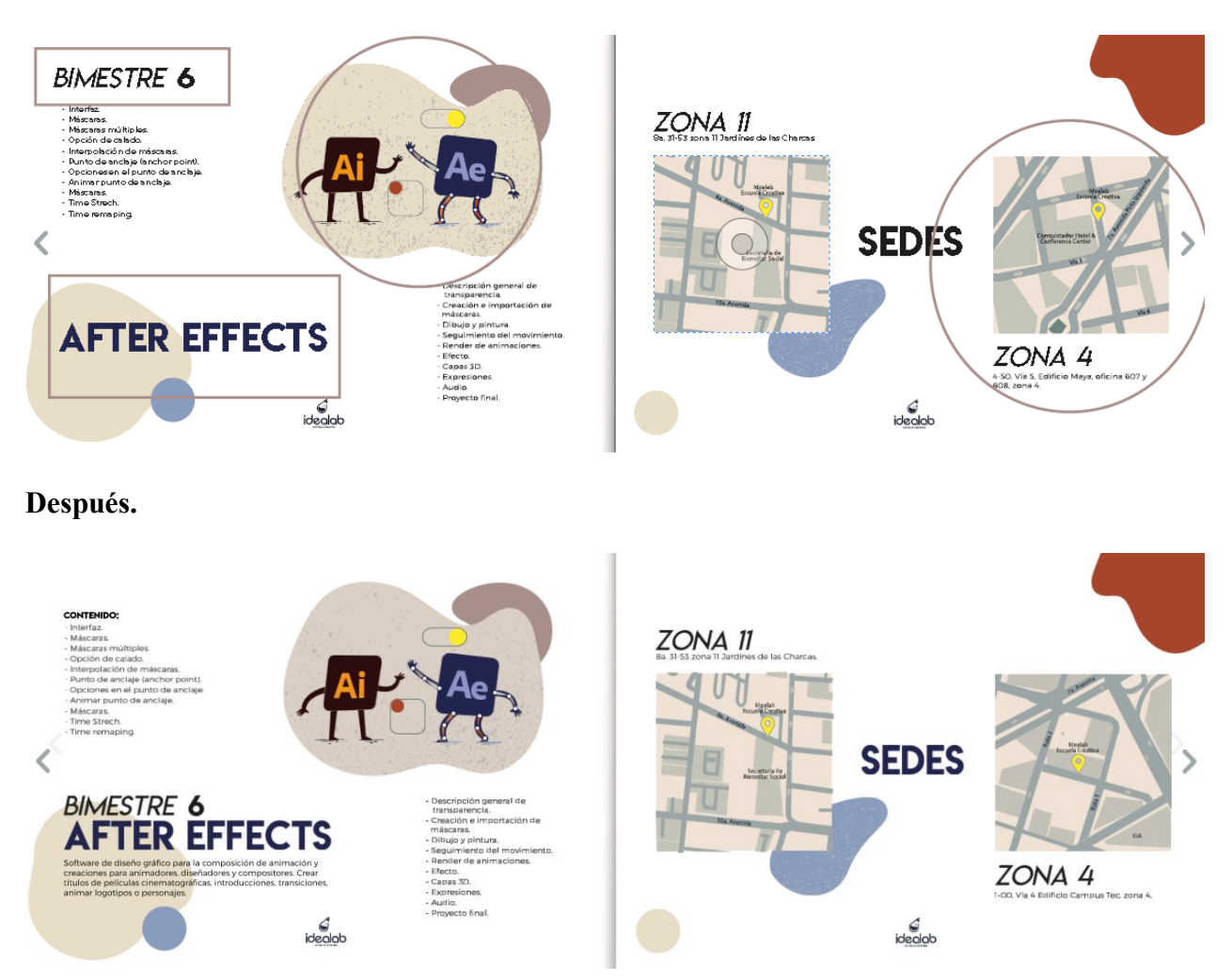

**Figura No.57 Cambio en base a resultados**

**Cambios en las segundas páginas internas:** En las primeras páginas se unieron los títulos que hacen referencia al programa y al bimestre, al igual que se agregó la descripción del programa, se añadió el subtítulo para el contenido y se cambió el color del titular en las 2 páginas. Se realizó un cambio leve en el tono del fondo de las ilustraciones. Cambio en uno de los mapas, el de zona

#### **Cambios con base a los resultados**

**Antes.**

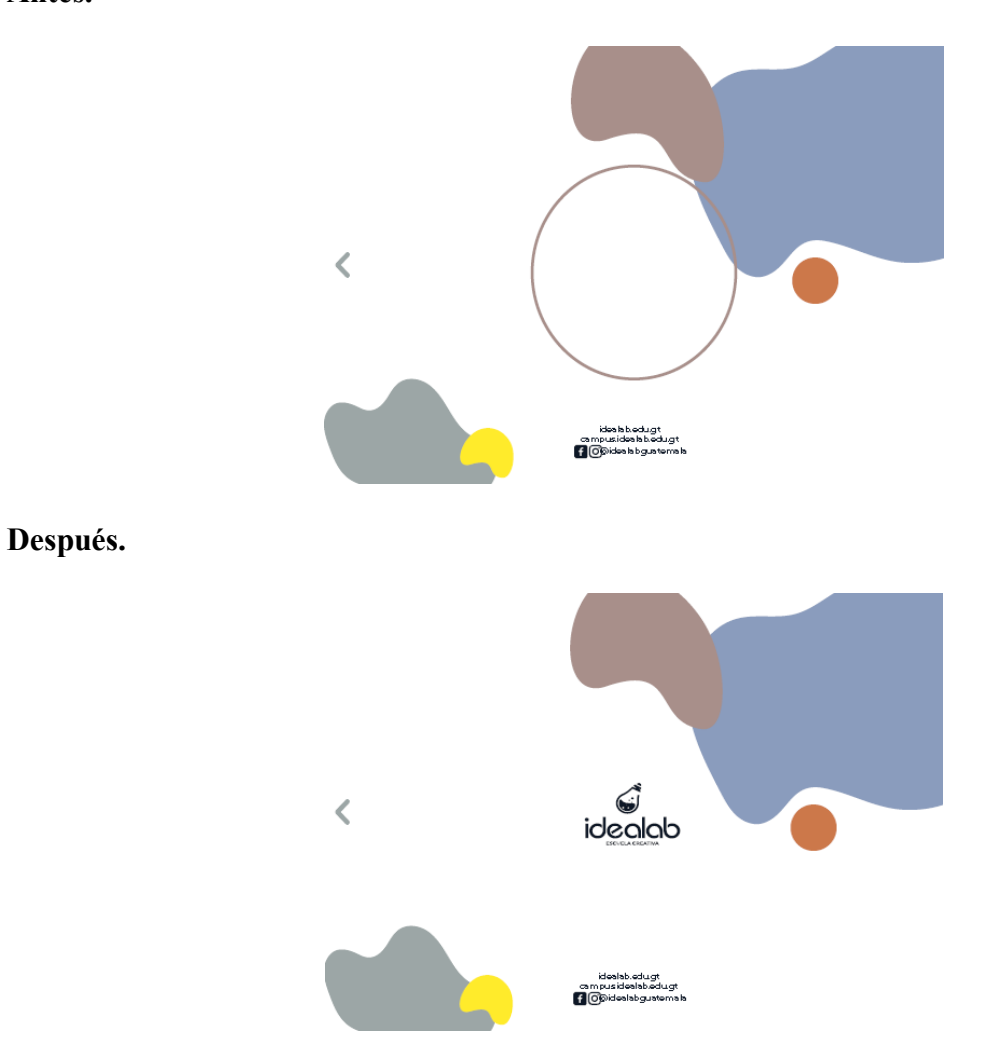

**Figura No.58 Cambio en base a resultados**

**Cambios en la contraportada.** Se agregó el logotipo de la Escuela creativa Idealab en el

centro de la página.

# **CAPÍTULO IX: PROPUESTA<br>GRÁFICA FINAL**

#### **Capítulo IX: Propuesta gráfica final**

A continuación se presenta el proyecto final, ya con los cambios aplicados según la validación realizada, el tamaño utilizado es de 864\*612 píxeles, la tipografía utilizada en los titulares es Lemon/Milk Regular de 56 pts y para los textos es la tipografía Montserrat Regular 12 pts, subtítulos Lemon/Milk Light Italic de 42 pts. La paleta de colores utilizados se presenta a continuación:

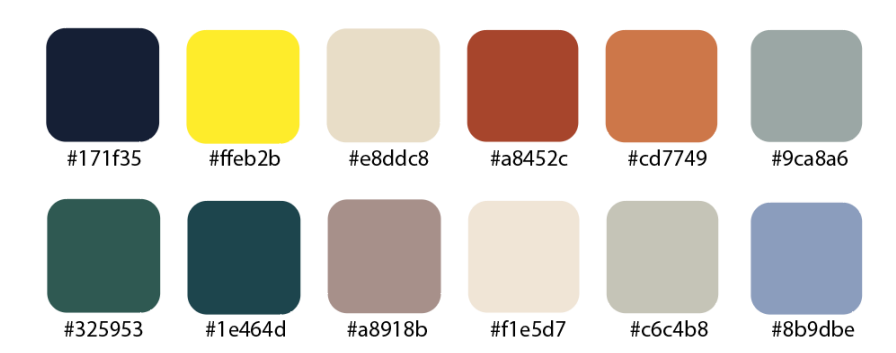

**- Portada**

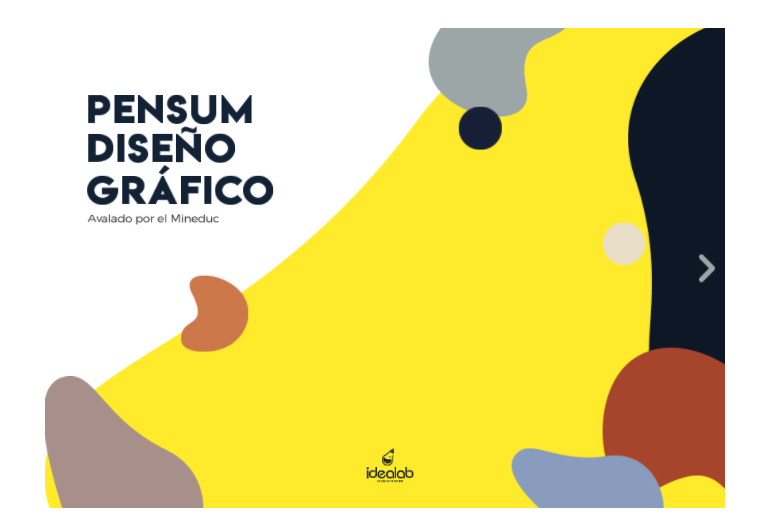

**Figura No.59 Propuesta gráfica final**

Propuesta gráfica final en proporción a 864\*612 píxeles

#### **Propuesta gráfica final**

**- Páginas internas** (Datos de inscripción, horarios disponibles, requisitos, contenido del

diplomado, ubicaciones y páginas para contacto).

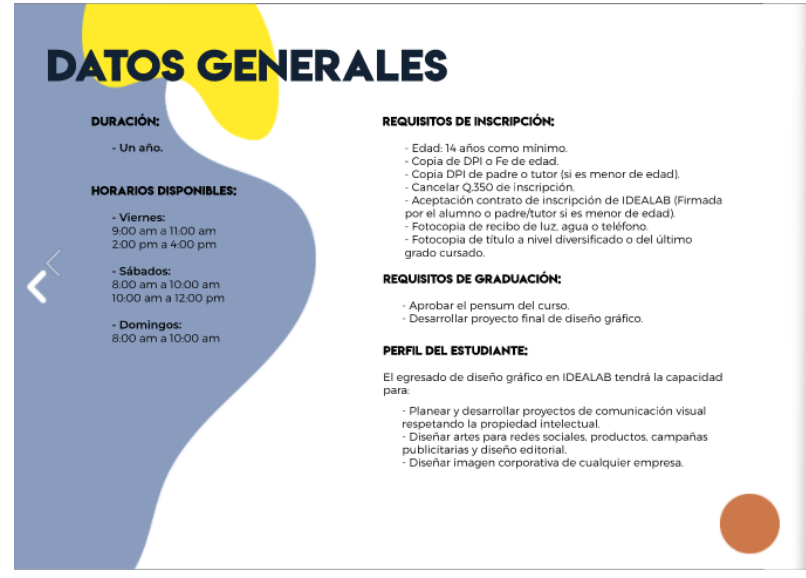

**Figura No.60 Propuesta gráfica final**

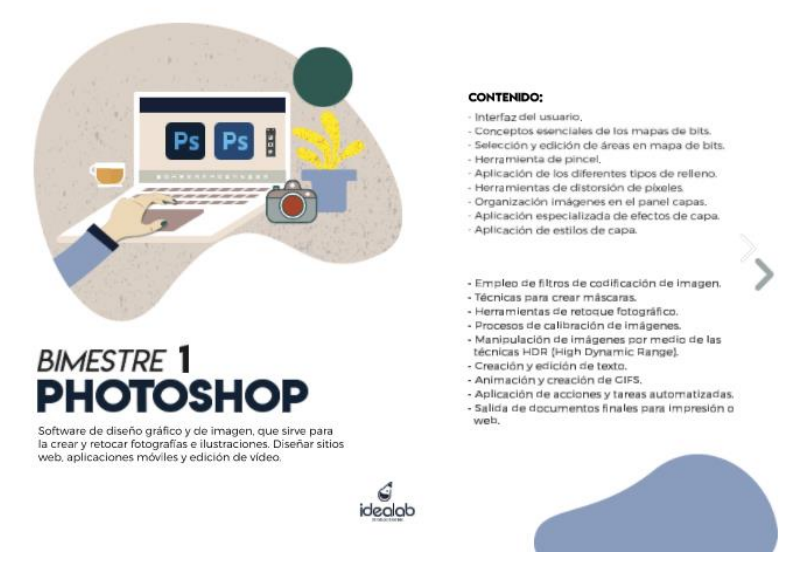

**Figura No.61 Propuesta gráfica final**

Propuesta gráfica final en proporción a 864\*612 píxeles

#### **Propuesta gráfica final**

#### **- Páginas internas**

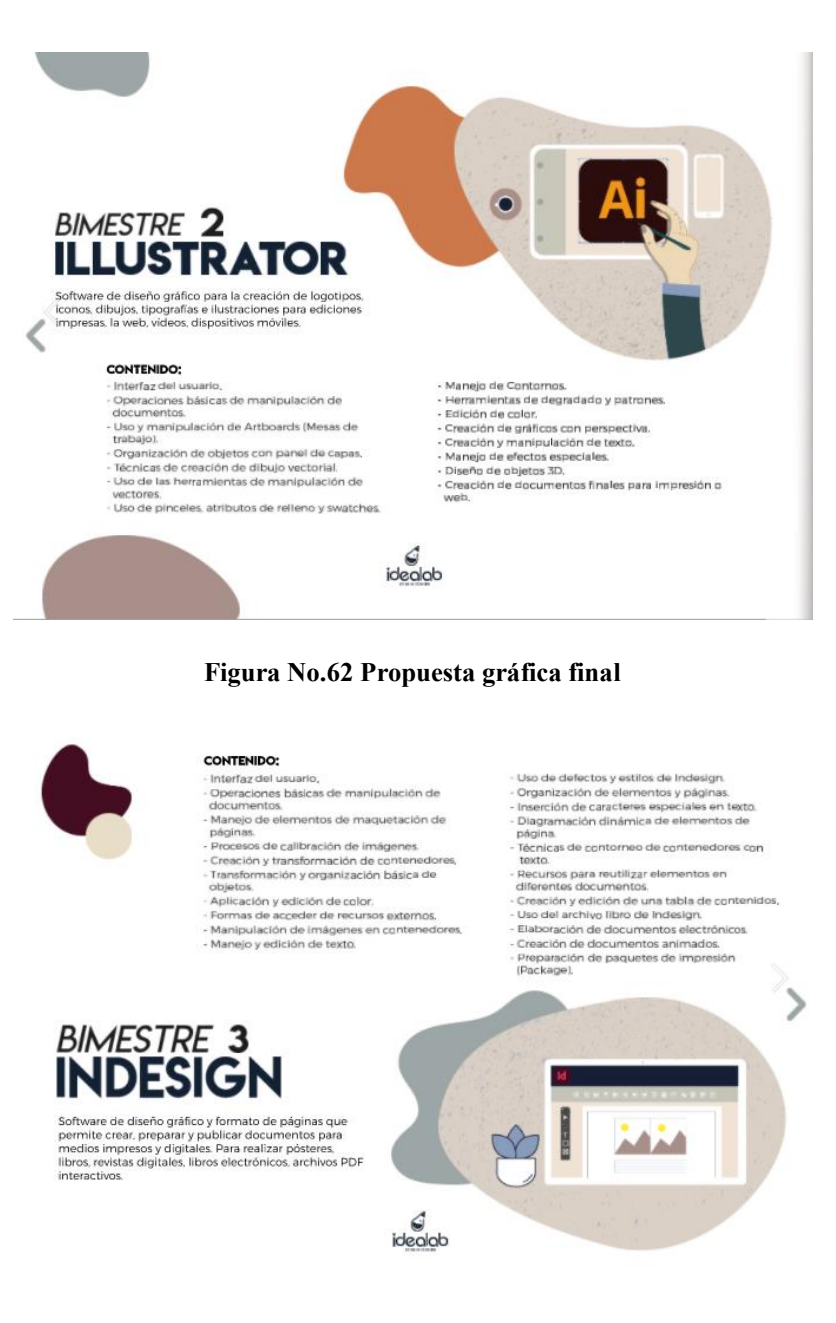

#### **Figura No.63 Propuesta gráfica final**

Propuesta gráfica final en proporción a 864\*612 píxeles
# **Propuesta gráfica final**

#### **- Páginas internas**

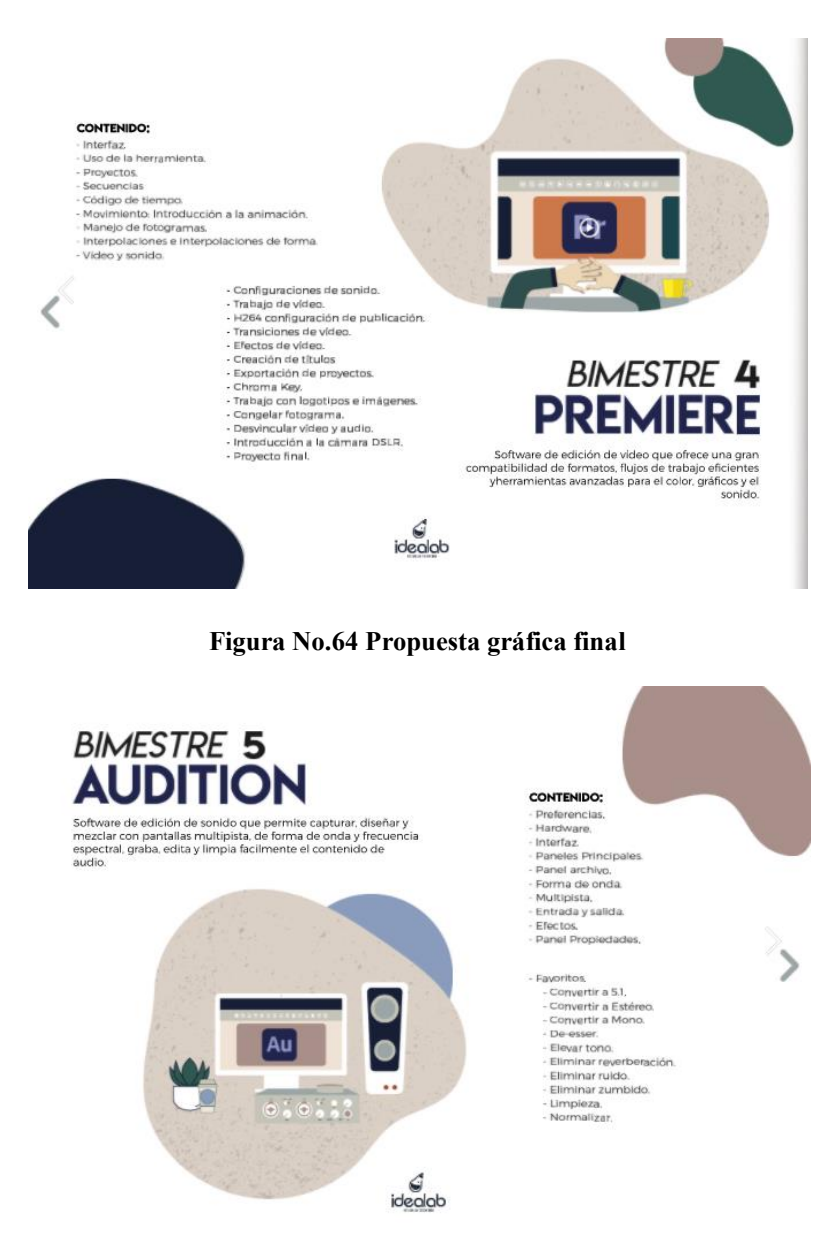

#### **Figura No.65 Propuesta gráfica final**

Propuesta gráfica final en proporción a 864\*612 píxeles

# **Propuesta gráfica final**

## **- Páginas internas**

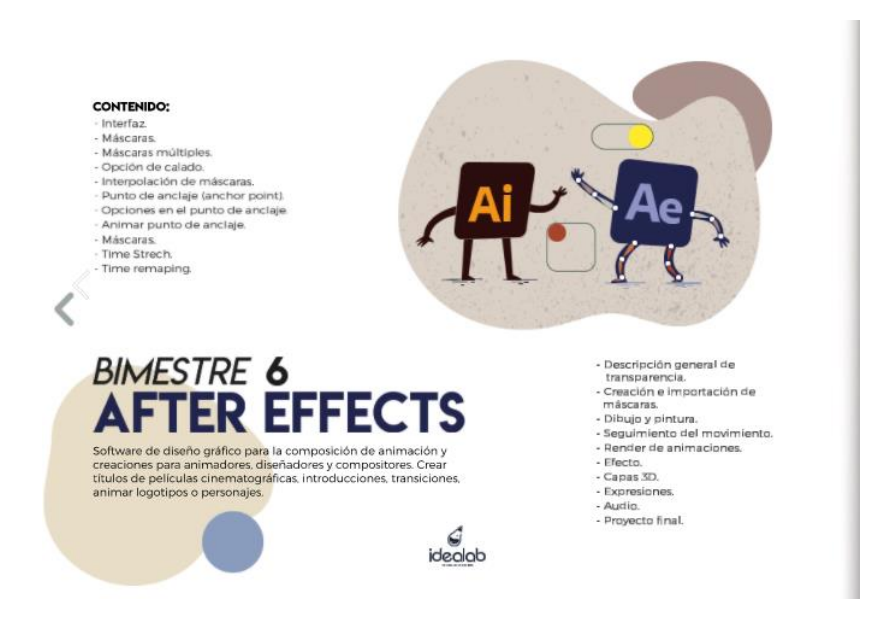

**Figura No.66 Propuesta gráfica final**

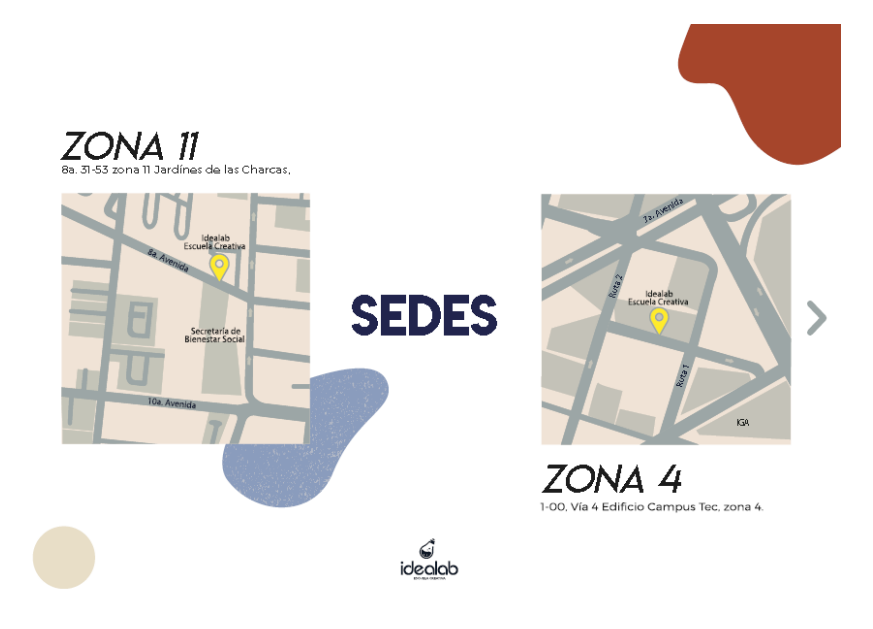

**Figura No.67 Propuesta gráfica final**

Propuesta gráfica final en proporción a 864\*612 píxeles

# **Propuesta gráfica final**

# **- Contraportada**

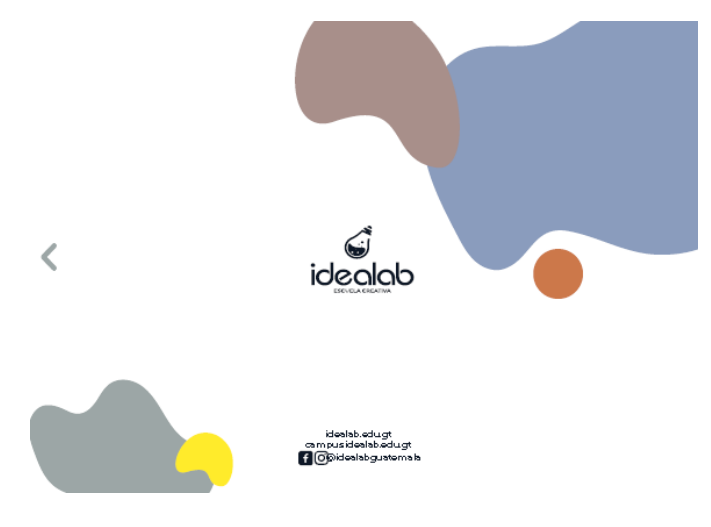

# **Figura No.68 Propuesta gráfica final**

Propuesta gráfica final en proporción a 864\*612 píxeles

# CAPÍTULO X:<br>PRODUCCIÓN,<br>REPRODUCCIÓN Y DISTRIBUCIÓN

## **Capítulo X: Producción, reproducción y distribución**

### **10.1 Plan de costos de elaboración.**

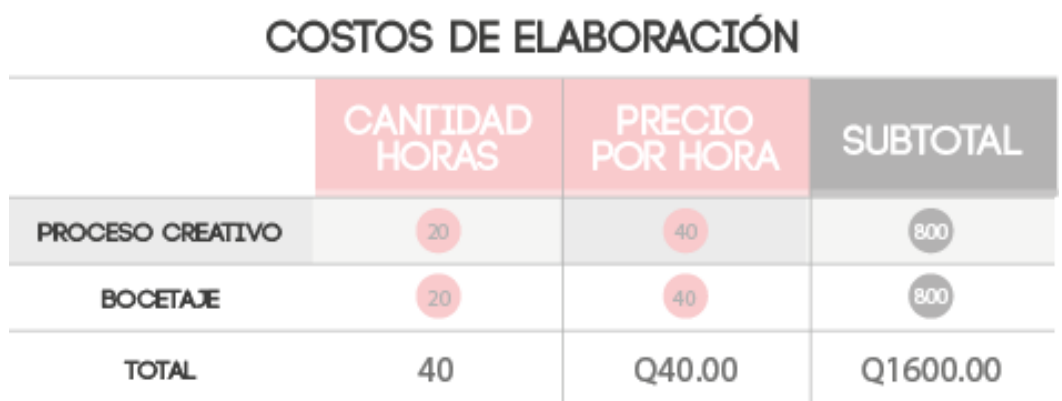

#### **Figura No.69 Tabla Costos de Elaboración**

El costo de implementación profesional sobre el diseño y creación de la comunicadora diseñadora tuvo un valor de Q.40.00 por hora. Dando un total de Q.1, 600.00 quetzales por costo de elaboración.

#### **10.2 Plan de costos de producción.**

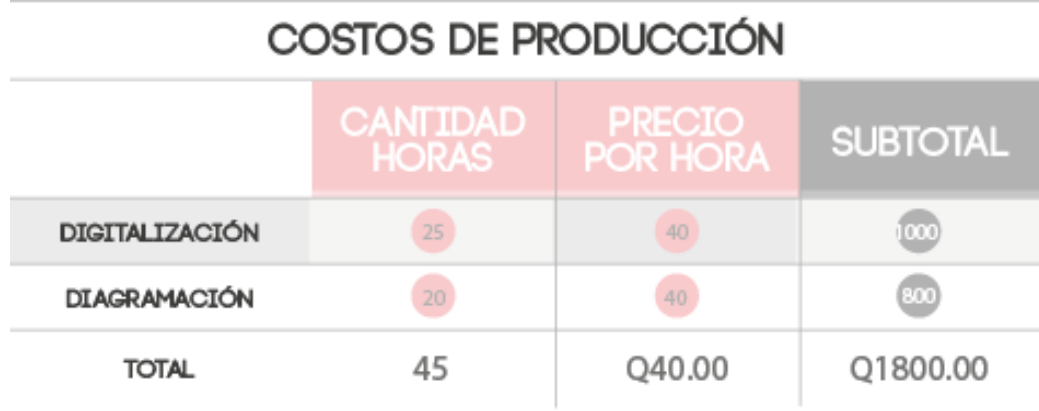

#### **Figura No.70 Tabla Costos de Producción**

El costo de implementación sobre la digitalización y diagramación de la comunicadora diseñadora tuvo un valor de Q.40.00 por hora. Dando un total de Q.1, 800.00 quetzales por costo de producción.

# **10.3 Plan de costos de reproducción.**

| COSTOS DE REPRODUCCIÓN |                                 |                                  |                 |
|------------------------|---------------------------------|----------------------------------|-----------------|
|                        | <b>CANTIDAD</b><br><b>HORAS</b> | <b>PRECIO</b><br><b>POR HORA</b> | <b>SUBTOTAL</b> |
| хх                     |                                 |                                  |                 |
| TOTAL                  |                                 |                                  |                 |

**Figura No.71 Tabla Costos de Reproducción**

No se obtuvieron costos de reproducción, ya que el folleto es realizado en digital.

# **10.4 Plan de Costos de Distribución.**

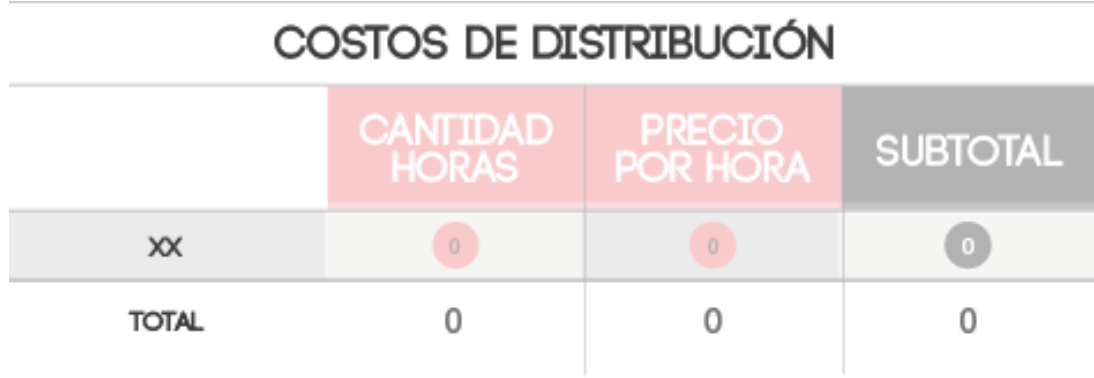

#### **Figura No.72 Tabla Costos de Distribución**

No se obtuvieron costos de distribución, ya que no se considera necesario.

# **10.5 Margen de utilidad.**

- Q3, 400\*25%= Q850.00
- Q3, 400+Q850=Q4, 250.00

Se promedió el 25%de margen de utilidad sobre todos los costos.

# **10.6 IVA.**

Q4, 250\*12%=Q510.00

# Q4, 250+Q510=Q4, 760.00

# **10.7 Cuadro con resumen general de costos**

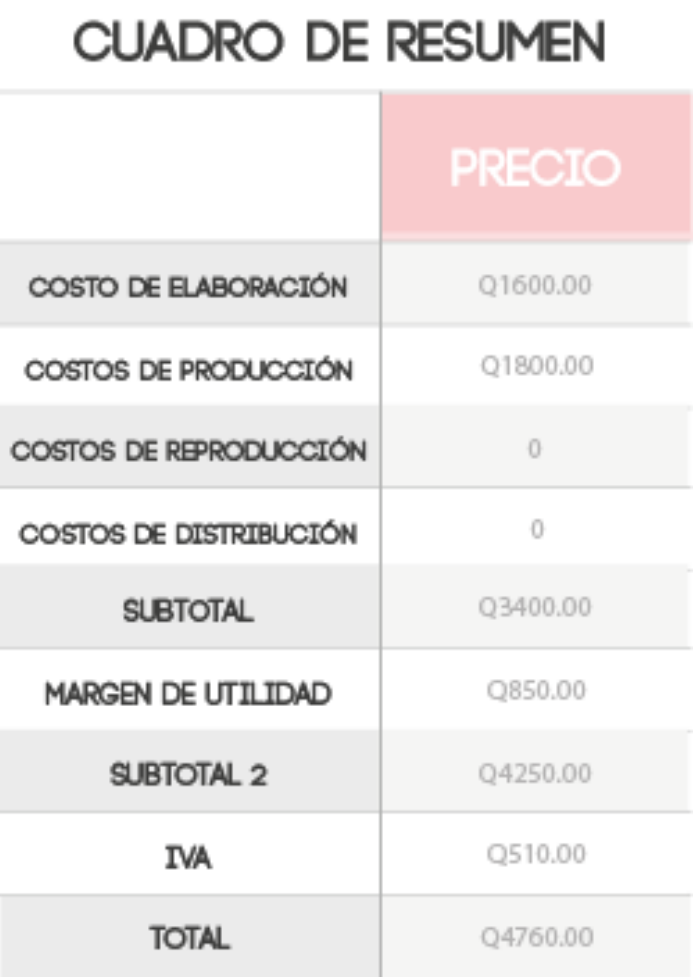

#### **Figura No.73 Tabla de Resumen**

Se coloca un resumen general de los costos para que sea fácil identificar los costos parciales y el monto total del proyecto realizado a la Escuela Creativa Idealab.

# **CAPÍTULO XI: CONCLUSIONES Y RECOMENDACIONES**

#### **Capítulo XI: Conclusiones y recomendaciones**

#### **11.1 Conclusiones.**

Se puede afirmar que fue posible diseñar un folleto digital que presente el plan de estudios del Diplomado en Diseño Gráfico para los estudiantes reales y potenciales de la Ciudad de Guatemala que imparte la Escuela Creativa Idealab.

En este sentido, se considera que la recopilación de la información de la Escuela Creativa Idealab, a través de los datos que el cliente proporcionó por medio del Brief, permitió fundamentar lo incluido en el diseño del folleto digital.

En cuanto a lo abordado con anterioridad, se puede concluir también que la investigación de ciencias, artes, teorías y tendencias de diseño relacionados con la diagramación de folletos digitales a través de fuentes bibliográficas, respaldó científicamente la propuesta de diseño del folleto digital que será utilizado por los estudiantes.

Adicionalmente se puede observar que la diagramación del contenido del folleto digital, permitió que a través de criterios de jerarquización, el grupo objetivo pueda leer fácilmente la información.

#### **11.2 Recomendaciones.**

Se sugiere la actualización del folleto digital cada inicio de ciclo, para incluir nuevos temas o evaluar si se están mostrando los más recientes, para la utilización de los estudiantes reales y potenciales de la Escuela Creativa Idealab.

Es de vital importancia contar con las actualizaciones de las versiones de los programas impartidos de diseño gráfico, para que los estudiantes reales y potenciales puedan recibir la información más actual de los mismos.

Ya que el contenido del folleto digital es ilustrado, se considera que se mantenga esta forma de representar los programas de diseño que imparte la Escuela Creativa Idealab, para que los estudiantes vean unidad de diseño e identifiquen con mayor facilidad el contenido del curso.

Se considera que se realice una nueva estructuración en el contenido y cambio de algunos elementos gráficos en cada inicio de ciclo, para poder obtener una imagen fresca de la Escuela Creativa Idealab.

# **CAPÍTULO XII: CONOCIMIENTO** GENERAL

#### **Capítulo XII: Conocimiento general**

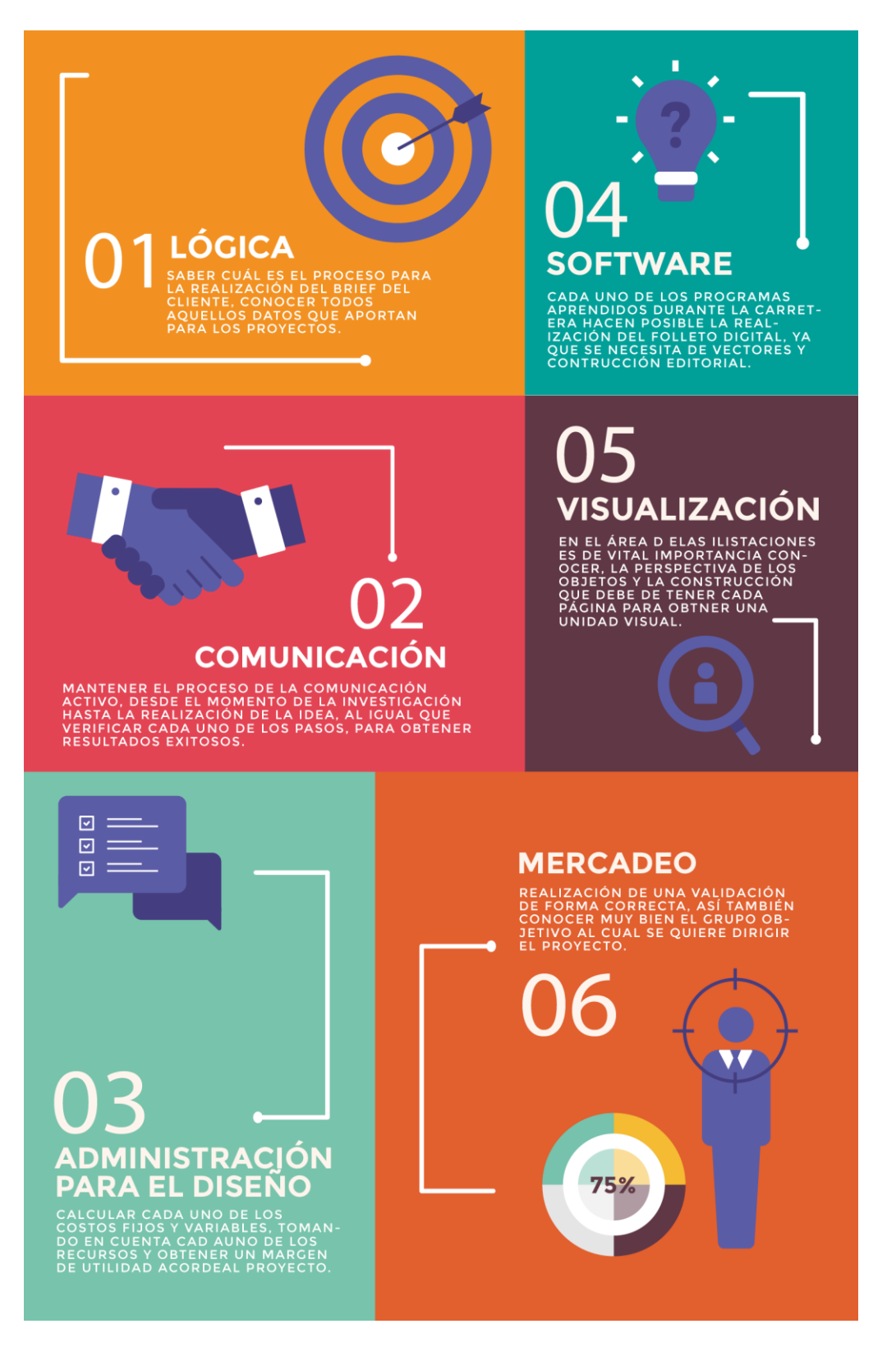

**Figura No.74 Conocimiento General**

# **CAPÍTULO XIII: REFERENCIAS**

#### **Capítulo XIII: Referencias**

Adánez, A. M. (1994). Métodos Creativos para Organizaciones. Ed. Eudema. (Cap.6. págs 73-75). Madrid.

Barcelona, E. S. (18 de 02 de 2018). Es Design. Obtenido de

[https://www.esdesignbarcelona.com/int/expertos-diseno/el-concepto-de-comunicacion-digital-en](https://www.esdesignbarcelona.com/int/expertos-diseno/el-concepto-de-comunicacion-digital-en-la-actualidad)[la-actualidad#](https://www.esdesignbarcelona.com/int/expertos-diseno/el-concepto-de-comunicacion-digital-en-la-actualidad)

Conceptodefinicion.de. (26 de 07 de 2019). Obtenido de

https://conceptodefinicion.de/pensum/

Creatividad. (05 de 02 de 2017). Significados.com. Obtenido de

<https://www.significados.com/creatividad/>

Crespo, R. (04 de 01 de 2012). Cisologo. Obtenido de [https://cisolog.com/sociologia/que](https://cisolog.com/sociologia/que-es-la-socilogia/)[es-la-socilogia/](https://cisolog.com/sociologia/que-es-la-socilogia/)

DeConceptos. (S.F.). DeConceptos. Obtenido de https://deconceptos.com/cienciassociales/profesor

EcuRed. (S.F.). EcuRed. Obtenido de https://www.ecured.cu/Digital

Editorial. (S.F). EcuRed. Obtenido de<https://www.ecured.cu/Editorial>

Estela, M. (23 de 01 de 2020). Comunicación Visual. Obtenido de <https://concepto.de/comunicacion-visual/>

Gargicevich, A. (06 de 07 de S.F.). Obtenido de

http://redextensionrural.blogspot.com/2017/07/heutagogia-una-oportunidad-para.html

Julián Pérez Porto, A. G. (2012). Definicion.de. Obtenido de<https://definicion.de/marketing/>

Julián Pérez Porto, A. G. (2013). Definición. Obtenido de [https://definicion.de/manual-de](https://definicion.de/manual-de-usuario/)[usuario/](https://definicion.de/manual-de-usuario/)

Visual, A. (S.F). Asesoría Visual. Obtenido de [www.asesoriavisual.com](http://www.asesoriavisual.com/)

Martin, F. (S.F.). Chan. Obtenido de http://agenciachan.com/la-diagramacion-importanciadentro-del-diseno-editorial/

Red, E. (S.F.). EcuRed. Obtenido de<https://www.ecured.cu/Profesor>

Rodríguez, A. (05 de 05 de 2016). Paredro. Obtenido de [https://www.paredro.com/el-](https://www.paredro.com/el-bocetaje-es-una-etapa-esencial-de-todo-diseno/)

[bocetaje-es-una-etapa-esencial-de-todo-diseno/](https://www.paredro.com/el-bocetaje-es-una-etapa-esencial-de-todo-diseno/)

Rodríguez, C. (30 de 01 de 2015). SlideShare. Obtenido de

[https://es.slideshare.net/carolrm1988/concepto-de-comunicacin-educativa-](https://es.slideshare.net/carolrm1988/concepto-de-comunicacin-educativa-44093254#:~:text=La%20comunicaci%C3%B3n%20educativa%20es%20un,al%20desarrollo%20de%20la%20personalidad%20)

[44093254#:~:text=La%20comunicaci%C3%B3n%20educativa%20es%20un,al%20desarrollo%2](https://es.slideshare.net/carolrm1988/concepto-de-comunicacin-educativa-44093254#:~:text=La%20comunicaci%C3%B3n%20educativa%20es%20un,al%20desarrollo%20de%20la%20personalidad%20)

[0de%20la%20personalidad%20.](https://es.slideshare.net/carolrm1988/concepto-de-comunicacin-educativa-44093254#:~:text=La%20comunicaci%C3%B3n%20educativa%20es%20un,al%20desarrollo%20de%20la%20personalidad%20)

Rodríguez, E. (S.F.). Psicología y Mente. Obtenido de

<https://psicologiaymente.com/desarrollo/andragogia>

tiposdearte.com. (S.F.). tiposdearte.com. Obtenido de [https://tiposdearte.com/que-es-el-](https://tiposdearte.com/que-es-el-arte/)

[arte/](https://tiposdearte.com/que-es-el-arte/)

Universia. (14 de 12 de 2018). Universia Colombia. Obtenido de

https://noticias.universia.net.co/educacion/noticia/2017/08/04/1154861/diferencia-diplomadoespecializacion-maestria-doctorado-cuadro-comparativo.html

# **CAPÍTULO XIV:** ANEXOS

# Capítulo XIV: Anexos

# Anexo 1

Tabla de Niveles Socio Económicos 2015/Multivex

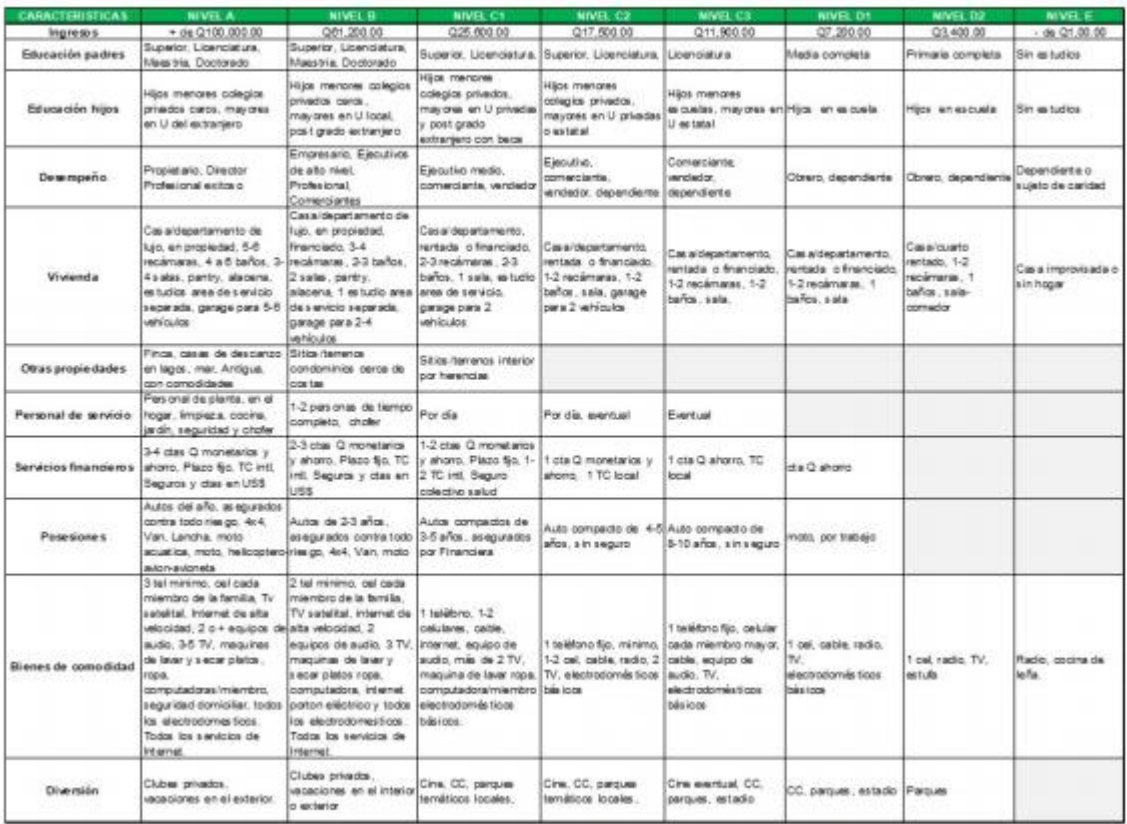

Otras referencias útiles: http://desarrollohumano.org.gt/, http://www.ine.gob.gt/np/

# **Anexo 2**

# **Método de Encuesta**

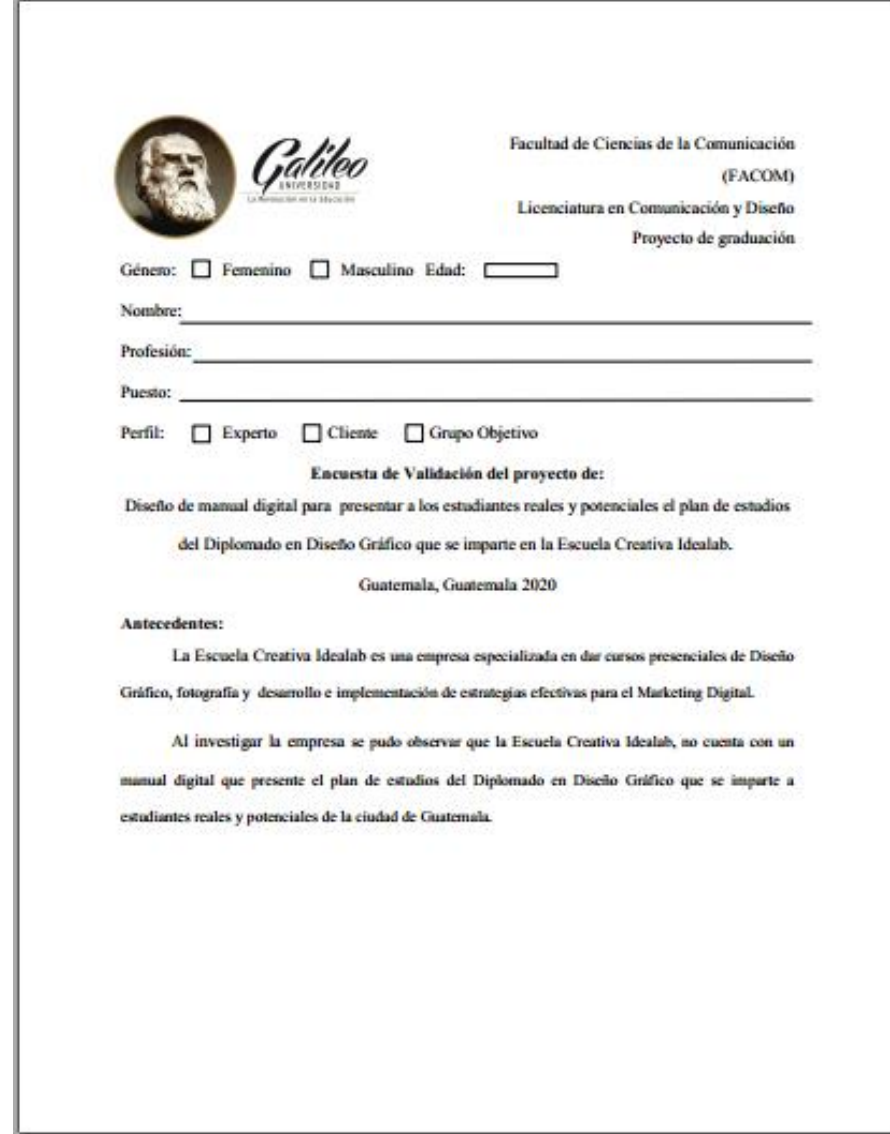

#### **Instrucciones:**

Con base a lo anterior, observe la propuesta de diseño del manual digital para presentar a los estudiantes reales y potenciales el plan de estudios del Diplomado en Diseño Gráfico y según su criterio conteste las siguientes preguntas de validación, colocando una "X" en los espacios en blanco.

#### Parte Objetiva:

- 1. ¿Considera usted necesario diseñar un manual digital que presente el plan de estudios del Diplomado en Diseño Gráfico para los estudiantes reales y potenciales?
	- SI 1 **NO**

2. ¿Considera importante recopilar toda la información necesaria de la Escuela Creativa Idealab para que el diseño del manual digital sea coherente con su filosofía de enseñanza?

> $SI$ NO<sub>1</sub>

3. ¿Considera adecuado investigar ciencias, artes, teorías y tendencias de diseño relacionados con la diagramación de manuales digitales, a través de fuentes bibliográficas que respalden científicamente la propuesta de diseño del manual digital?

 $NO_{--}$  $SI$ 

4. ¿Considera adecuado diagramar el contenido del manual digital a través de críterios de jerarquización para que el grupo objetivo pueda leer fácilmente la información?

> $NO$  $\mathrm{SI}$ <sub>—</sub>

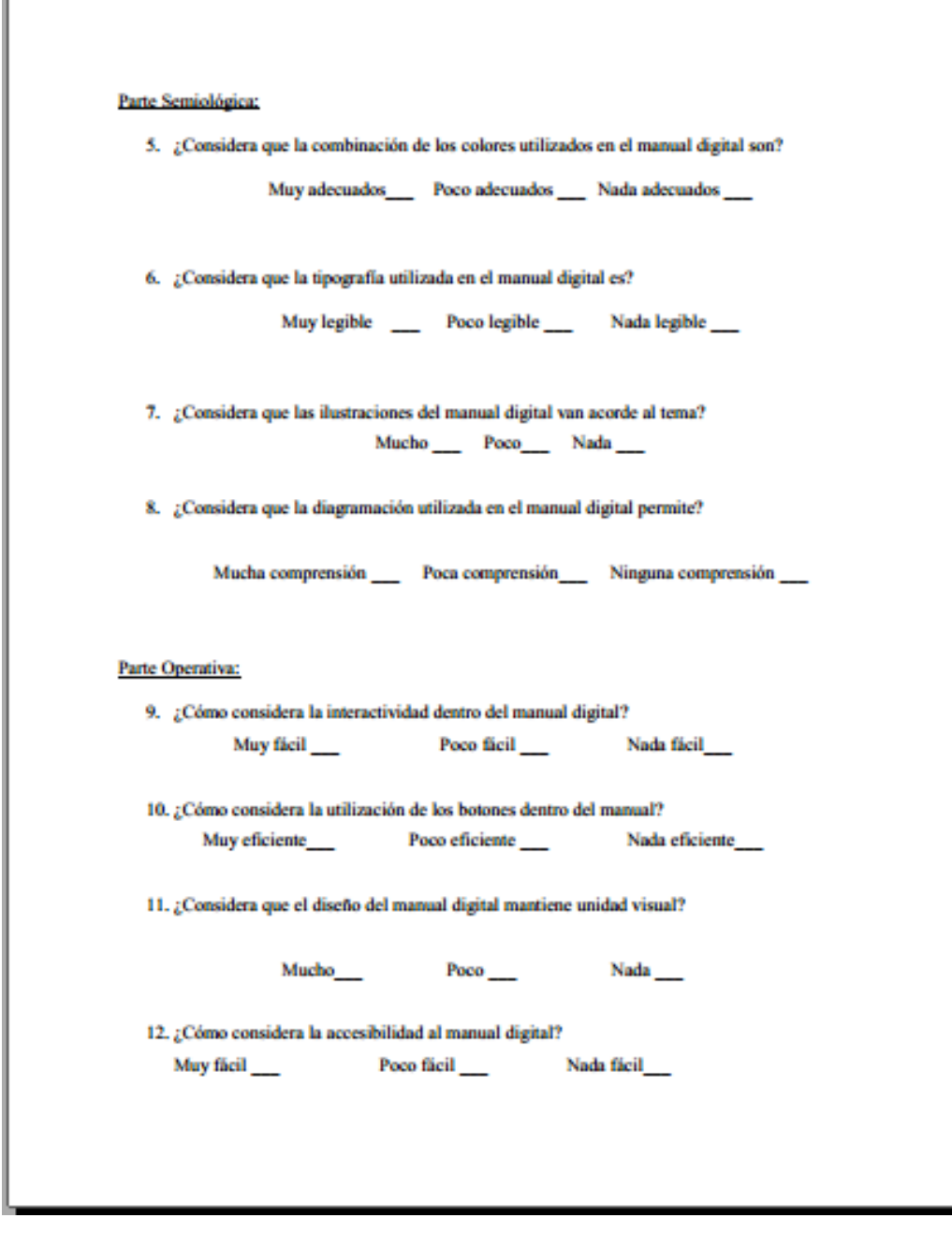

ľ

De antemano se agradece la atención y el tiempo brindado para contestar esta encuesta. Si en caso usted tiene alguna sugerencia, comentario o crítica personal puede hacerlo en el siguiente espacio:

#### **Anexo 3**

#### **Comentarios**

#### **Lic. Carlos Franco**

Considero que no es la pieza ideal una Manual para un pensum de estudios. Sí partimos de la teoría que una manual es una pieza de diseño editorial que describe pasos para realizar alguna actividad. Le recomiendo investigar más sobre su tema y aplicar el nombre correcto de la pieza editorial al título de su proyecto.

#### **Licda. Alejandra Barillas**

Me parece muy bien. Solo se podría mejorar las ilustraciones para que los alumnos potenciales puedan ver qué se puede lograr en cada programa.

#### **Licda. Andrea Aguilar**

- Conservar las jerarquías de los títulos en el mismo orden, en algunas páginas está el nombre del programa arriba del bimestre y en otros al revés, o ubicados en diferente lugar.

- Unificar el tamaño de la tipografía de los títulos. - Evaluar la utilización de otro color en las manos de las ilustraciones, se siente muy frío (poca calidez humana)

- Incluir información acerca de la escuela y el diplomado (como duración, perfil de egresado, etc.)

- Los colores y formas en la portada no transmiten un mensaje claro acerca del diplomado.

- Colocar subtítulo a la información, por ejemplo que diga: Contenido

#### **Lic. Rolando Barahona**

Hay que mejorar en que los contenidos de cada Software solamente están seccionados por temas, sin embargo falta decir para qué se usan esos programas, ya que para eso se hace un folleto informativo, para darles a las personas más información. De igual manera las Jerarquías con los títulos hay que destacarlas más y que haya más unidad de diseño en ellas.

102

# **Licda. Claudia Galdámez**

En la animación, están animando objetos o iconos innecesarios, es mejor animar aquello que quieren resaltar. Tampoco dejar el título de último (que sea lo primero en salir si es que van a animar esto)